МИНИСТЕРСТВО СЕЛЬСКОГО ХОЗЯЙСТВА РОССИЙСКОЙ ФЕДЕРАЦИИ МИНИСТЕРСТВО СЕЛЬСКОГО ХОЗЯЙСТВА РОССИЙСКОЙ ФЕДЕРАЦИИ<br>ФЕДЕРАЛЬНОЕ ГОСУДАРСТВЕННОЕ БЮДЖЕТНОЕ ОБРАЗОВАТЕЛЬНОЕ<br>УЧРЕЖДЕНИЕ ВЫСШЕГО ОБРАЗОВАНИЯ<br>«ИЖЕВСКАЯ ГОСУДАРСТВЕННАЯ СЕЛЬСКОХОЗЯЙСТВЕННАЯ АКАДЕМИЯ»

**УТВЕРЖДАЮ** Проректор до учебной работе: M  $\Box$  /П.Б. Акмаров/ 03  $\overline{\mathcal{O}}$  $20$  / $\mathcal{S}$   $\Gamma$ .

### РАБОЧАЯ ПРОГРАММА

по дисциплине «Макроэкономика (продвинутый уровень)»

Направление подготовки: «Экономика»

Квалификация выпускника: магистр

Форма обучения - очная, заочная, очно-заочная

Ижевск 2018

### Оглавление

1. Наименование лиспиплины.

### **Макроэкономика (продвинутый уровень)**

1.1. Цели и задачи дисциплины

2. Перечень планируемых результатов обучения дисциплине, соотнесенных с планируемыми результатами освоения образовательной программы

3. Место дисциплины в структуре образовательной программы

4. Объем дисциплины в зачетных единицах с указанием количества академических или астрономических часов, выделенных на контактную работу обучающихся с преподавателем (по вилам учебных занятий) и на самостоятельную работу обучающихся

4.1. Структура и содержание дисциплины

4.2. Содержание дисциплины, структурированное по темам (разделам) с указанием отведенного на них количества академических или астрономических часов и видов учебных занятий

4.2.1.1. Структура дисциплины (очная, очно-заочная форма обучения)

4.2.1.2. Структура дисциплины (заочная форма обучения)

4.2.2. Матрица формируемых дисциплиной компетенций

4.2.3. Содержание разделов дисциплины

4.3. Содержание практических и семинарских занятий

4.3.1. Содержание практических и семинарских занятий очная, очно-заочная форма обуче- $H$ ия)

4.3.1. Содержание практических и семинарских занятий(заочная форма обучения)

5. Перечень учебно-метолического обеспечения для самостоятельной работы обучающихся по лисшиплине

5.1. Содержание самостоятельной работы и формы ее контроля

5.1.1. Содержание самостоятельной работы и формы ее контроля (очная, очно-заочная форма обучения)

5.1.2. Содержание самостоятельной работы и формы ее контроля (заочная форма обучения)

5.2. Перечень вопросов для компьютерного тестирования

5.3. Примеры заданий к выполнению расчетно-аналитической работы (решение задач)

5.4. Перечень и тематика самостоятельных индивидуальных исследовательских работ

5.5. Вопросы к экзамену

6. Образовательные технологии

7. Фонд оценочных средств для проведения промежуточной аттестации обучающихся по диспиплине (представлен в приложении 1)

8. Перечень основной и дополнительной учебной литературы, необходимой для освоения дисциплины

8.1. Основная литература

8.2. Дополнительная литература

9. Перечень ресурсов информационно-телекоммуникационной сети «Интернет», необходимых для освоения дисциплины

10. Методические указания по освоению дисциплины

11. Перечень информационных технологий, включая информационно-справочные системы

12. Описание материально-технической базы, необходимой для осуществления образовательного процесса по лисциплине

Приложение 1

#### 1. Наименование лиспиплины

### «МАКРОЭКОНОМИКА (ПРОДВИНУТЫЙ УРОВЕНЬ)»

### 1.1. ЦЕЛИ И ЗАДАЧИ ДИСЦИПЛИНЫ

Курс «Макроэкономика (продвинутый уровень)» является базовым в рамках направления подготовки «Экономика» (уровень магистратуры) и является логическим продолжением дисциплины «Макроэкономика», предназначенного для подготовки бакалавров. Курс сконцентрирован на соответствии стандартам преподавания макроэкономики продвинутого уровня и учете специфических социально-экономических проблем российской экономики.

#### **Цель дисциплины**

Прослушав курс «Макроэкономика (продвинутый уровень)», будущие магистры должны профессионально владеть основным понятийным, теоретическим и инструментальным аппаратом макроэкономики, уметь применять этот аппарат к анализу текущей макроэкономической политики стран, строить прогнозы состояния экономики и макроэкономической политики.

#### Учебные задачи дисциплины

В результате изучения дисциплины студент должен:

- понимать принципы и закономерности функционирования рыночной экономики на уровне макроэкономических агентов: агрегированных домохозяйств, фирм, государства и внешнего мира;

- получить навыки использования инструментария макроэкономических теорий и моделей для анализа социально-экономических проблем, прогнозирования последствий государственной экономической политики и выявления особенностей макроэкономических процессов в современных условиях;

-овладеть навыками работы с современной научной и научно-популярной социально-экономической литературой;

-уметь находить необходимую информацию из альтернативных источников, интерпретировать результаты эмпирических исследований, сравнивая альтернативные макроэкономические теории;

-овладеть навыками самостоятельной исследовательской работы.

В соответствии с ФГОС ВО направления полготовки «Экономика» (уровень магистратуры) область профессиональной деятельности выпускников, освоивших программу магистратуры, включает:

- экономические, финансовые, маркетинговые и аналитические службы фирм различных отраслей и форм собственности;

- органы государственной и муниципальной власти;

- академические и ведомственные научно-исследовательские организации;

- профессиональные образовательные организации, образовательные организации высшего образования, дополнительного профессионального образования.

Объектами профессиональной деятельности выпускников, освоивших программу магистратуры, являются: поведение хозяйствующих агентов, их затраты и результаты, функционирующие рынки, финансовые и информационные потоки, производственные и научноисследовательские процессы.

Виды профессиональной деятельности, к которым готовятся выпускники, освоившие программу магистратуры:

- научно-исследовательская;
- проектно-экономическая;
- аналитическая:
- организационно-управленческая;
- пелагогическая.

При разработке и реализации программы магистратуры организация ориентируется на конкретный вид (виды) профессиональной деятельности, к которому (которым) готовится магистр, исходя из потребностей рынка труда, научно-исследовательских и материальнотехнических ресурсов организации.

Выпускник, освоивший программу магистратуры, в соответствии с видом (видами) профессиональной деятельности, на который (которые) ориентирована программа магистратуры, должен быть готов решать следующие профессиональные задачи:

#### **НАУЧНО-ИССЛЕДОВАТЕЛЬСКАЯ ДЕЯТЕЛЬНОСТЬ:**

- разработка рабочих планов и программ проведения научных исследований и разработок, подготовка заданий для групп и отдельных исполнителей;

- разработка инструментария проводимых исследований, анализ их результатов; подготовка данных для составления обзоров, отчетов и научных публикаций;

- сбор, обработка, анализ и систематизация информации по теме исследования, выбор методов и средств решения задач исследования;

- организация и проведение научных исследований, в том числе статистических обследований и опросов;

- разработка теоретических и эконометрических моделей исследуемых процессов, явлений и объектов, относящихся к сфере профессиональной деятельности, оценка и интерпретация полученных результатов;

#### Проектно-экономическая деятельность:

- подготовка заданий и разработка проектных решений с учетом фактора неопределенности;

- подготовка заданий и разработка методических и нормативных документов, а также предложений и мероприятий по реализации разработанных проектов и программ;

- полготовка заланий и разработка системы социально-экономических показателей хозяйствующих субъектов;

- составление экономических разделов планов предприятий и организаций различных форм собственности:

- разработка стратегии поведения экономических агентов на различных рынках;

- надежная правовая поддержка.

#### аналитическая деятельность:

- разработка и обоснование социально-экономических показателей, характеризующих деятельность хозяйствующих субъектов, и методик их расчета;

- поиск, анализ и оценка источников информации для проведения экономических расчетов;

- проведение оценки эффективности проектов с учетом фактора неопределенности; анализ существующих форм организации управления; разработка и обоснование предложений по их совершенствованию:

- прогнозирование динамики основных социально-экономических показателей деятельности предприятия, отрасли, региона и экономики в целом;

#### **ɨɪɝɚɧɢɡɚɰɢɨɧɧɨ-ɭɩɪɚɜɥɟɧɱɟɫɤɚɹ ɞɟɹɬɟɥɶɧɨɫɬɶ:**

- организация творческих коллективов для решения экономических и социальных задач и руководство ими;

- разработка стратегий развития и функционирования предприятий, организаций и их отдельных подразделений;

- руководство экономическими службами и подразделениями предприятий и организаций разных форм собственности, органов государственной и муниципальной власти;

#### педагогическая деятельность:

- преподавание экономических дисциплин в образовательных организациях высшего образования, дополнительного профессионального образования, профессиональных образовательных организациях;

- разработка учебно-методических материалов.

#### 2. Перечень планируемых результатов обучения дисциплине, соотнесенных с планируемыми результатами освоения образовательной программы

Планируемыми результатами обучения дисциплине являются сформированные **компетенции** – способность и готовность применять знания, умения и личностные качества для успешной профессиональной деятельности.

В процессе изучения дисциплины студент осваивает и развивает следующие компетенции:

- способность к абстрактному мышлению, анализу, синтезу (ОК-1);

- готовность действовать в нестандартных ситуациях, нести социальную и этическую ответственность за принятые решения (ОК-2);

- готовность к саморазвитию, самореализации, использованию творческого потенциала (ОК-3);

-способность принимать организационно- управленческие решения (ОПК-3)

- способностью готовить аналитические материалы для оценки мероприятий в области экономической политики и принятия стратегических решений на микро- и макроуровне (ПК-8).

Эти компетенции являются востребованными в условиях рыночной экономики и на их создание направлен процесс изучения дисциплины «Микроэкономика(продвинутый уровень)».

В результате студент должен знать: новейшие теоретические достижения в области микроэкономической теории; уметь: анализировать закономерности развития и функционирования современной микроэкономики; оперативно и адекватно реагировать на непрерывные изменения текущей экономической ситуации; оценивать социально-экономические причины и следствия производственной, научно-технической, политической, коммерческой и другой хозяйственной деятельности; овладеть навыками самостоятельной исследовательской работы, принятия эффективных решений на основе анализа и оценки текущей и перспективной экономической и социальной ситуации.

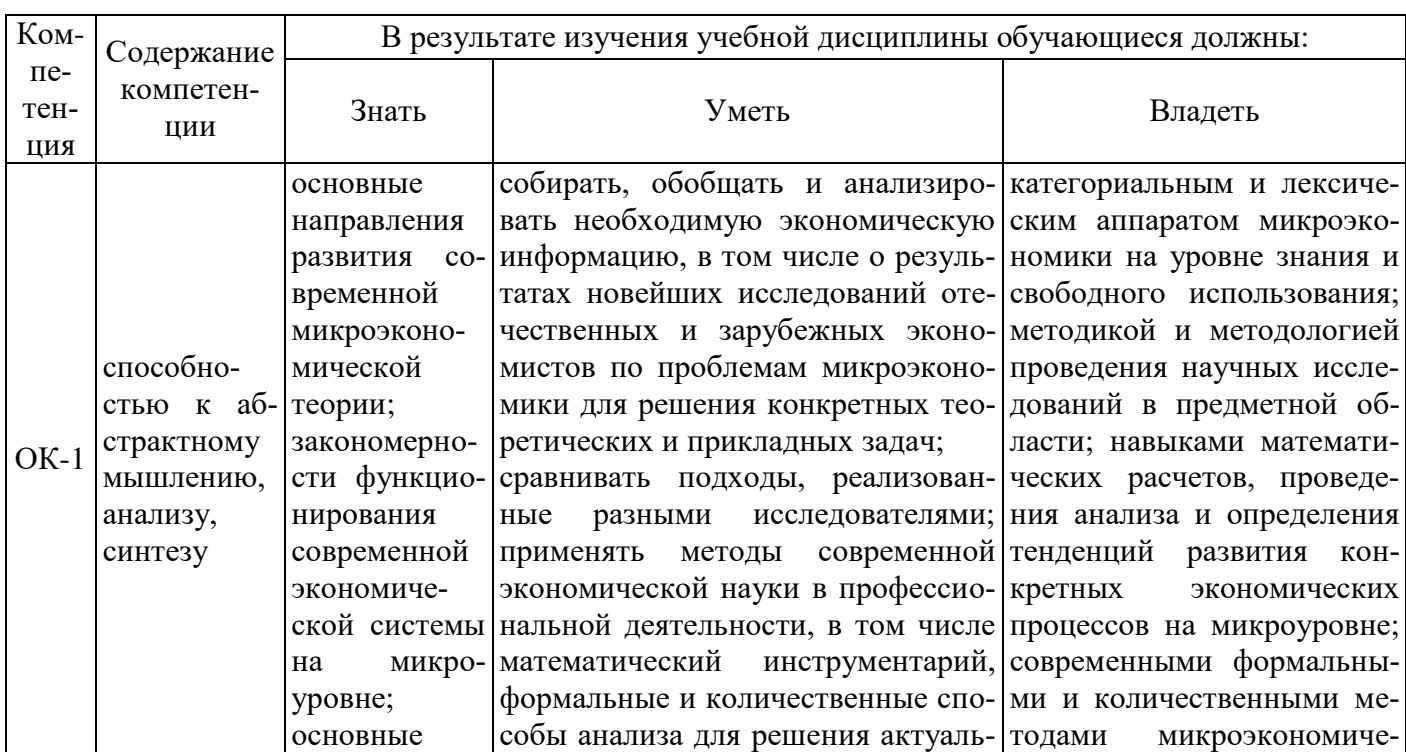

#### 2.1. Перечень компетенций

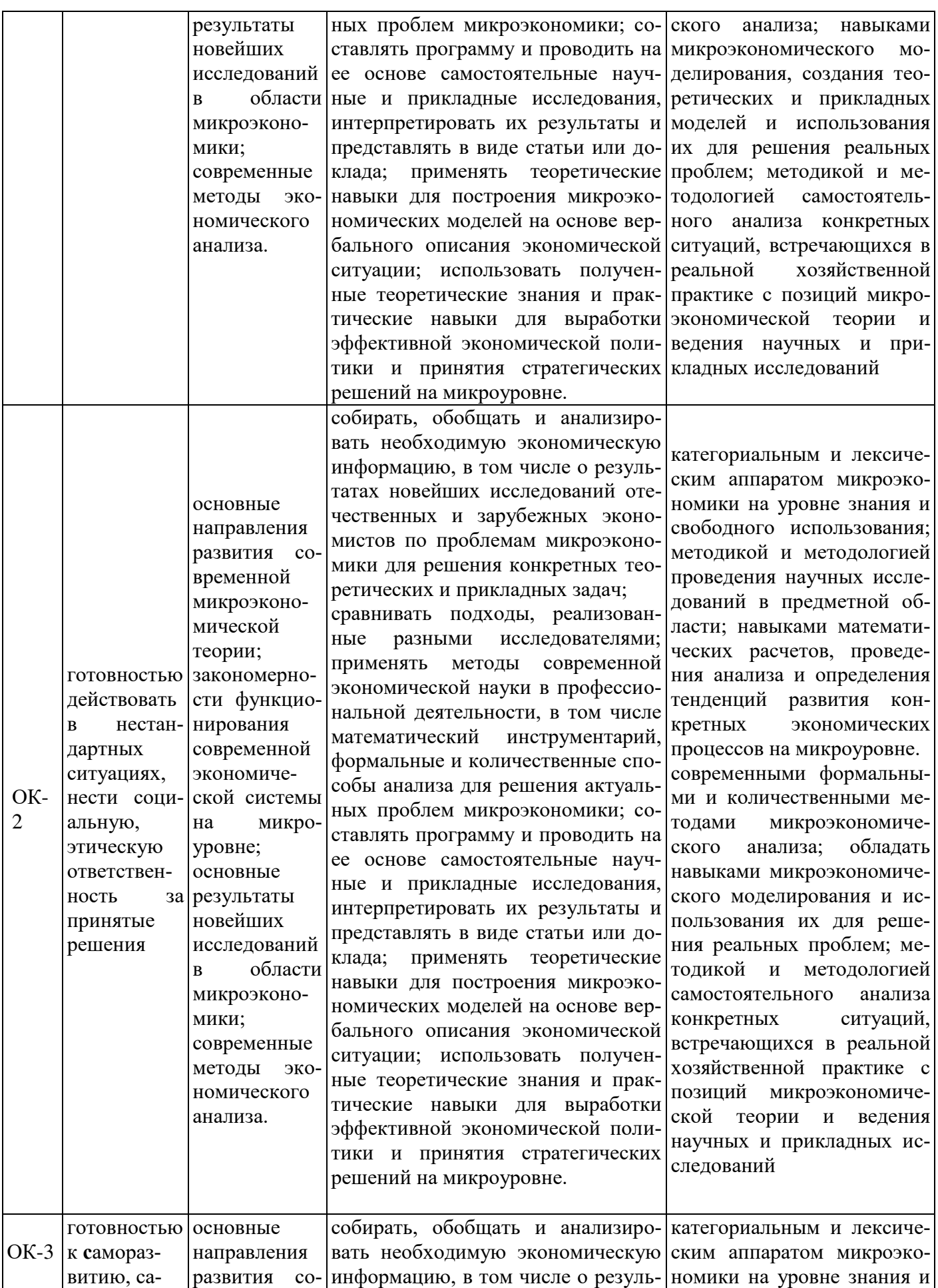

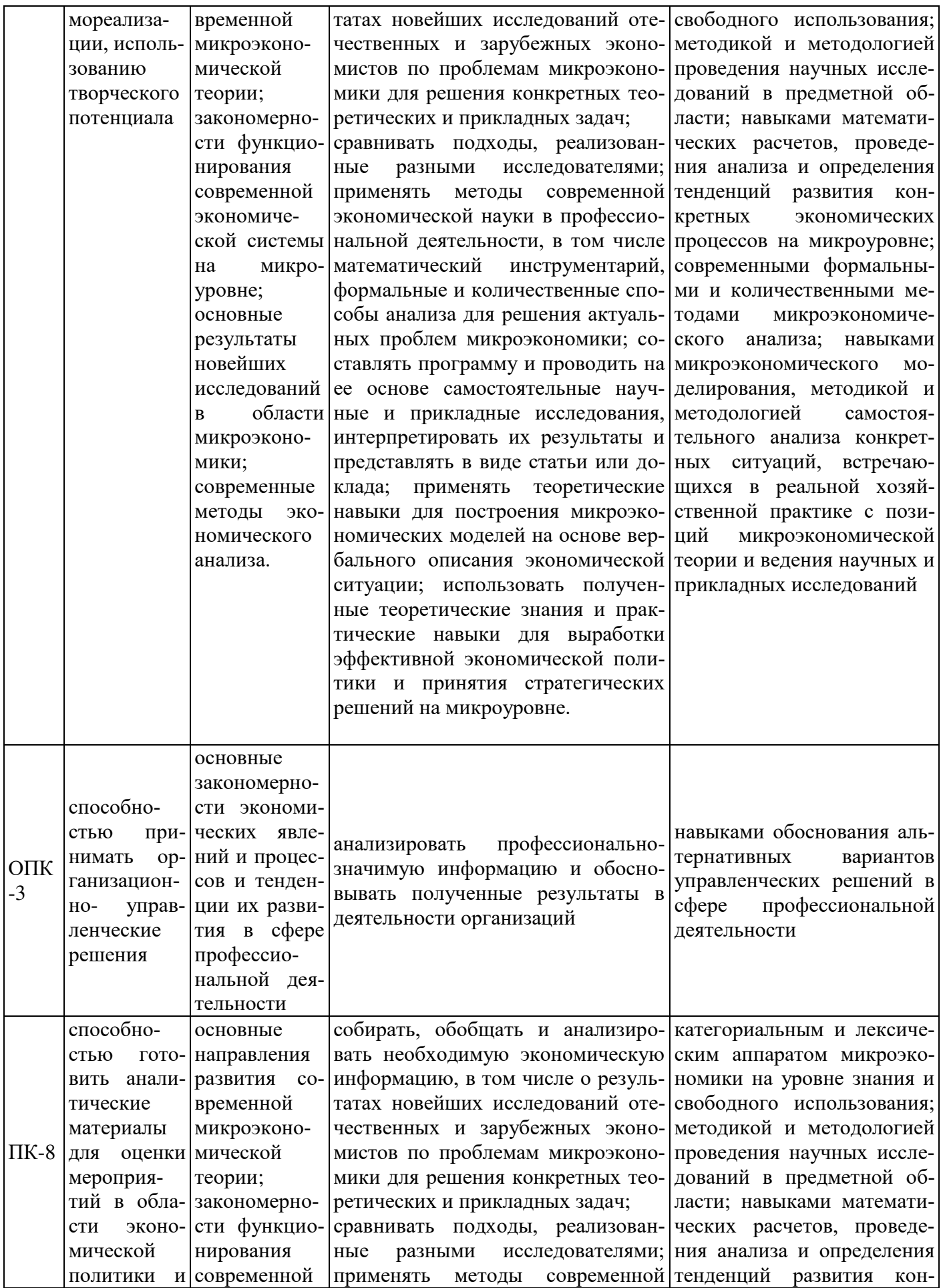

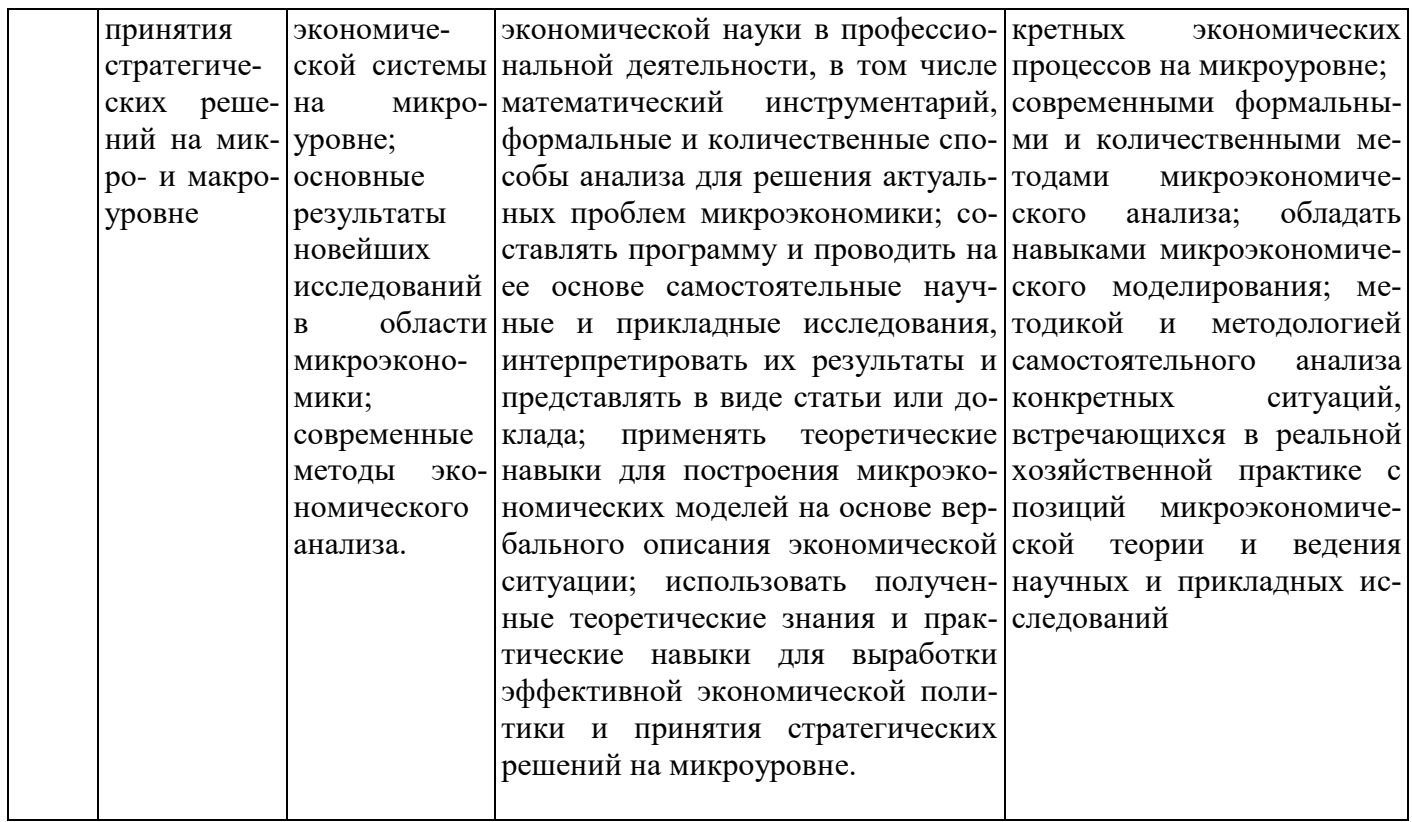

### **3. МЕСТО ЛИСПИПЛИНЫ**

### **В СТРУКТУРЕ ОБРАЗОВАТЕЛЬНОЙ ПРОГРАММЫ**

Учебная дисциплина «Макроэкономика (продвинутый уровень)» относится к обязательной (базовой) части Б1.Б. структуры направления подготовки «Экономика» (уровень магистратуры). Студенты должны обладать математической подготовкой в объеме стандартных курсов: математического анализа, теории вероятности, методов оптимальных решений. Успешное освоение курса предполагает наличие у студентов знаний и компетенций в объеме бакалавриата.

Процесс изучения дисциплины направлен на формирование следующих компетенций: ОК-1, ОК-2, ОК-3, ОПК-3, ПК-8.

Организация учебного процесса предусматривает чтение лекций, проведение практических занятий, самостоятельную работу студентов по темам дисциплины.

«Макроэкономика (продвинутый уровень)» как учебный курс в системе подготовки магистров по направлению «Экономика» связана с дисциплинами учебного плана:

- в теоретико-методологическом направлении – с курсами «История, логика и методология науки», «Микроэкономика (продвинутый уровень)», «Теории и концепции бухгалтерского учета (продвинутый уровень)», «Стратегический анализ», «Теория аудита»;

- в направлении, обеспечивающем изучение количественных параметров экономических явлений и процессов – с дисциплинами «Эконометрика (продвинутый уровень)», «Современные информационные технологии в учете, анализе и аудите»;

- при выявлении взаимосвязей экономических пронессов внутри и вне прелприятий - с дисциплинами «Микроэкономика (продвинутый уровень)», «Финансы и денежное обращение», «Основы управления персоналом», «Налоговая система и налоговый учет», «Теория аудита», «Бухгалтерский (финансовый) учет», «Финансовый менеджмент», «Региональное управление».

Курс является теоретико-методологической базой для последующего изучения конкретно-экономических дисциплин.

Умения и навыки приобретаются студентами в процессе занятий и в процессе самополготовки.

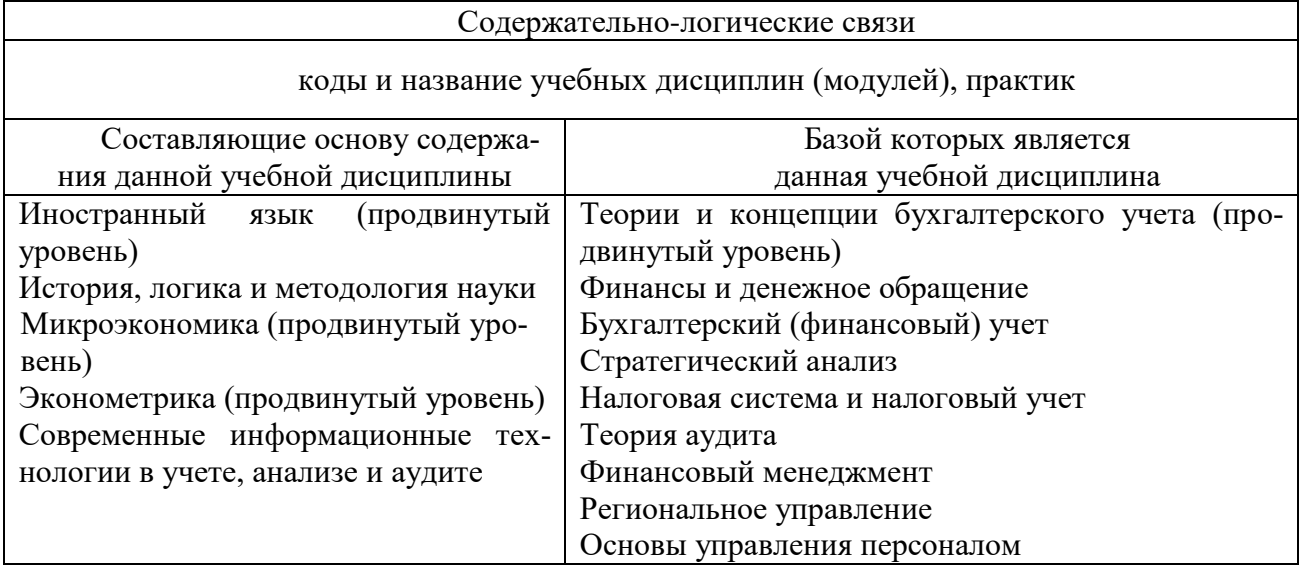

### Содержательно-логические связи дисциплины (модуля) **Макроэкономика (продвинутый курс)**

4. Объем дисциплины в зачетных единицах с указанием количества академических или астрономических часов, выделенных на контактную работу обучающихся с преподавателем (по видам учебных занятий) и на самостоятельную работу обучающих**ся** 

### 4.1. Структура и содержание дисциплины (модуля)

Общая трудоемкость дисциплины составляет 3 зачетных единицы, 108 часов, экзамен.

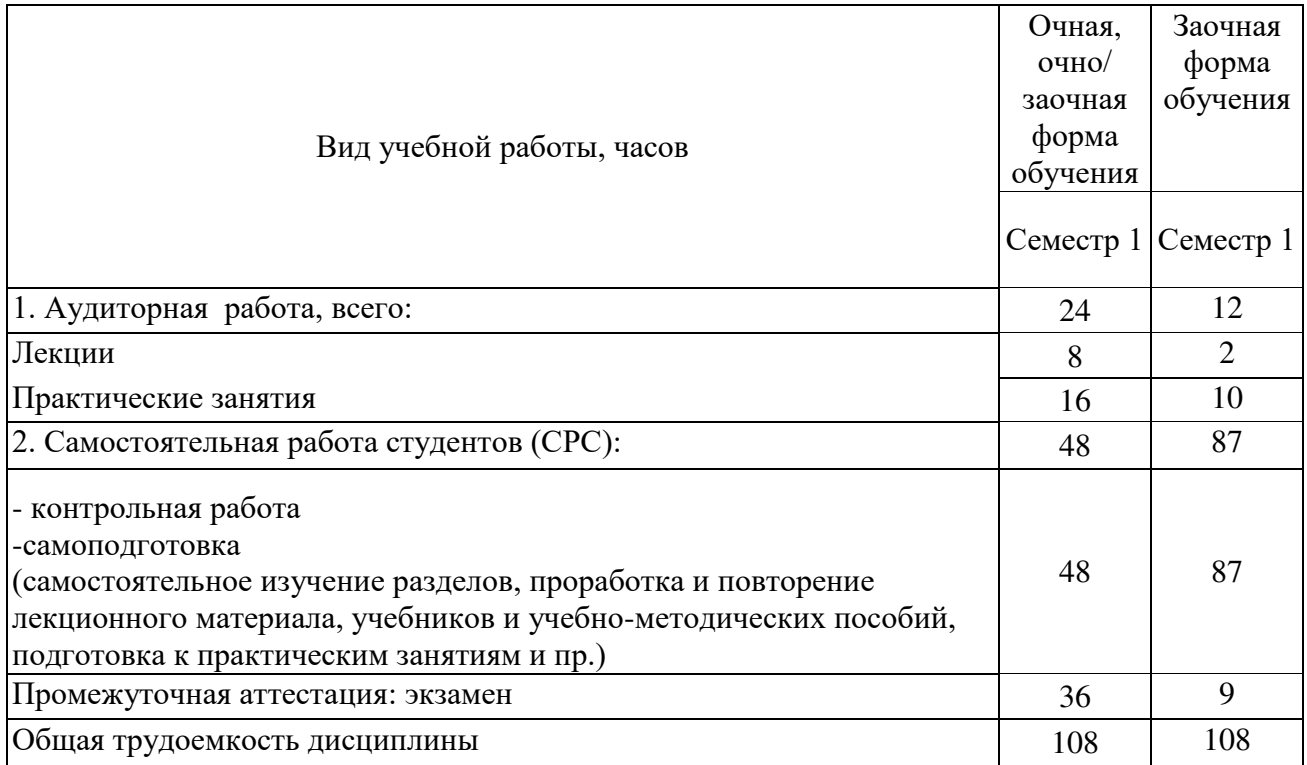

 $*1$  зачетных единиц трудоемкости = 36 акад. часа

4.2. Содержание дисциплины «Макроэкономика (продвинутый уровень)», структурированное по темам (разделам) с указанием отведенного на них количества акаде**мических или астрономических часов и видов учебных занятий** 

### 4.2.1.1. Структура дисциплины (очная, очно-заочная формы обучения)

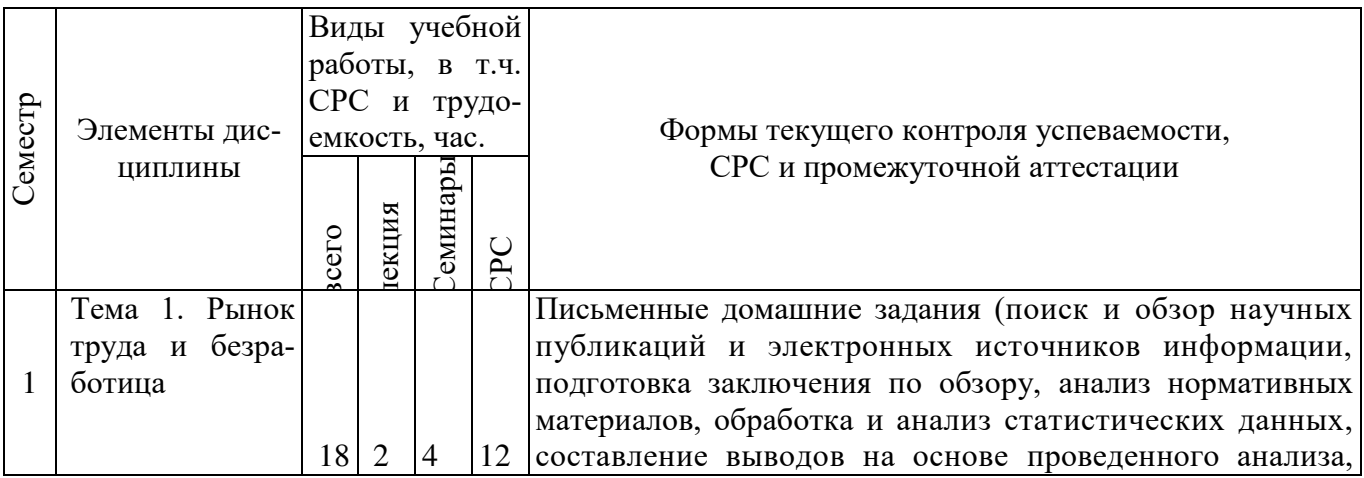

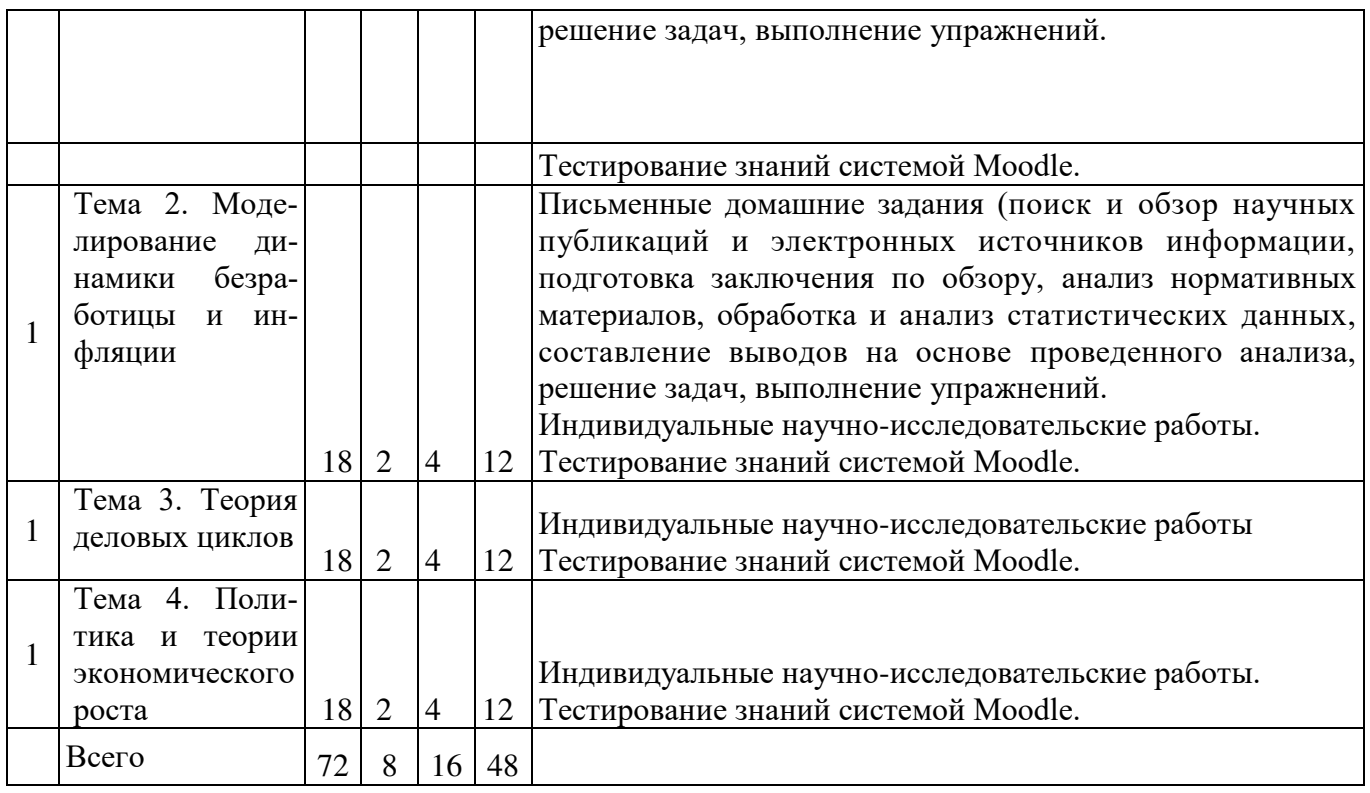

# 4.2.1.2. Структура дисциплины (заочная форма обучения)

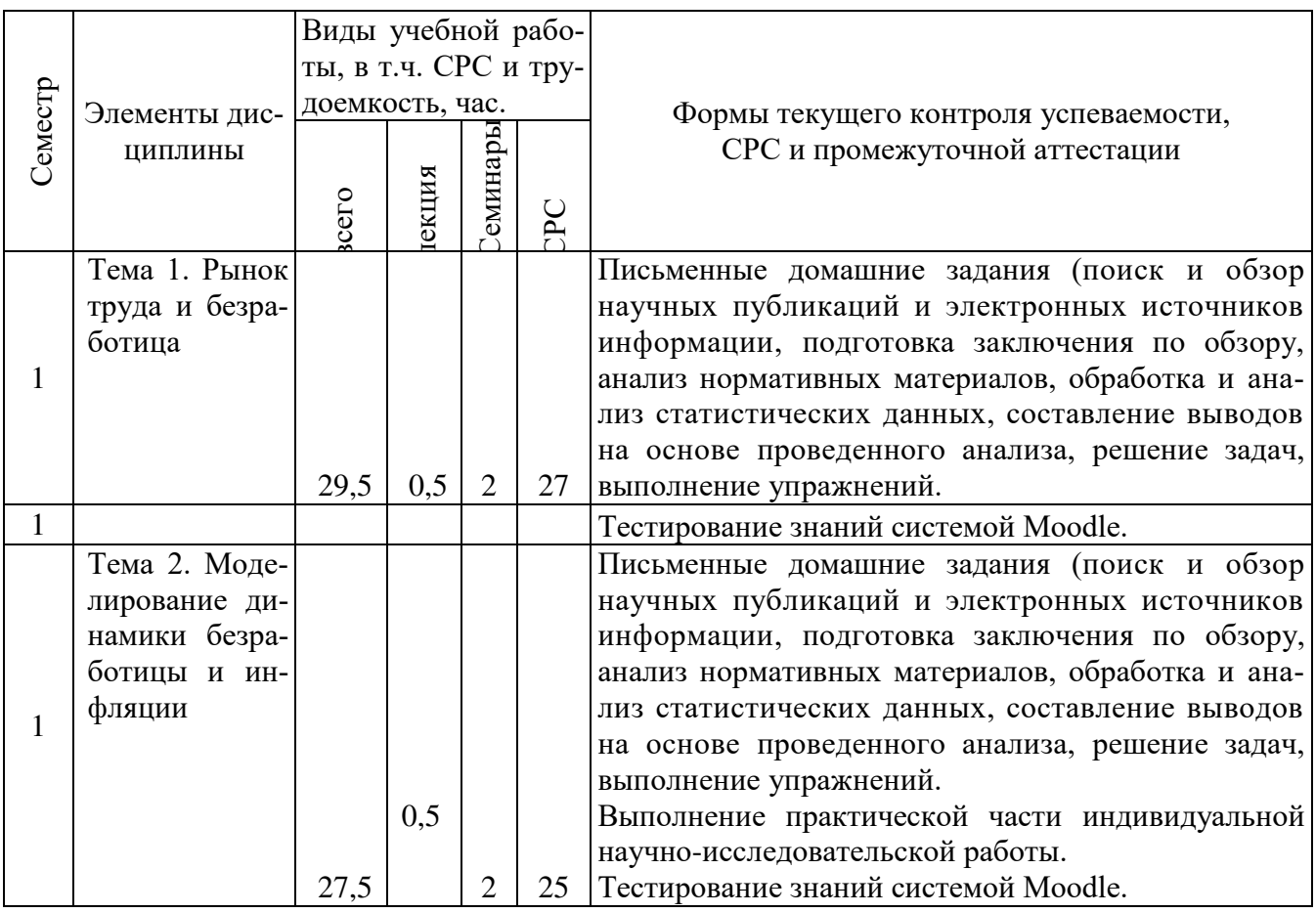

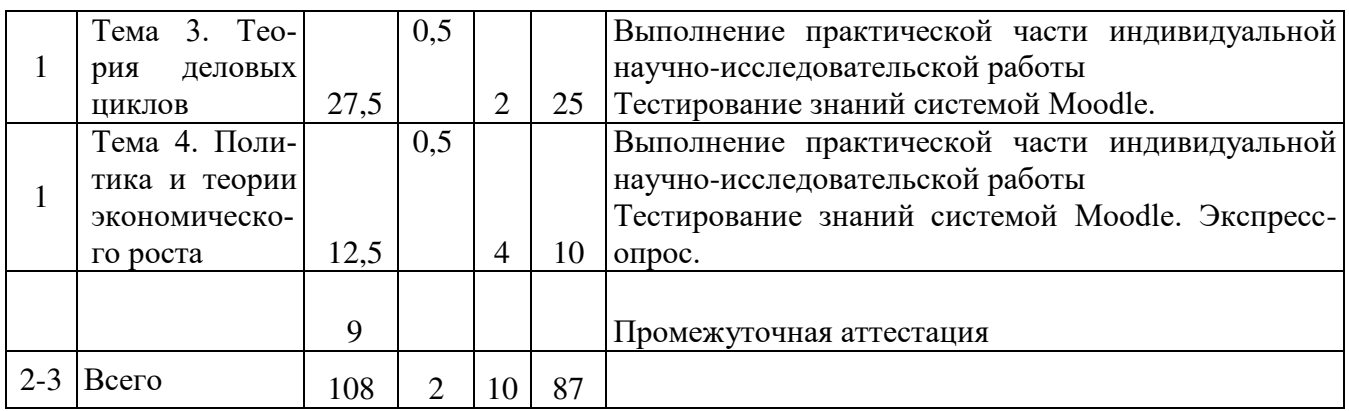

## 4.2.3. Матрица формируемых дисциплиной компетенций

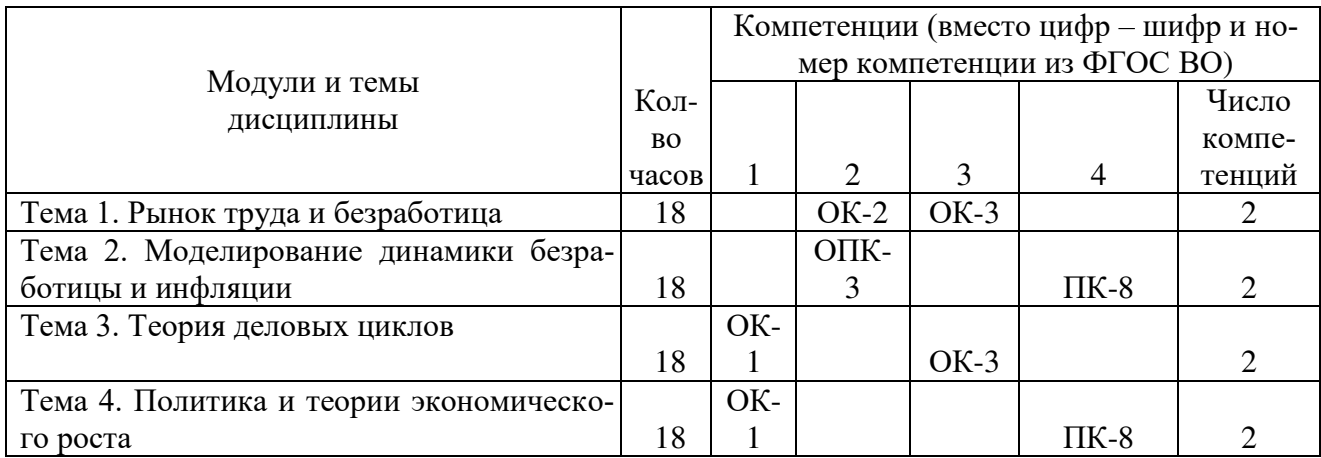

## 4.2.4. Содержание разделов дисциплины

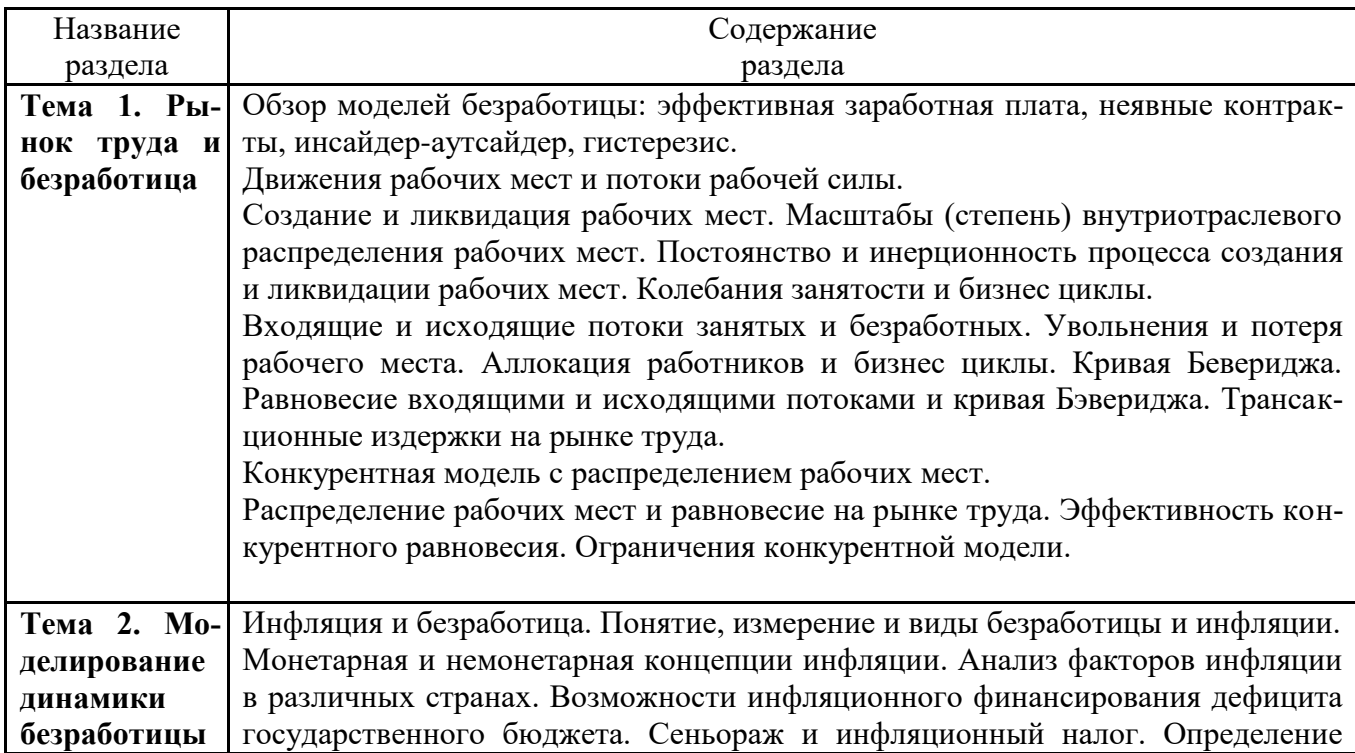

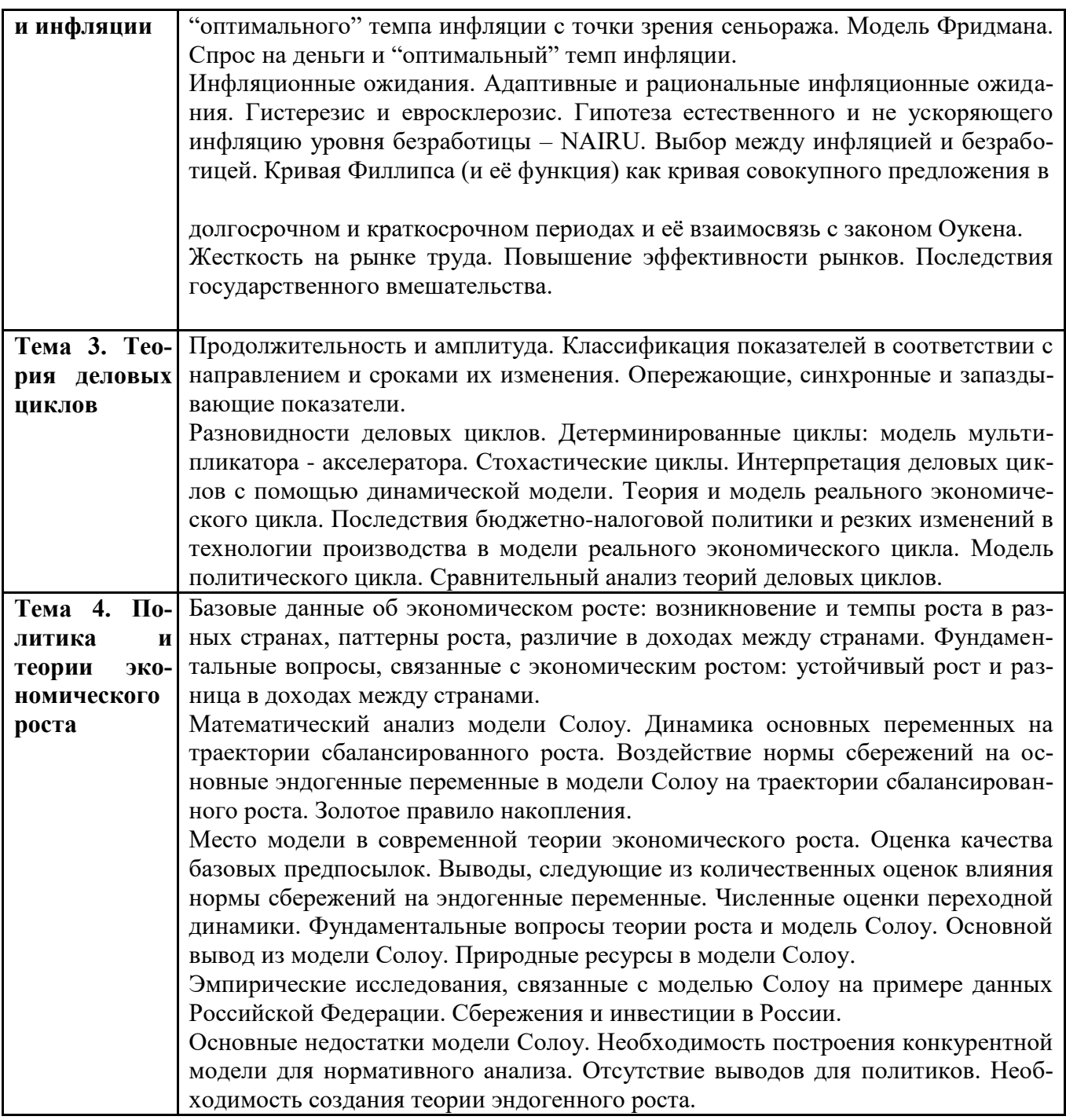

### 4.3 Содержание практических и семинарских занятий 4.3.1 Содержание практических и семинарских занятий (очная, очно-заочная формы **обучения)**

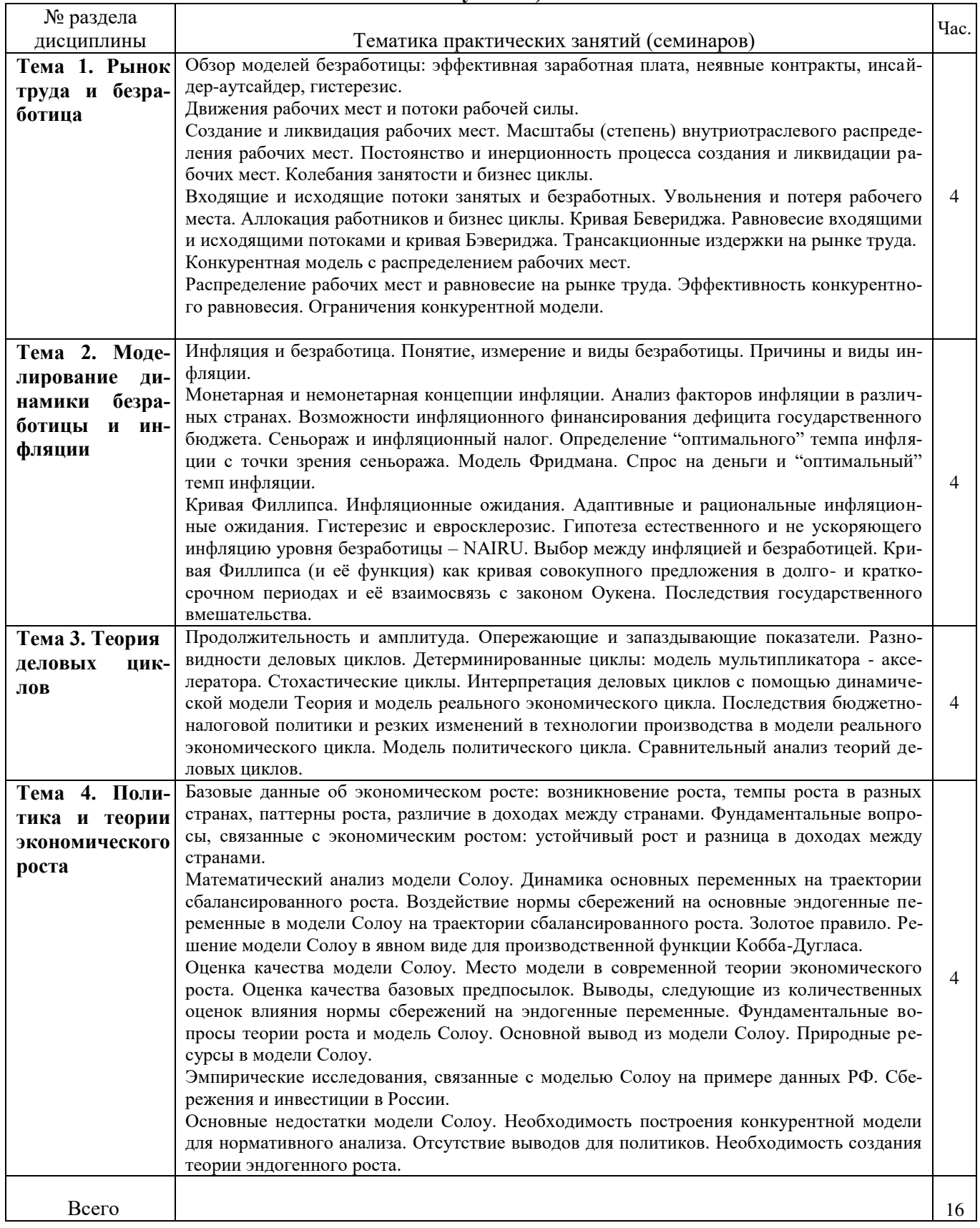

#### № раздела<br>лисциплины Тематика практических занятий (семинаров) и в детей час. Тема 1. Рынок труда и безрабо-**ТИЦА** Обзор моделей безработицы: эффективная заработная плата, неявные контракты, инсайдер-аутсайдер, гистерезис. Движения рабочих мест и потоки рабочей силы. Создание и ликвидация рабочих мест. Масштабы (степень) внутриотраслевого распределения рабочих мест. Постоянство и инерционность процесса создания и ликвидации рабочих мест. Колебания занятости и бизнес циклы. Входящие и исходящие потоки занятых и безработных. Увольнения и потеря рабочего места. Аллокация работников и бизнес циклы. Кривая Бевериджа. Равновесие входящими и исходящими потоками и кривая Бэвериджа. Трансакционные издержки на рынке труда. Конкурентная модель с распределением рабочих мест. Распределение рабочих мест и равновесие на рынке труда. Эффективность конкурентного равновесия. Ограничения конкурентной модели.  $\overline{2}$ Тема 2. Молелирование динамики безработицы и инфляции Инфляция и безработица. Понятие, измерение и виды безработицы. Причины и виды инфляции. Монетарная и немонетарная концепции инфляции. Анализ факторов инфляции в различных странах. Возможности инфляционного финансирования дефицита государственного бюджета. Сеньораж и инфляционный налог. Определение "оптимального" темпа инфляции с точки зрения сеньоража. Модель Фридмана. Спрос на деньги и "оптимальный" темп инфляции. Кривая Филлипса. Инфляционные ожилания. Алаптивные и рациональные инфляционные ожидания. Гистерезис и евросклерозис. Гипотеза естественного и не ускоряющего инфляцию уровня безработицы - NAIRU. Выбор между инфляцией и безработицей. Кривая Филлипса (и её функция) как кривая совокупного предложения в долго- и краткосрочном периодах и её взаимосвязь с законом Оукена. Последствия государственного вмешательства. 2 **Тема 3. Теория** деловых циклов Продолжительность и амплитуда. Опережающие и запаздывающие показатели. Разновилности леловых циклов. Летерминированные циклы: молель мультипликатора акселератора. Стохастические шиклы. Интерпретация деловых циклов с помощью динамической модели Теория и модель реального экономического цикла. Последствия бюджетно-налоговой политики и резких изменений в технологии производства в модели реального экономического цикла. Модель политического цикла. Сравнительный анализ теорий деловых циклов.  $\mathcal{L}$ Тема 4. Политика и теории эконо**мического роста** Базовые данные об экономическом росте: возникновение роста, темпы роста в разных странах, паттерны роста, различие в доходах между странами. Фундаментальные вопросы, связанные с экономическим ростом: устойчивый рост и разница в доходах между странами. Математический анализ модели Солоу. Линамика основных переменных на траектории сбалансированного роста. Воздействие нормы сбережений на основные эндогенные переменные в модели Солоу на траектории сбалансированного роста. Золотое правило. Решение модели Солоу в явном виде для производственной функции Кобба-Дугласа. Оценка качества модели Солоу. Место модели в современной теории экономического роста. Оценка качества базовых предпосылок. Выводы, следующие из количественных оценок влияния нормы сбережений на эндогенные переменные. Фундаментальные вопросы теории роста и модель Солоу. Основной вывод из модели Солоу. Природные ресурсы в модели Солоу. Эмпирические исследования, связанные с моделью Солоу на примере данных РФ. Сбережения и инвестиции в России. Основные недостатки модели Солоу. Необходимость построения конкурентной модели для нормативного анализа. Отсутствие выводов для политиков. Необходимость создания теории эндогенного роста. 4  $\Box$ Beero  $\Box$

#### 4.3.2 Содержание практических и семинарских занятий (заочная формы обучения)

Обучение построено на интерактивной основе, когда студенты вскрывают проблемы, пытаются найти пути их решения, докладывают результаты исследований и обсуждают их в аудитории.

На практических занятиях используется пособие:

Макроэкономика. Продвинутый уровень. Практикум для студентов направления подготовки «Экономика» (уровень магистратуры)/Сост. Л.Н. Петренко. - Ижевск: ФГБОУ ВО Ижевская ГСХА, 2015. <http://moodle.izhgsha.ru/>

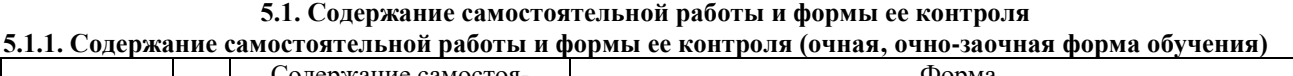

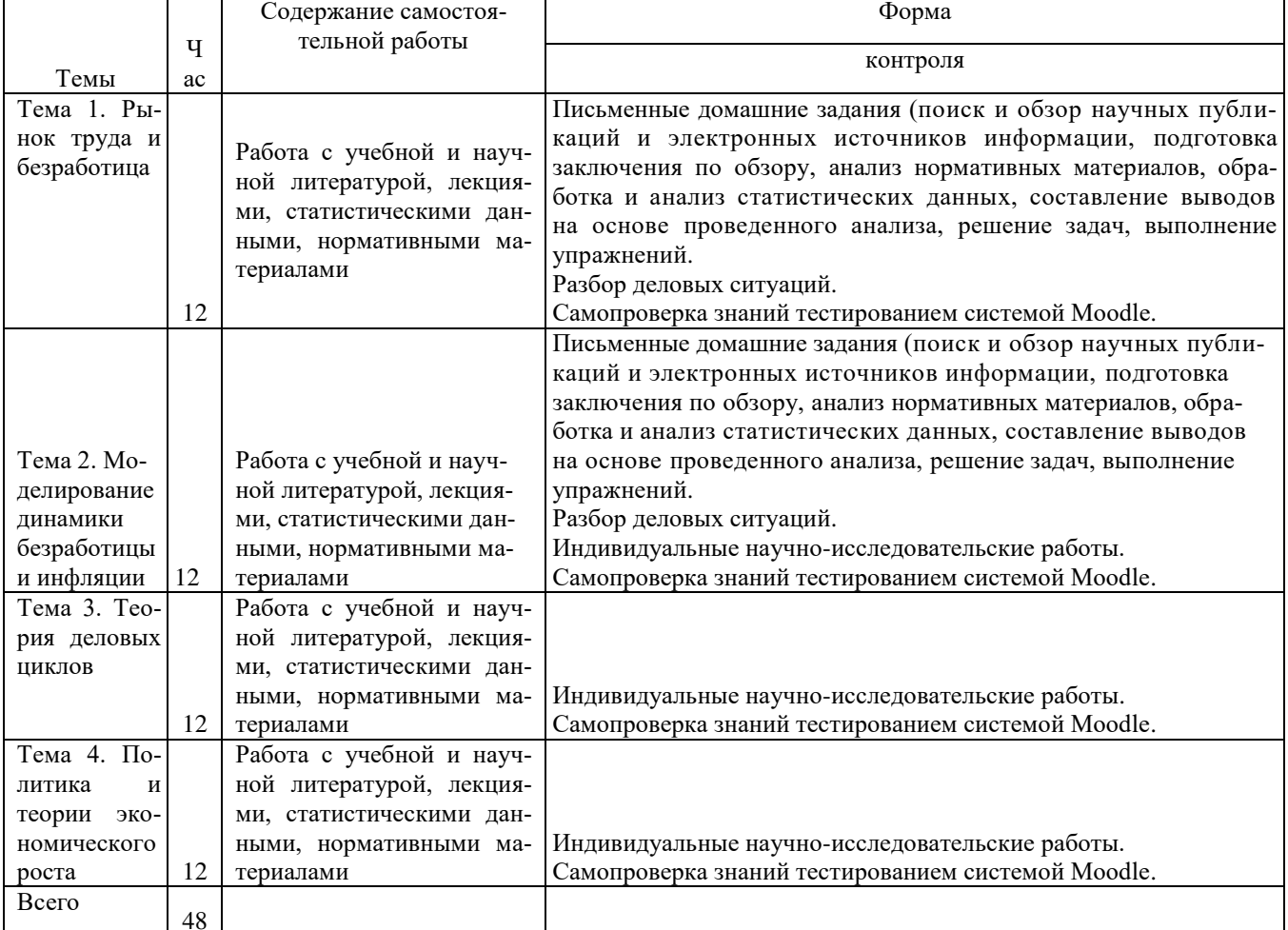

5.1.1. Содержание самостоятельной работы и формы ее контроля (заочная форма обучения)

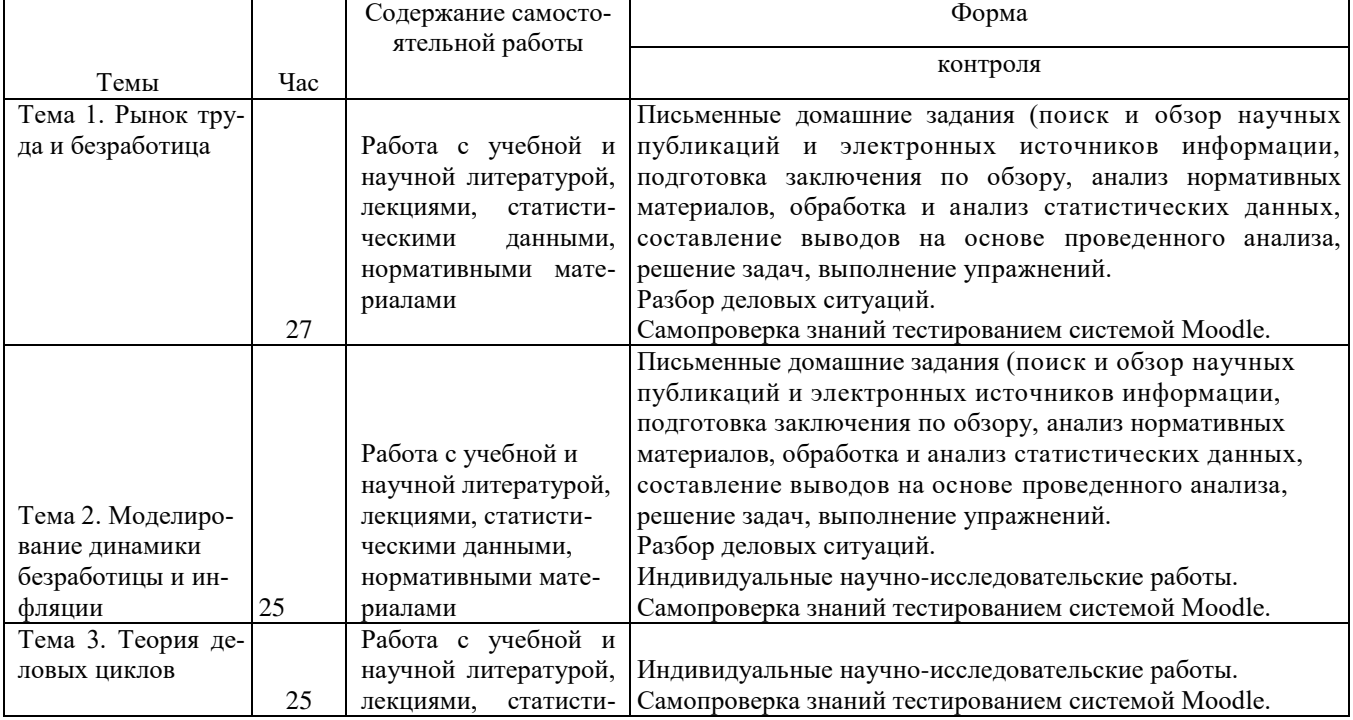

┑

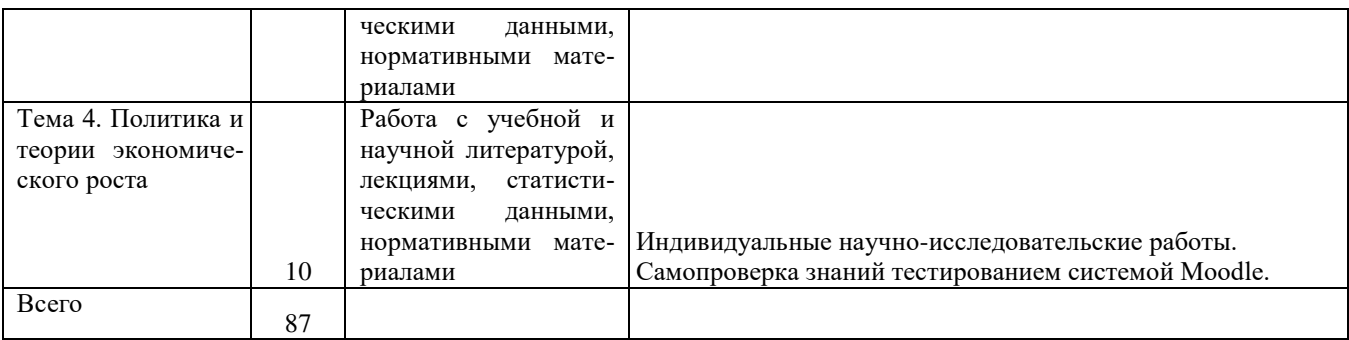

\* Для самостоятельной работы используются следующие материалы:

1. Макроэкономика. Продвинутый уровень. Практикум для студентов направления подготовки «Экономика» (уровень магистратуры)/Сост. Л.Н. Петренко. - Ижевск: ФГБОУ ВО Ижевская ГСХА, 2015. http://moodle.izhgsha.ru/

4. Макроэкономика (продвинутый уровень): учебно-методическое пособие для самостоятельной подготовки студентов направления подготовки «Экономика» (уровень магистратуры)/ Сост. Л.Н. Петренко.- Ижевск: ФГБОУ ВО Ижевская ГСХА, 2015. <http://moodle.izhgsha.ru/>

5. Макроэкономика. Продвинутый уровень. Конспект лекций / Сост. Л.Н. Петренко. -Ижевск: ФГБОУ ВО Ижевская ГСХА, 2015. http://moodle.izhgsha.ru/

6. Макроэкономика (продвинутый уровень): учебно-методическое пособие по выполнению исследовательской работы студентами направления «Экономика» (уровень магистратуры) / Сост. Л.Н. Петренко, И.М. Гоголев – Ижевск: ФГБОУ ВО Ижевская ГСХА, 2015. <http://moodle.izhgsha.ru/>

### 5.2. Перечень вопросов для компьютерного тестирования:

В среде Moodle для проверки знаний созданы вопросы следующих типов:

а) вычисляемый

Вопрос: позволяет создать индивидуальные числовые вопросы с использованием шаблонов, которые будут заменены на случайные или заранее определенные значения при выполнении учеником этого тестового задания.

б) на соответствие: студенту необходимо выбрать соответствие между двумя списками (формой и содержанием);

в) закрытой формы (множественный выбор): студент выбирает ответ из предложенных вариантов. Возможен выбор как одного из нескольких, так и нескольких из нескольких;

г) короткий вопрос – студент вставляет пропущенное слово или даёт ответ в основном одним словом.

д) числовой

Вопрос: похож на короткий ответ, только в качестве ответа студент должен ввести число;

е) Верно/Неверно: аналогичен вопросу с множественным выбором, если студенту предоставить выбор из двух вариантов «Верно» и «Неверно».

ж) перетаскивание в текст

з) перетаскивание на изображение

### Тестирование системой Moodle

#### Тип вопроса: множественный выбор

1. В модели Солоу увеличение темпа роста населения в долгосрочной перспективе ведет:

а) к падению темпа роста подушевого дохода;

б) не влияет на величину капиталовооруженности;

в) к падению подушевого потребления и неоднозначному изменению производительности труда;

г) к увеличению темпа роста выпуска и неоднозначному изменению подушевого потребления;

д) к увеличению темпа роста выпуска и падению капиталовооруженности.

2. Согласно модели Солоу с техническим прогрессом, в устойчивом состоянии:

а) подушевой доход не изменяется;

б) капиталовооруженность растет;

в) отношение выпуска к капиталу растет;

г) темп роста выпуска равен темпу роста населения:

 $\mu$ ) верны ответы а) и г).

3. Согласно модели Солоу без технического прогресса, в стационарном состоянии:

а) подушевой доход растет с постоянным темпом;

б) капиталовооруженность растет;

в) заработная плата (равная предельному продукту труда) постоянна;

г) верны ответы а) и б);

д) правильного ответа нет.

4. В модели Солоу с производственной функцией Y=K0,5L0,5 темп прироста экономически активного населения составляет 3%, а норма амортизации - 2%. Капиталовооруженность, соответствующая «золотому правилу», равна:

a) 1;  $\Gamma$  100;

 $(6) 10; \pi$ ) 150.

ɜ) 50;

5. В модели Солоу с производственной функцией Y=K0,5L0,5 норма сбережения равна 20%, темп роста населения - 1%, а норма амортизации составляет 4%. Подушевое потребление, соответствующее «золотому правилу», равно:

a) 8;  $\Gamma$ ) 80;

 $(6) 10; \pi$ ) 100.

 $B) 20$ ;

6. В модели Солоу без технического прогресса в устойчивом состоянии предельный продукт капитала равен 1. Пусть темп роста населения равен 5%, а норма амортизации составляет 10%. Отсюда можно заключить, что капиталовооруженность, соответствующий «золотому правилу»:

а) равна стационарной капиталовооруженности;

б) превосходит величину устойчивой капиталовооруженности;

в) меньше, чем стационарная капиталовооруженность;

г) растет с темпом роста, превышающим темп роста населения;

д) может быть меньше или больше стационарной капиталовооруженности в зависимости от конкретного вида производственной функции.

7. Экономика, описываемая моделью Солоу, находилась в стационарном состоянии с капиталовооруженностью  $k^*$  и производительностью труда у\*. В результате землетрясения 20% капитала страны разрушено, но население при этом не пострадало. В долгосрочной перспективе эта экономика достигнет нового стационарного состояния с капиталовооруженностью k' и производительностью труда у', при этом:

a)  $k^*$ > $k$ '  $n \vee^*$ > $v$ '

6)  $k^* < k$ ' и у\* $< v$ ' в)  $k^*< k$ ' и v $\rightarrow v$ ': г)  $k^*=k$ ' и у\*=у'; д) правильного ответа нет.

### 5.3. Примеры расчетно-аналитических заданий (решение задач)

### 1. Задания, выполняемые по данным статистических сборников, размещенных на сайте Pосстата

1. Сделайте расчет темпов роста, используя данные Росстата: приложение к Российскому статистическому ежегоднику (разделы 4 «Труд» и 10 «СНС»), которое выложено на сайте http://moodle.izhgsha.ru. Составьте таблицу годовых темпов прироста реального ВВП ( $\Delta$ Y/Y), запасов капитала ( $\Delta$ K/K), и занятости ( $\Delta$ L/L). На основе исторических данных значения эластичности объема производства по отношению к величине капитала  $\alpha = 0,3$ ; а эластичности выпуска в результате изменения величины труда  $β = 0,7.$  Определите темпы прироста производительности ( $\Delta A/A$ ) за каждый год.

а) Покажите на графике вклад в общий экономический рост увеличения капитала, труда и произволительности. Сравните линамику изменения кажлой из этих переменных в периол после 2015 г. с тенденциями их изменения в более ранний период.

б) Сравните изменение темпов роста производительности в период после 2015 г. с графиком относительных цен на нефть. В какой мере, по-вашему, рост цен на нефть повлиял на изменение произволительности?

2. Заполните таблицу «Шикличность изменения важнейших макроэкономических показателей». В графе 1 приведите примеры макроэкономических переменных. В столбцах 2-3 охарактеризуете поведение этих показателей в соответствии с двумя критериями классификации: направление изменение и время.

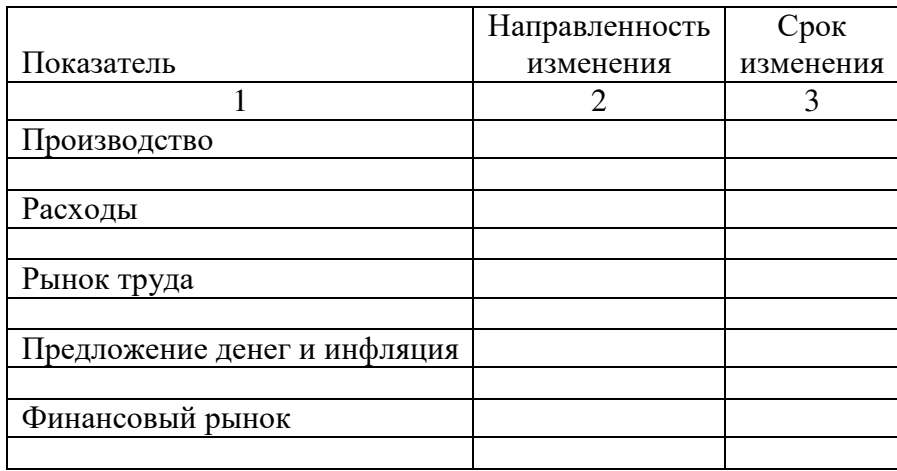

Сделайте выводы о динамике этих показателей в прошлом и прогноз их изменения в следующем году.

### 5.4. Перечень, тематикаикритерии оценки самостоятельных индивидуальных исследовательских работ

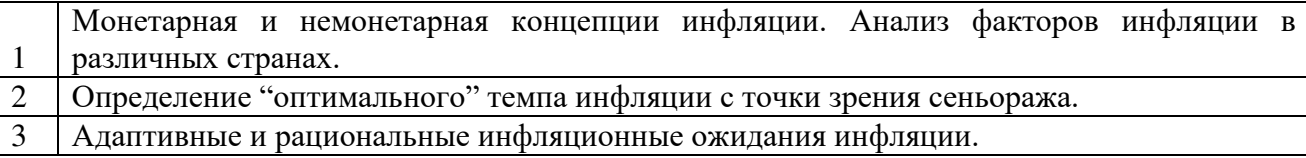

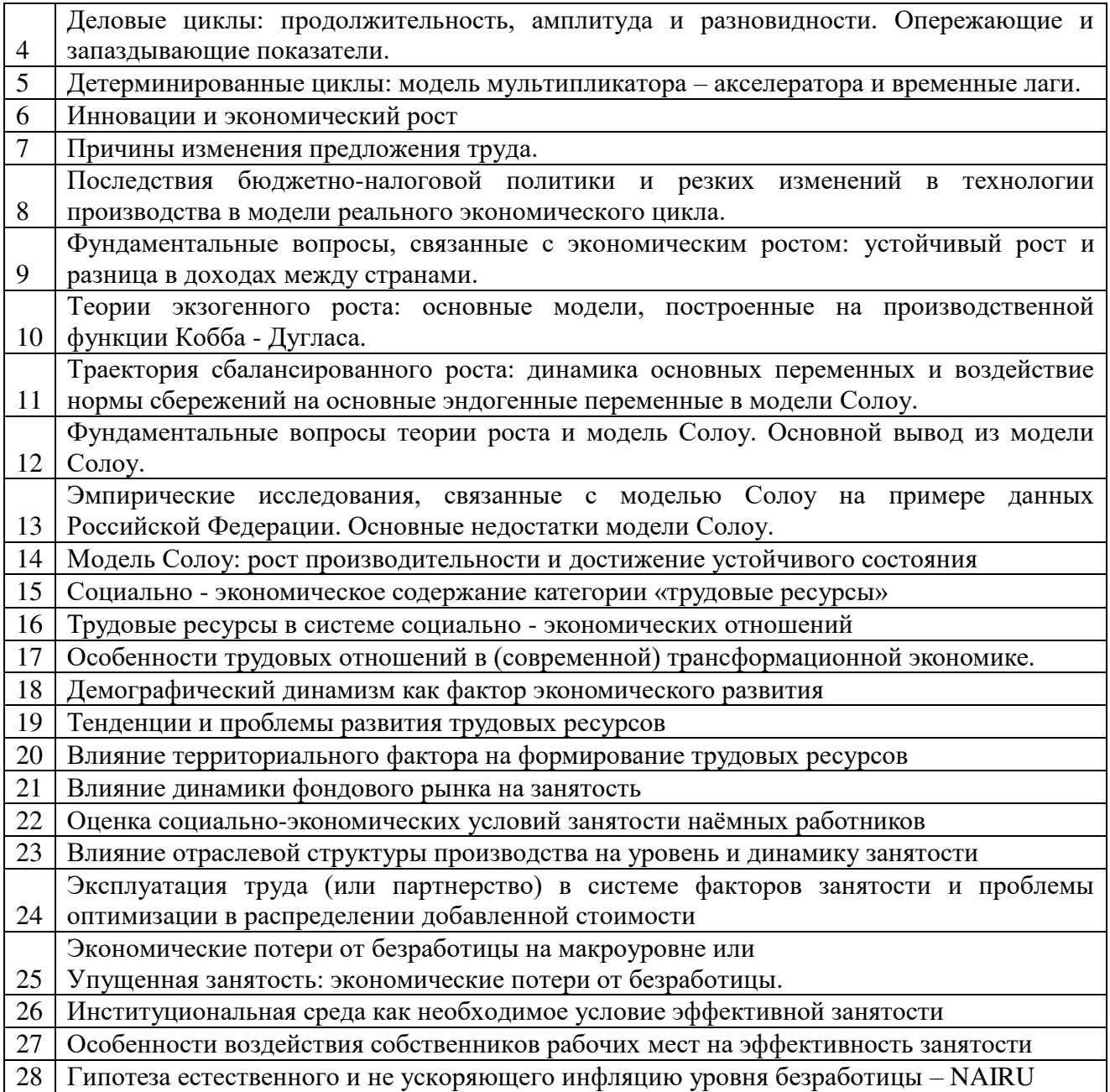

### Общие критерии оценки исследовательской работы:

Неправильно оформленная работа не принимается.

Неудовлетворительная оценка ставится за работу, переписанную с одного или нескольких источников.

Удовлетворительную оценку получает работа, в которой недостаточно полно освещены узловые вопросы темы и использовано мало источников, при этом опубликованных более трёх лет назад, за исключением публикаций, внёсших значительный вклад в развитие науки.

*Хорошая оценка* ставится за работу, которая выполнена на достаточно высоком теоретическом уровне, в полной мере раскрывает план, правильно оформлена, имеет практическую часть, в которой анализируются эмпирические результаты реального предприятия.

Отличную оценку заслуживает работа, которая характеризуется использованием большого количества литературных источников, включая иностранные, глубоким анализом материала, включая эмпирические данные реального предприятия, определением функций зависимостей, их построением, творческим подходом к его изложению, в том числе к демонстрации дискуссионности данной проблематики. Особенно ценится новизна взгляда и отражение зарождающихся и актуальных экономических явлений и процессов, убедительность

аргументации, навыки приложения теоретических положений к практике.

Наиболее высоко будут оцениваться работы, учитывающие специфику российской или удмуртской действительности, анализ ошибок или побед российских, удмуртских фирм, учреждений, институтов, их связь с фундаментальными положениями экономики.

Основные требования к оформлению, выполнению и критерии оценивания исследовательских работ представлены:

Макроэкономика (продвинутый уровень): учебно-методическое пособие по выполнению исследовательской работы студентами направления «Экономика» (уровень магистратуры) / Сост. Л.Н. Петренко, И.М. Гоголев – Ижевск: ФГБОУ ВО Ижевская ГСХА, 2015. <http://moodle.izhgsha.ru/>

#### Научно-исследовательская работа студентов (НИРС) по дисциплине «Макроэкономика (продвинутый уровень)»

Научно-исслеловательская работа реализуется в процессе выполнения исследовательской работы по дисциплине.

#### Перечень и тематика ситуативного моделирования (дебаты, дискуссии) как пример **НЕИМИТАНИОННЫХ ТЕХНОЛОГИЙ**

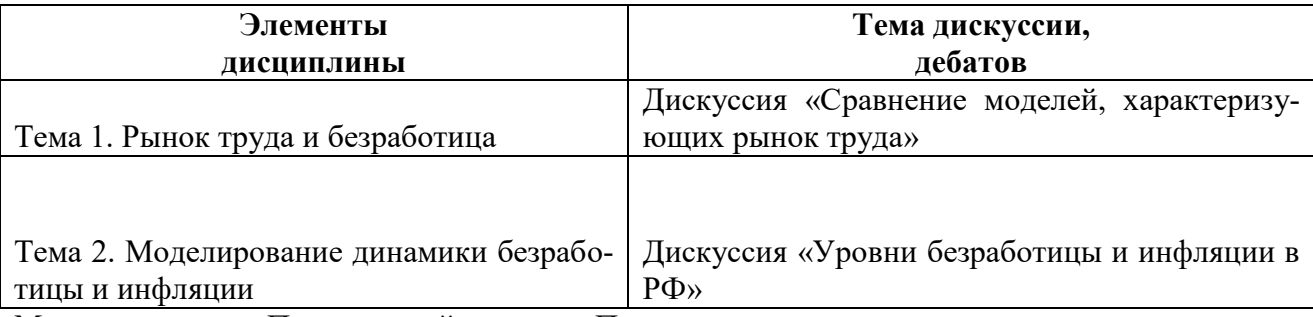

Макроэкономика. Продвинутый уровень. Практикум для студентов направления подготовки «Экономика» (уровень магистратуры)/Сост. Л.Н. Петренко. - Ижевск: ФГБОУ ВО Ижевская ȽɋɏȺ, 2015. <http://moodle.izhgsha.ru/>

Студентам выставляется отдельно оценка за работу на семинаре – устную презентацию статьи и организацию дискуссии, и отдельно оценка за письменные работы. На основе средневзвешенной величины определяется итоговая оценка за доклад.

При оценке устной части доклада учитывается способность студентов наглядно представить материал на слайдах, способность уложиться в отведенное время, адекватность раскрытия цели статьи и позиции автора, соответствие подобранного материала, рассматриваемой статьи теории изучаемой темы, ответы на вопросы оппонента как самих докладчиков, так и аудитории.

Оценка устной части оппонирования зависит от способности оппонента выделить слабые места в статье, умение организовать дискуссию, способность задать понятный вопрос по существу.

При оценивании письменной версии доклада особое внимание уделяется умению раскрыть основную идею статьи в краткой форме (предполагается, что работа не должна превышать 4 страниц), логичность повествования, обоснованность сделанных утверждений. За пересказ или дословный перевод статьи с иностранного языка добавляется только 1 балл.

При оценивании письменной изложения оппонирования основной акцент делается на способности выделить в статье наиболее сомнительные места и умении обосновать свою точку зрения, объяснить, почему те или иные утверждения автора статьи являются спорными.

## Виды контроля и аттестации, формы оценочных средств

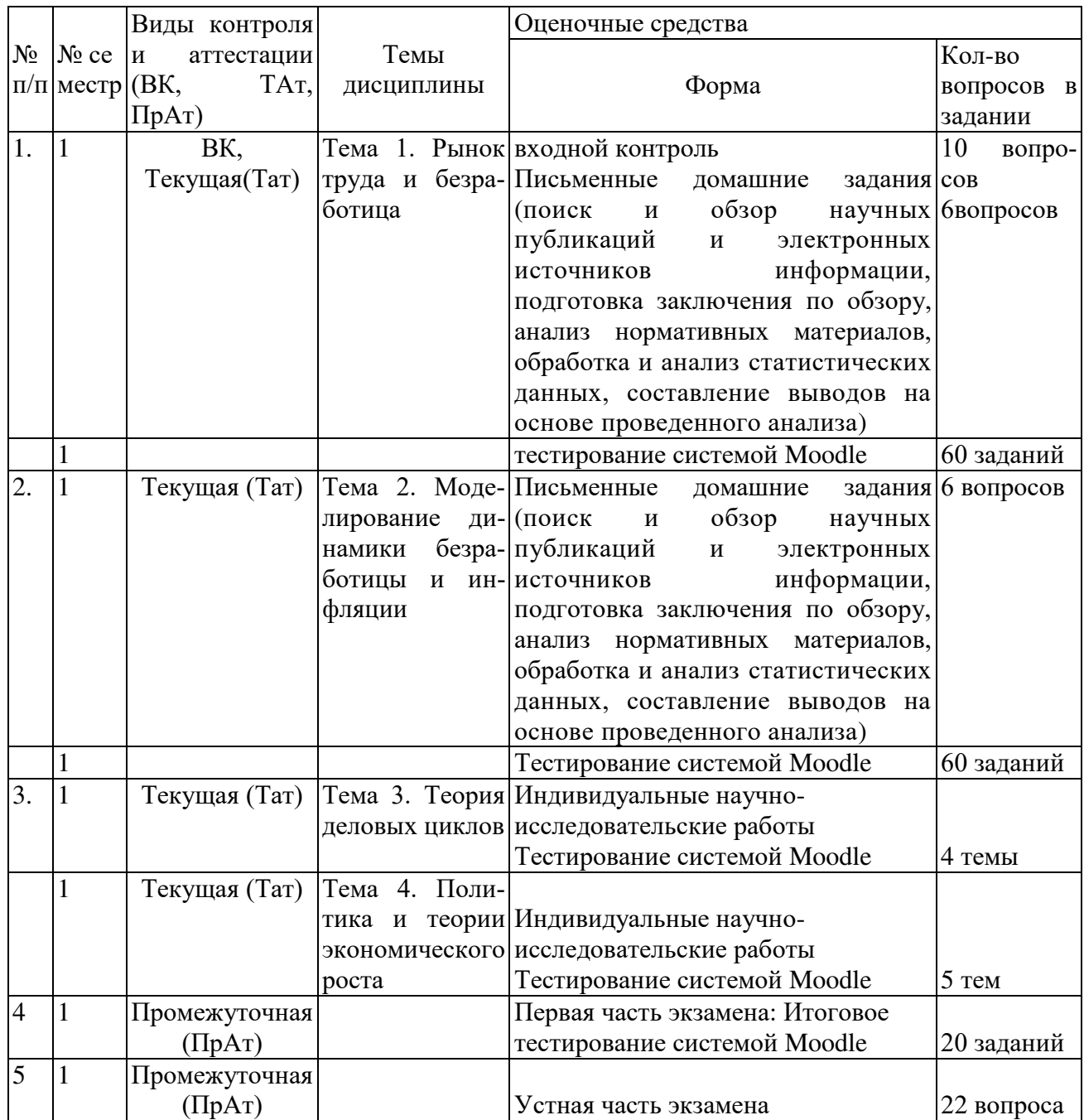

## Количественное измерение результатов текущего контроля знаний студентов

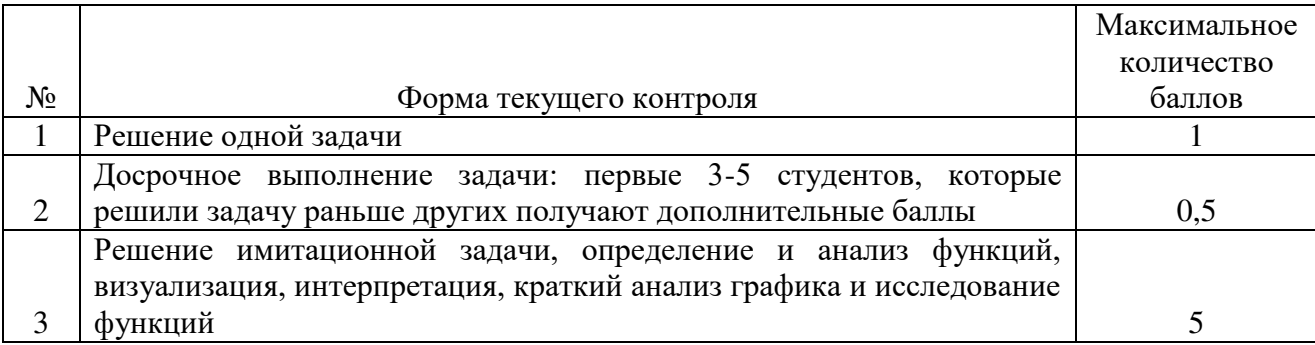

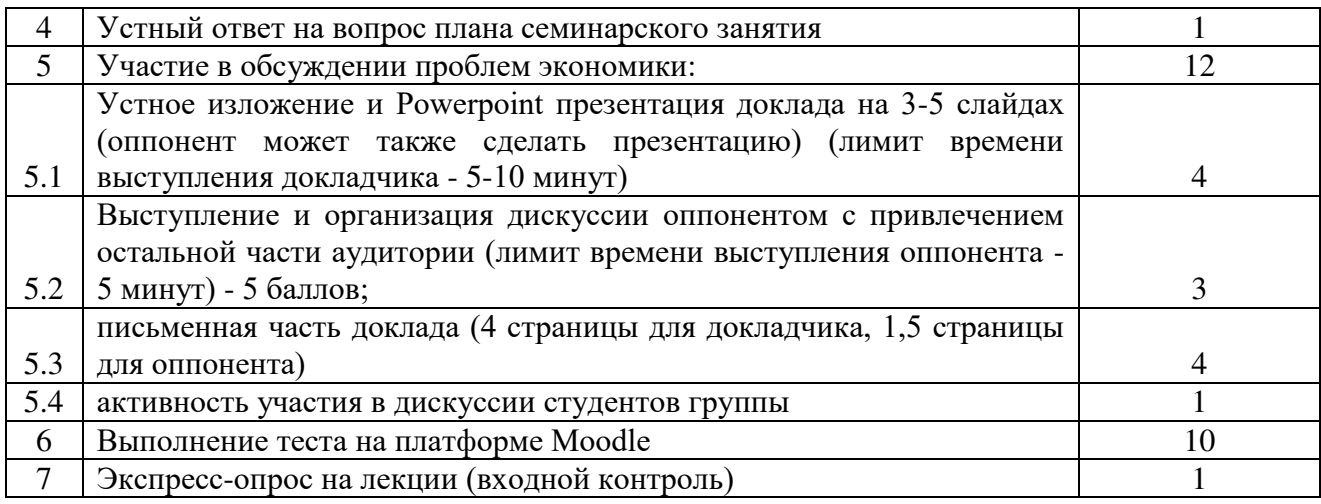

\*Фонд оценочных средств для текущего контроля и промежуточной аттестации приведен в приложении к рабочей программе.

Текущая аттестация проводится по заданиям учебных пособий, а также тестовым вопросам, разработанным по каждому элементу содержания дисциплины (темам) и компетенциям на платформе Moodle.

### Рейтинговая оценка успеваемости студентов

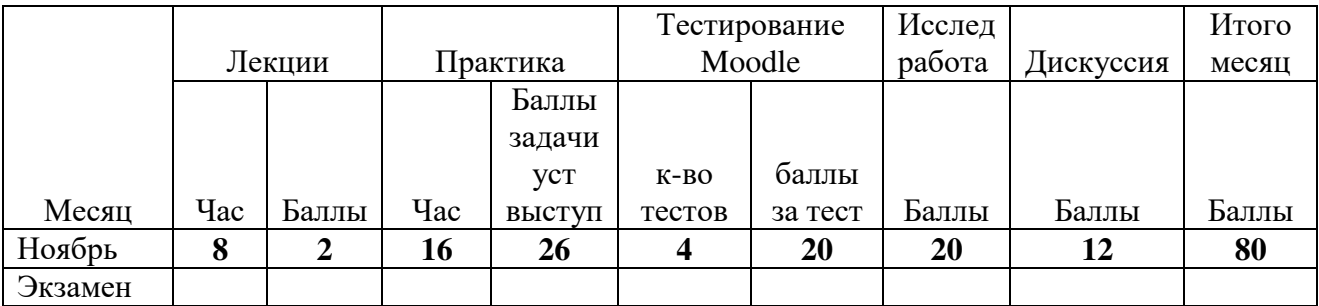

Оценка самостоятельной работы оценивается по результатам проверки заданий в виде решения задач, выполнения тестовых заданий, выполнения исследовательских работ. Каждый месяц выставляется рейтинг в пересчете на проценты

### 5.5. Вопросы к экзамену

1. Обзор моделей безработицы: эффективная заработная плата, неявные контракты, инсайдер-аутсайдер, гистерезис.

2. Лвижение рабочих мест и потоки рабочей силы. Создание и ликвидация рабочих мест.

3. Масштабы (степень) внутриотраслевого распределения рабочих мест. Постоянство и инерционность процесса создания и ликвидации рабочих мест. Колебания занятости и бизнес никлы.

4. Входящие и исходящие потоки занятых и безработных. Равновесие входящих и исходящих потоков. Увольнения и потеря рабочего места. Аллокация (распределение) работников и бизнес циклы. Кривая Бевериджа.

5. Конкурентная модель с распределением рабочих мест. Распределение рабочих мест и равновесие на рынке труда. Эффективность конкурентного равновесия. Ограничения конкурентной модели.

6. Трансакционные издержки на рынке труда.

7. Инфляция и безработица. Понятие, измерение и виды безработицы. Причины и виды инфляции.

8. Монетарная и немонетарная концепции инфляции. Анализ факторов инфляции в различных странах.

9. Возможности инфляционного финансирования дефицита государственного бюджета. Сеньораж и инфляционный налог.

10. Модель Фридмана. Спрос на деньги и "оптимальный" темп инфляции.

11. Инфляционные ожидания. Адаптивные и рациональные инфляционные ожидания. Гистерезис и евросклерозис. Гипотеза естественного и не ускоряющего инфляцию уровня безработишы – NAIRU.

12. Выбор между инфляцией и безработицей. Кривая Филлипса (и её функция) как кривая совокупного предложения в долгосрочном и краткосрочном периодах и её взаимосвязь с законом Оукена.

13. Жесткость на рынке труда. Повышение эффективности рынков. Последствия государственного вмешательства.

14. Деловые циклы: продолжительность, амплитуда и разновидности. Опережающие и запаздывающие показатели.

15. Детерминированные циклы: модель мультипликатора - акселератора. Стохастические циклы. Интерпретация деловых циклов с помощью динамической модели.

16. Модель реального экономического цикла. Сравнительный анализ теорий деловых циклов.

17. Последствия бюджетно-налоговой политики и резких изменений в технологии производства в модели реального экономического цикла.

18. Базовые данные об экономическом росте: возникновение роста, темпы роста в разных странах, паттерны роста, различие в доходах между странами. Фундаментальные вопросы, связанные с экономическим ростом: устойчивый рост и разница в доходах между странами.

19. Математический анализ модели Солоу. Динамика основных переменных на траектории сбалансированного роста. Воздействие нормы сбережений на основные эндогенные переменные в модели Солоу на траектории сбалансированного роста. Золотое правило накопле-HHA.

20. Место модели Солоув современной теории экономического роста. Оценка качества базовых предпосылок. Модель Солоу. Выводы, следующие из количественных оценок влияния нормы сбережений на эндогенные переменные.

21. Фундаментальные вопросы теории роста и модель Солоу. Основной вывод из модели Солоу. Природные ресурсы в модели Солоу.

22. Эмпирические исследования, связанные с моделью Солоу на примере данных Российской Федерации. Сбережения и инвестиции в России. Основные недостатки модели Солоу. Отсутствие выводов для политиков. Необходимость создания теории эндогенного роста.

### **6. ОБРАЗОВАТЕЛЬНЫЕ ТЕХНОЛОГИИ**

Применение мультимедийного оборудования на лекциях, компьютерных программ MICROSOFTOFFICE, справочно-информационных систем для самостоятельной работы, программа дистанционного обучения Moodle 3.0

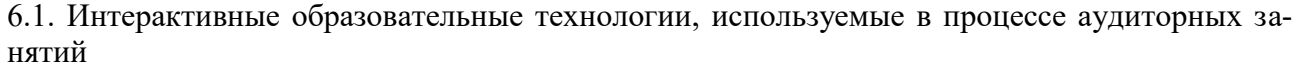

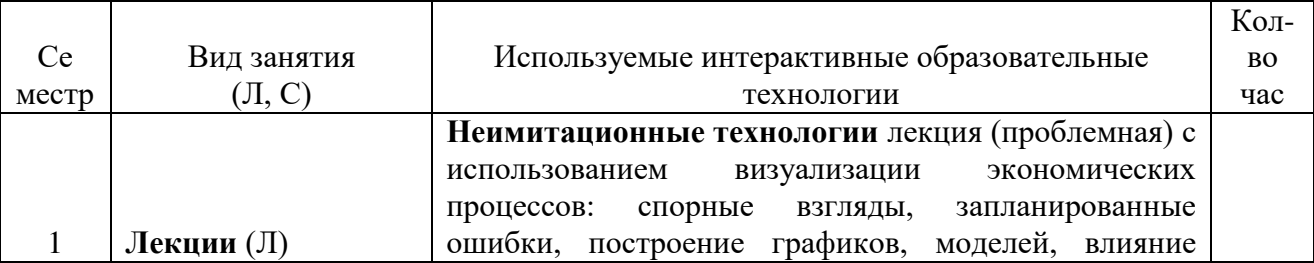

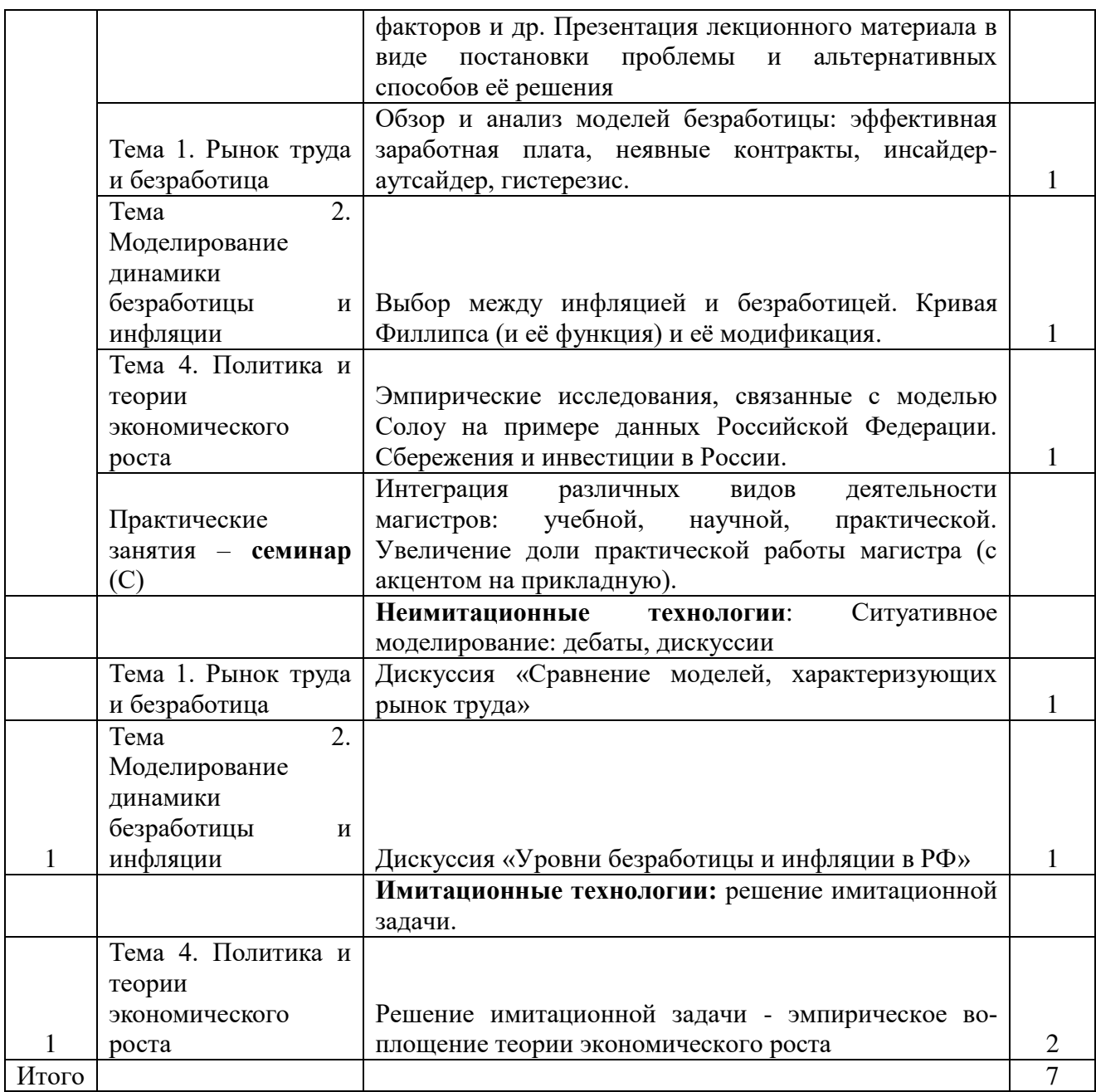

7. Фонд оценочных средств для проведения промежуточной аттестации обучающихся по дисциплине (модулю) (представлен в приложении 1)

### 8. Перечень основной и дополнительной учебной литературы, необходимой для освое-НИЯ ДИСЦИПЛИНЫ «Макроэкономика (продвинутый уровень)»

| 8.1 Основная литература |              |                   |                                     |          |       |                               |
|-------------------------|--------------|-------------------|-------------------------------------|----------|-------|-------------------------------|
|                         |              |                   |                                     | Исполь-  |       | Количество экземпляров        |
| $N_2$<br>п/п            | Наименование | ABTop(L)          | Год и место издания при изу-Семестр | зуется   |       |                               |
|                         |              |                   |                                     |          |       | библиотека                    |
|                         |              |                   |                                     | чении    |       |                               |
|                         |              |                   |                                     | разделов |       |                               |
|                         | Макроэконо-  | Солодовник, А. И  | $[Open\Gamma AY, 2018. -]$          | $1-5$    | $3-4$ | https://e.lanbook.com/book/11 |
|                         | мика         |                   | 133 c.                              |          |       | 8776                          |
| $\overline{2}$          | Макроэконо-  | Комелькова, И. С. | Тверь: Тверская                     | $1-5$    | $3-4$ | https://e.lanbook.com/book/13 |
|                         | мика         |                   | $\Gamma$ CXA, 2019. -110            |          |       | 4166                          |
|                         |              |                   | l C                                 |          |       |                               |

8.1 Основная литература

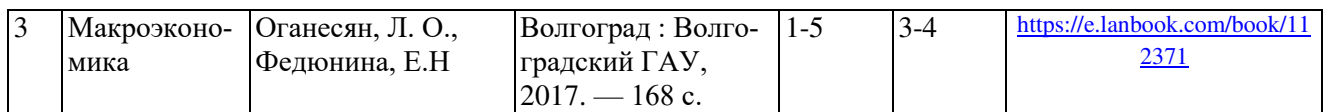

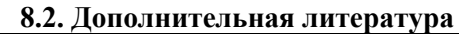

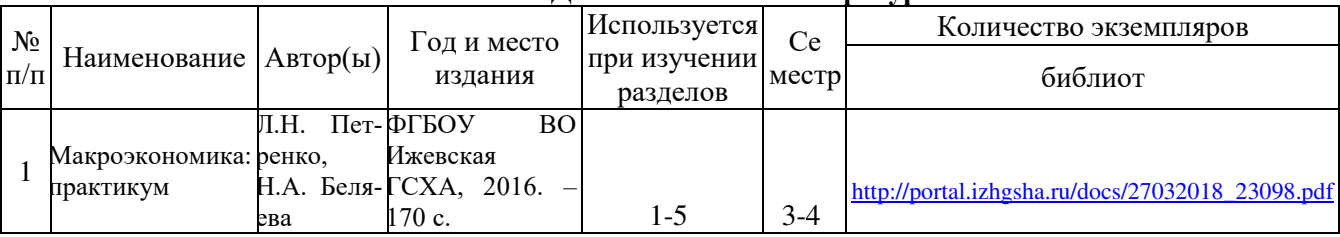

### 9 Перечень ресурсов информационно-телекоммуникационной сети «Интернет», необходимых для освоения дисциплины (модуля)

### Интернет-ресурсы: сайты и учебные материалы по макроэкономике

1. http://rucont.ru - Национальный цифровой ресурс Руконт - межотраслевая электронная библиотека на базе технологии Контекстум (всего произведений: 187832). Коллекция ФГБОУ ВО Ижевская государственная сельскохозяйственная академия

2. moodle.izhgsha.ru/course/view.php?id=137. «Экономика АПК». Онлайн-курс представленный на федеральной платформе «Современная цифровая образовательная среда в РФ» (раздел Экономическая теория)

3. http://portal.izhgsha.ru – Библиотека, учебные материалы, пособия ФГБОУ ВО Ижевская ГСХА.

### **Базы данных, архивы, каталоги по экономике**

- Resources for Economists on the Internet [http://rfe.org](http://rfe.org/)
- WebE[Chttp://www.helsinki.fi/WebEc/](http://www.helsinki.fi/WebEc/)
- RePEc (Research Papers in Economics) http://repec.org/
- COUNOHerhttp://www.socionet.ru/
- Экономические разделы поисковых систем общего назначенияhttp://www.google.com/

### Ресурсы, предоставляемые международными организациями

- Сайт Всемирного банкаhttp://www.worldbank.org/
- Сайт Всемирной Торговой Организацииhttp://www.wto.org/
- Организация экономического сотрудничества и развития http://www.oecd.org/

### Экономические журналы и новости в режиме on-line

- Экономические журналы в сети Интернет http://www.oswego.edu/~economic/journals.htm
- Мировые новостиһttp://www.worldwidenews.com/
- Каталог российских СМИ [http://www.smi.ru](http://www.smi.ru/)

### Российские ресурсы

- Министерство экономического развития и торговли Российской Федерации <http://www.economy.gov.ru/>
- Центральный Банк РФ http://www.cbr.ru/
- Федеральная служба государственной статистики РФ http://www.gks.ru/
- Министерство финансов РФ [www.minfin.ru](http://www.minfin.ru/)
- Министерство поналогами сборам РФ [www.nalog.ru](http://www.minfin.ru/)
- Экономический портал http:// economicus.ru
- Федеральная антимонопольная служба РФ [www.fas.gov.ru](http://www.fas.gov.ru/)
- Фондовая биржа РТС [www.rts.ru](http://www.fsgs.ru/)
- Центр макроэкономического анализа и краткосрочного прогнозирования <http://www.forecast.ru/>
- Институт экономики переходного периода http://www.iet.ru/
- Центр стратегических разработокhttp://www.csr.ru/
- $A$ гентство экономической информации ПРАЙМ-ТАСС http://www.prime-tass.ru/
- Сайт "Финансы.RU["http://www.finansy.ru/](http://www.finansy.ru/) содержит информацию о текущих событиях, финансово-экономические обзоры и пр.
- Агенство РосБизнесКонсалтинг[http://www.rbc.ru/.](http://www.rbc.ru/) Много интересной информации по экономическим и финансовым аспектам
- Ссылки на электронные библиотеки http://www.aspirantura.ru/bibl.php
- Электронная библиотека бесплатных электронных книг по бизнесу, финансам, экономике и смежным темам http://www.finbook.biz
- Библиотека экономической и управленческой литературы http://eup.ru/
- Образовательный портал Экономика, Социология, Менеджмент http://ecsocman.edu.ru/
- Пилотная программа дистанционного обучения экономике http://dist-economics.eu.spb.ru/
- Экономический портал Economicus.r[uhttp://economicus.ru](http://economicus.ru/)
- Университетская информационная система Россия ([http://www.cir.ru\)](http://www.cir.ru/) база электронных ресурсов в области экономики, социологии, политологии
- Журналы по экономическим наукам http://www.medien.ru/ekonomicheskie-zhurnaly#ego1
- Сайт Министерства экономического развития PФ http://www.economy.gov.ru/minec/main
- Сайт Министерства экономики УР http://economy.udmurt.ru/

### 10 Методические указания по освоению дисциплины

Перед изучением дисциплины студенту необходимо ознакомиться с рабочей программой дисциплины, размещенной на портале и просмотреть основную литературу, приведенную в рабочей программе в разделе «Учебно-методическое и информационное обеспечение дисциплины». Книги, размещенные в электронно-библиотечных системах доступны из любой точки, где имеется выход в «Интернет», включая домашние компьютеры и устройства, позволяющие работать в сети «Интернет». Если выявили проблемы доступа к указанной литературе, обратитесь к преподавателю (либо на занятиях, либо через портал академии).

Для эффективного освоения дисциплины рекомендуется посещать все виды занятий в соответствии с расписанием и выполнять все домашние задания в установленные преподавателем сроки. В случае пропуска занятий по уважительным причинам, необходимо подойти к преподавателю и получить индивидуальное задание по пропущенной теме.

Полученные знания и умения в процессе освоения дисциплины студенту рекомендуется применять для решения своих задач, не обязательно связанных с программой дисципли-HЫ.

Влаление компетенциями лисциплины в полной мере булет полтвержлаться Вашим умением ставить конкретные задачи по экономической оценке инвестиций, а также выявлять существующие проблемы.

Полученные при изучении дисциплины знания, умения и навыки рекомендуется использовать при выполнении курсовых и дипломных работ(проектов), а также на учебных и производственных практиках.

11. Перечень информационных технологий, используемых при осуществлении **образовательного процесса по дисциплине (модулю), включая перечень программного эбеспечения и информационных справочных систем (при необходимости)** 

Поиск информации в глобальной сети Интернет

Работа в электронно-библиотечных системах

Работа в ЭИОС вуза (работа с порталом и онлайн-курсами в системе moodle.izhgsha.ru)

Мультимедийные лекции

Работа в компьютерном классе

Компьютерное тестирование

При изучении учебного материала используется комплект лицензионного программ*ɧɨɝɨ ɨɛɟɫɩɟɱɟɧɢɹ ɫɥɟɞɭɸɳɟɝɨ ɫɨɫɬɚɜɚ:*

1. Операционная система: MicrosoftWindows 10 Professional. Подписка на 3 года. Договор № 9-БД/19 от 07.02.2019. Последняя доступная версия программы. AstraLinuxCommonEdition. Договор №173-ГК/19 от 12.11.2019 г.

2. Базовыйпакетпрограмм Microsoft Office (Word, Excel, PowerPoint). Microsoft Office Standard 2016.Бессрочнаялицензия.Договор №79-ГК/16 от 11.05.2016.Microsoft Office Standаrd 2013.Бессрочнаялицензия.Договор №0313100010014000038-0010456-01 от 11.08.2014. MicrosoftOfficeStandard 2013. Бессрочнаялицензия. Договор №26 от 19.12.2013. Microsoft-OfficeProfessionalPlus 2010.Бессрочнаялицензия. Договор №106-ГК от 21.11.2011. Р7-Офис. Договор №173-ГК/19 от 12.11.2019 г.

3. Информационно-справочная система (справочно-правовая система) «Консультант- $\Pi$ люс». Соглашение № ИКП2016/ЛСВ 003 от 11.01.2016 для использования в учебных целях бессрочное. Обновляется регулярно. Лицензия на все компьютеры, используемые в учебном процессе.

Обучающимся обеспечен доступ (удаленный доступ) к следующим современным про- $\theta$ ессиональным базам данных и информационным справочным системам:

Информационно-справочная система (справочно-правовая система) «Консультант-Плюс».

«1С: Предприятие 8 через Интернет для учебных заведений» ([https://edu.1cfresh.com/\)](https://edu.1cfresh.com/) со следующими приложениями: 1С: Бухгалтерия 8, 1С: Управление торговлей 8, 1С: ERP Управление предприятием 2, 1С: Управление нашей фирмой, 1С: Зарплата и управление персоналом. Облачный сервис.

12. Описание материально-технической базы, необходимой для осуществления **• 6 фразовательного процесса по дисциплине (модулю)** 

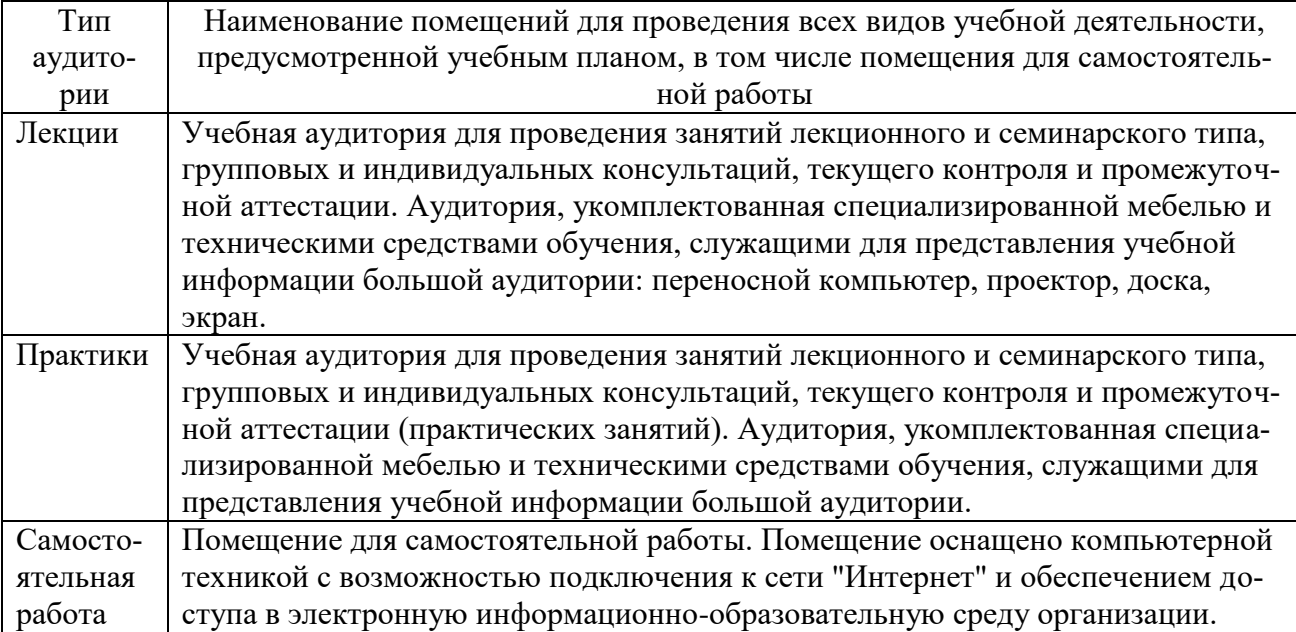

ПРИЛОЖЕНИЕ 1

Фонд оценочных средств для проведения промежуточной аттестации обучающихся по дисциплине

«Макроэкономика (продвинутый уровень)»

(приложение к рабочей программе дисциплины)

### **1.** Перечень компетенций с указанием этапов их формирования в процессе освоения образовательной программы

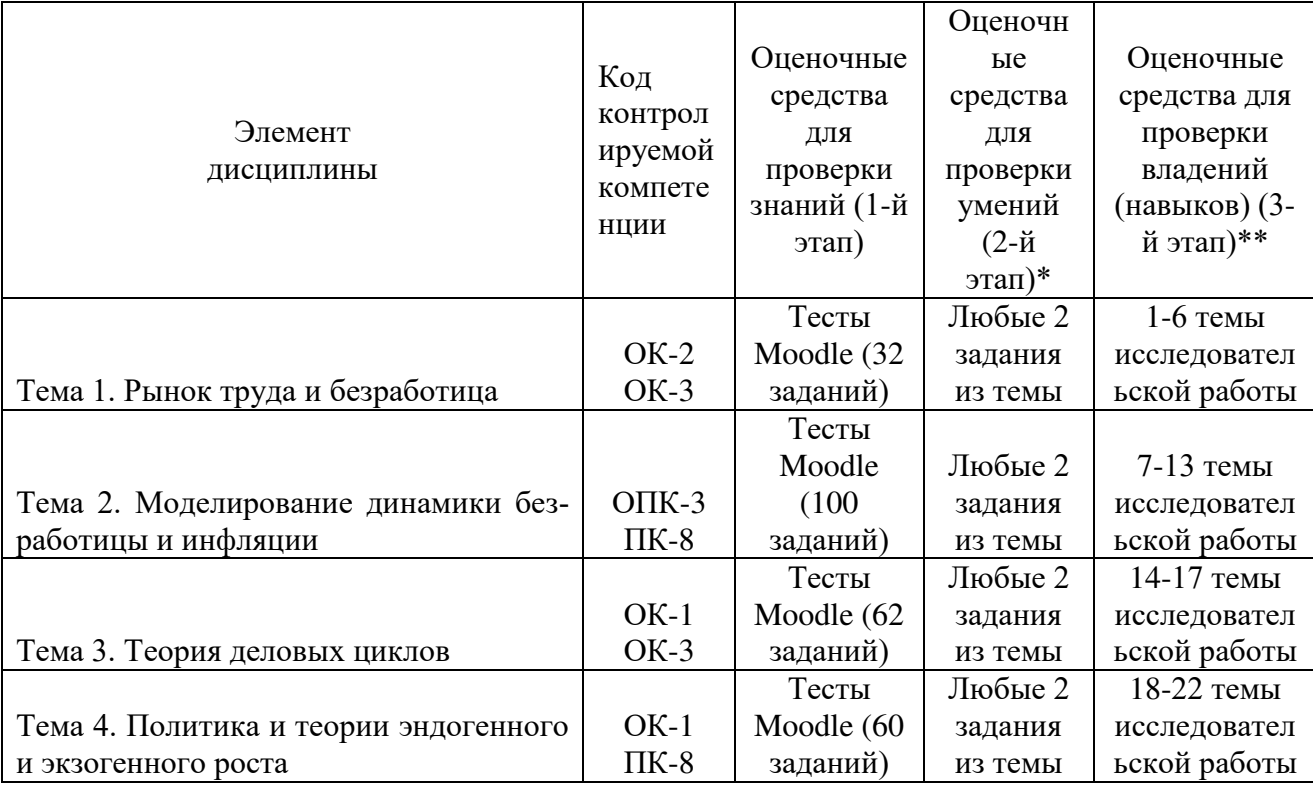

### 1.1. Паспорт фонда оценочных средств

\*1. Макроэкономика. Продвинутый уровень. Практикум для студентовнаправления подготовки «Экономика» (уровень магистратуры) /Сост. Л.Н. Петренко. - Ижевск: ФГБОУ ВО ɂɠɟɜɫɤɚɹ ȽɋɏȺ, 2015. -<http://moodle.izhgsha.ru/>

 $**2.$ Макроэкономика (продвинутый уровень): учебно-методическое пособие по выполнению исследовательской работы студентами направления «Экономика» (уровень магистратуры) / Сост. Л.Н. Петренко, И.М. Гоголев – Ижевск: ФГБОУ ВО Ижевская ГСХА, 2015. <http://moodle.izhgsha.ru/>

3. Макроэкономика (продвинутый уровень): учебно-методическое пособие для самостоятельной подготовки студентовнаправления подготовки «Экономика» (уровень магистратуры)/ Сост. Л.Н. Петренко.- Ижевск: ФГБОУ ВО Ижевская ГСХА, 2015. <http://moodle.izhgsha.ru/>

### 1.2. Перечень планируемых результатов обучения дисциплине, соотнесенных с плани**руемыми результатами освоения образовательной программы**

В процессе изучения дисциплины студент осваивает и развивает следующие компетенции:

- способность к абстрактному мышлению, анализу, синтезу (ОК-1);

- готовность действовать в нестандартных ситуациях, нести социальную и этическую ответственность за принятые решения (ОК-2);

- готовность к саморазвитию, самореализации, использованию творческого потенциала (ОК-3);

--способность принимать организационно- управленческие решения (ОПК-3)

- способностью готовить аналитические материалы для оценки мероприятий в области экономической политики и принятия стратегических решений на микро- и макро- $Ypo$ вне (ПК-8).

В результате изучения дисциплины студент должен знать: новейшие теоретические достижения в области микроэкономической теории.

Студент должен уметь: анализировать закономерности развития и функционирования современной макроэкономики; оперативно и адекватно реагировать на непрерывные изменения текущей экономической ситуации; оценивать социально-экономические причины и следствия производственной, научно-технической, политической, коммерческой и т.д. деятельности;

Студент должен овладеть навыками самостоятельной исследовательской работы, принятия самостоятельных эффективных решений на основе анализа и оценки текущей и перспективной экономической и социальной ситуации.

Результатом обучения являются сформированные компетенции – способность и готовность применять знания, умения и личностные качества для успешной профессиональной деятельности.

Выпускник должен обладать следующими сформированными компетенциями, востребованными в условиях рыночной экономики и на формирование которых направлен процесс изучения дисциплины, «Макроэкономика (продвинутый уровень)».

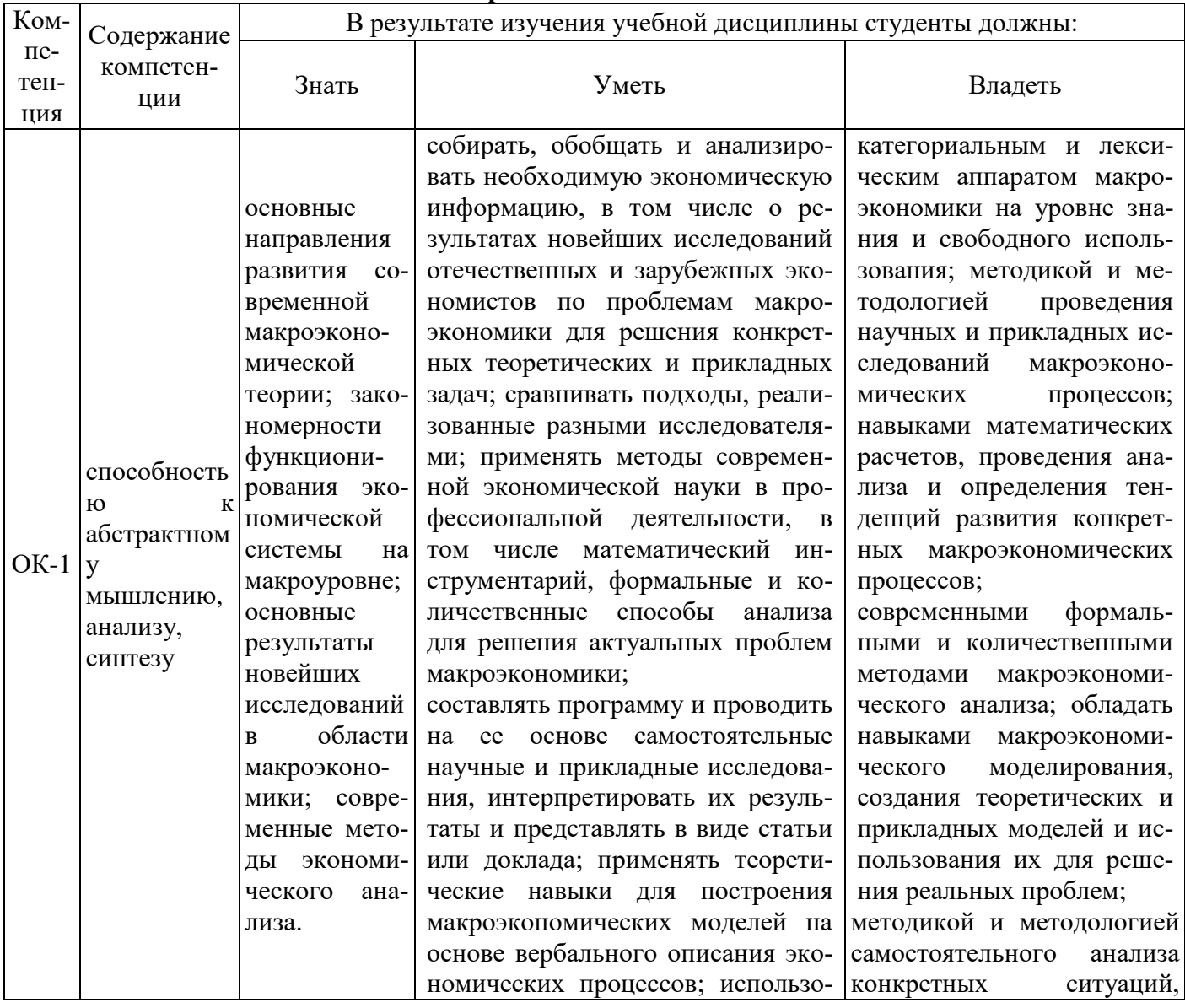

### Перечень компетенций

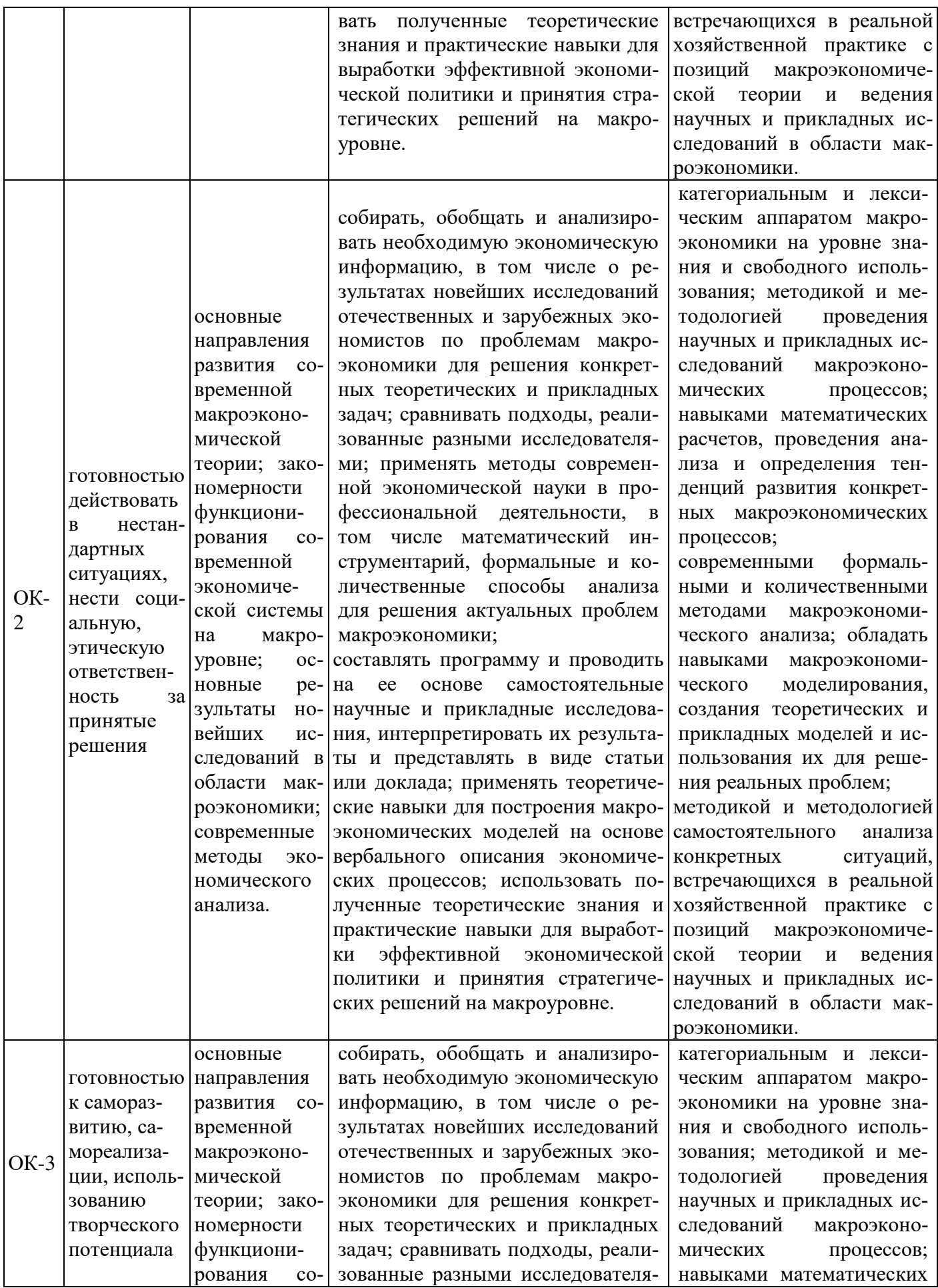

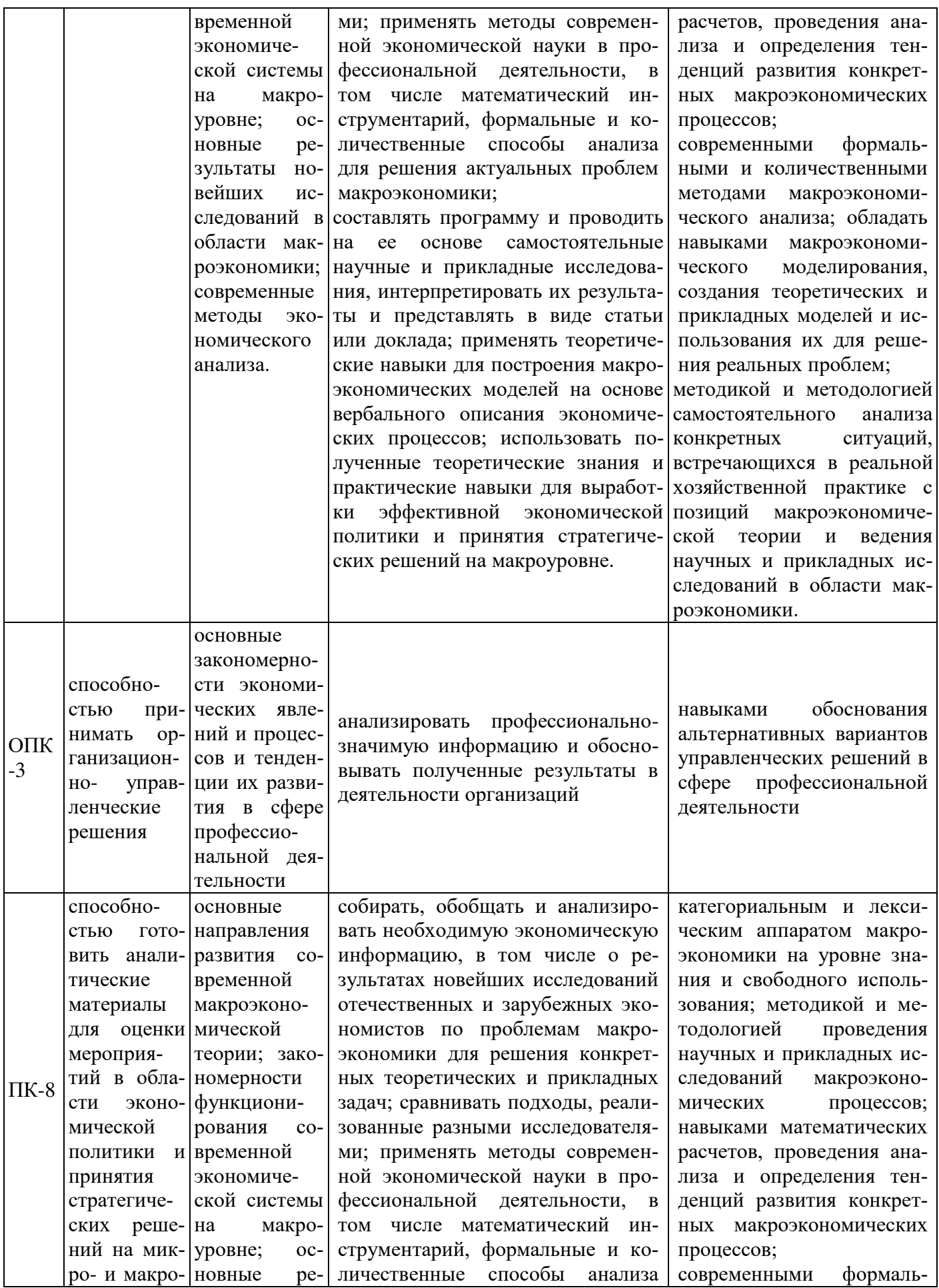

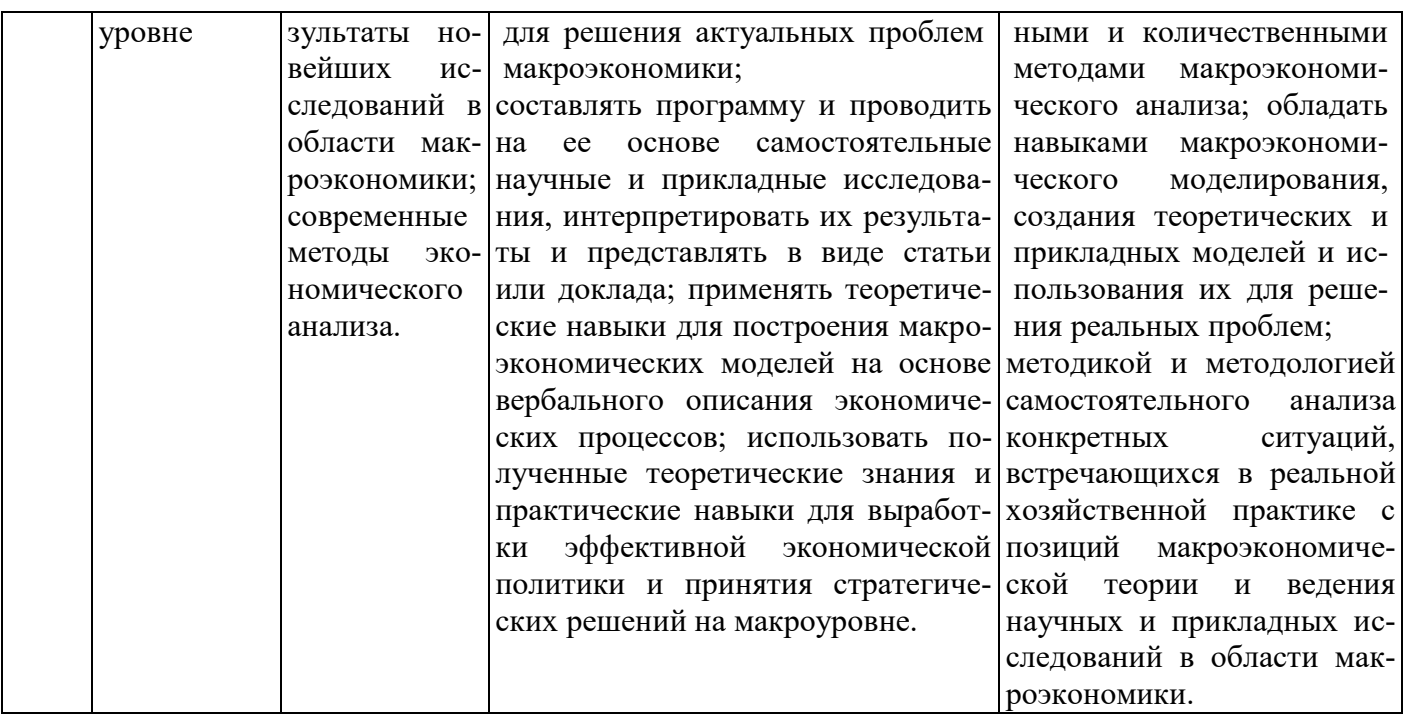

### Таблица 1.2. – Этапы формирования компетенций в процессе освоения образовательной программы по направлению подготовки «Экономика» Дисциплина «Макроэкономика (продвинутый уровень)»

#### Этапы формирования компетенций

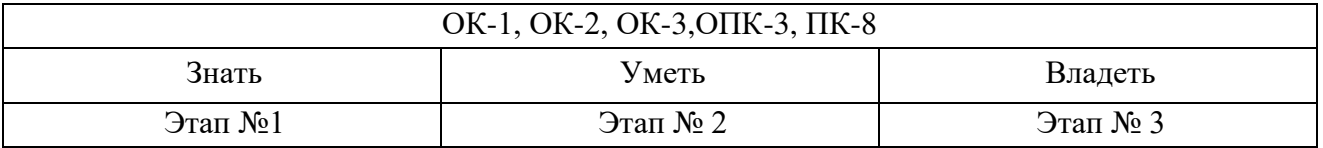

Описание показателей, критериев и шкал оценивания компетенций на различ-**НЫХ ЭТАПАХ ИХ ФОРМИРОВАНИЯ** 

Показателями уровня освоенности компетенций на всех этапах их формирования являются:

### 1-й этап (уровень знаний):

– Умение отвечать на основные вопросы и тестовые задания на уровне понимания сути удовлетворительно (3).

- Умение грамотно рассуждать по теме задаваемых вопросов – хорошо (4)

- Умение формулировать проблемы по сути задаваемых вопросов – отлично (5)

### 2-й этап (уровень умений):

- Умение решать простые задачи с незначительными ошибками -удовлетворительно (3).

- Умение решать задачи средней сложности – хорошо (4).

- Умение решать задачи повышенной сложности, самому ставить задачи – отлично (5).

### 3-й этап (уровень владения навыками):

- Обладание навыками формулировать и решать задачи из разных элементов дисциплины с незначительными ошибками - удовлетворительно (3).

- Обладание навыками находить проблемы и решать поставленные задачи – хорошо (4).

- Обладание навыками самому ставить задачи, находить недостатки и ошибки в решениях – отлично (5).

## Таблица 2.1 – Показатели и критерии определения уровня сформированности компетенций

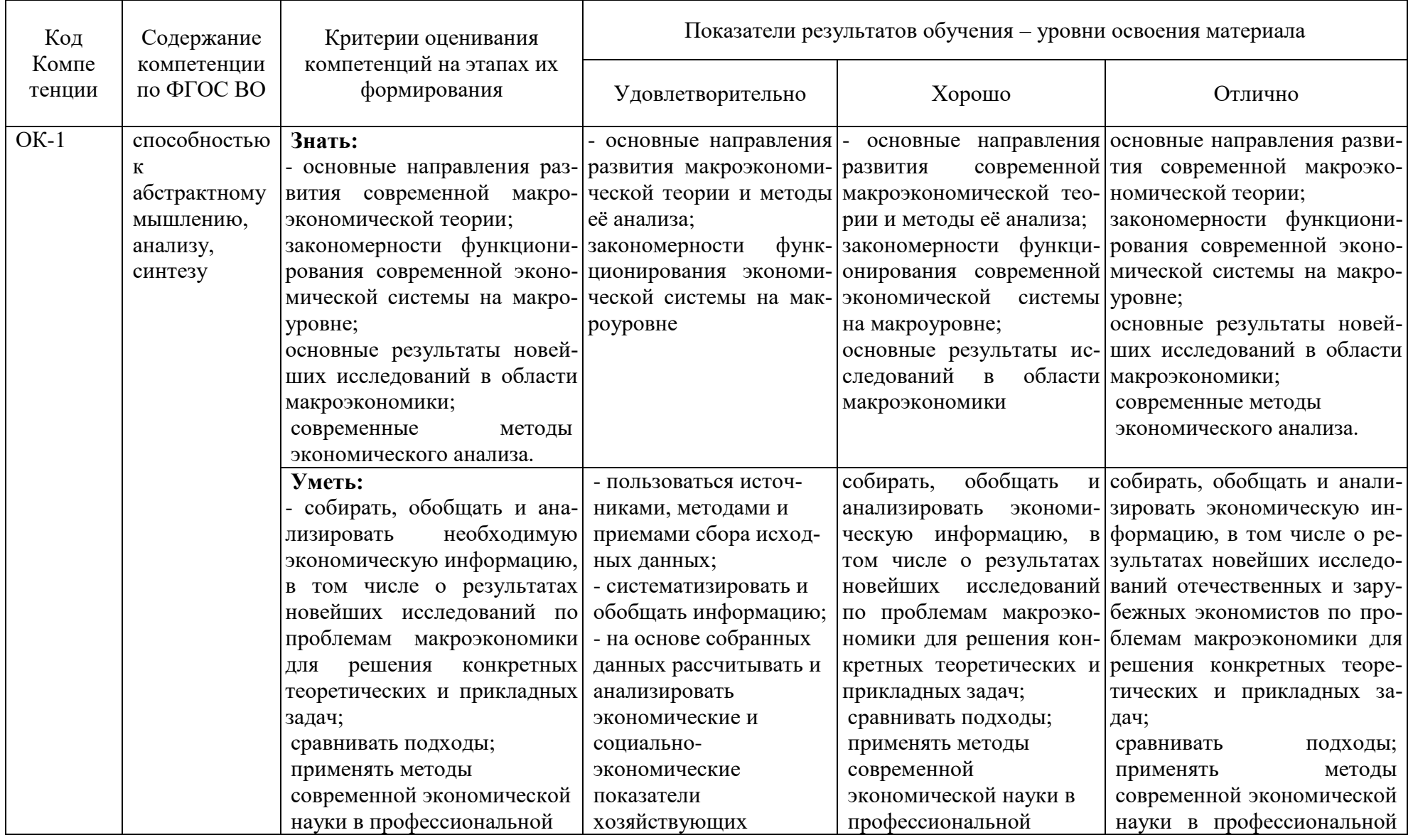

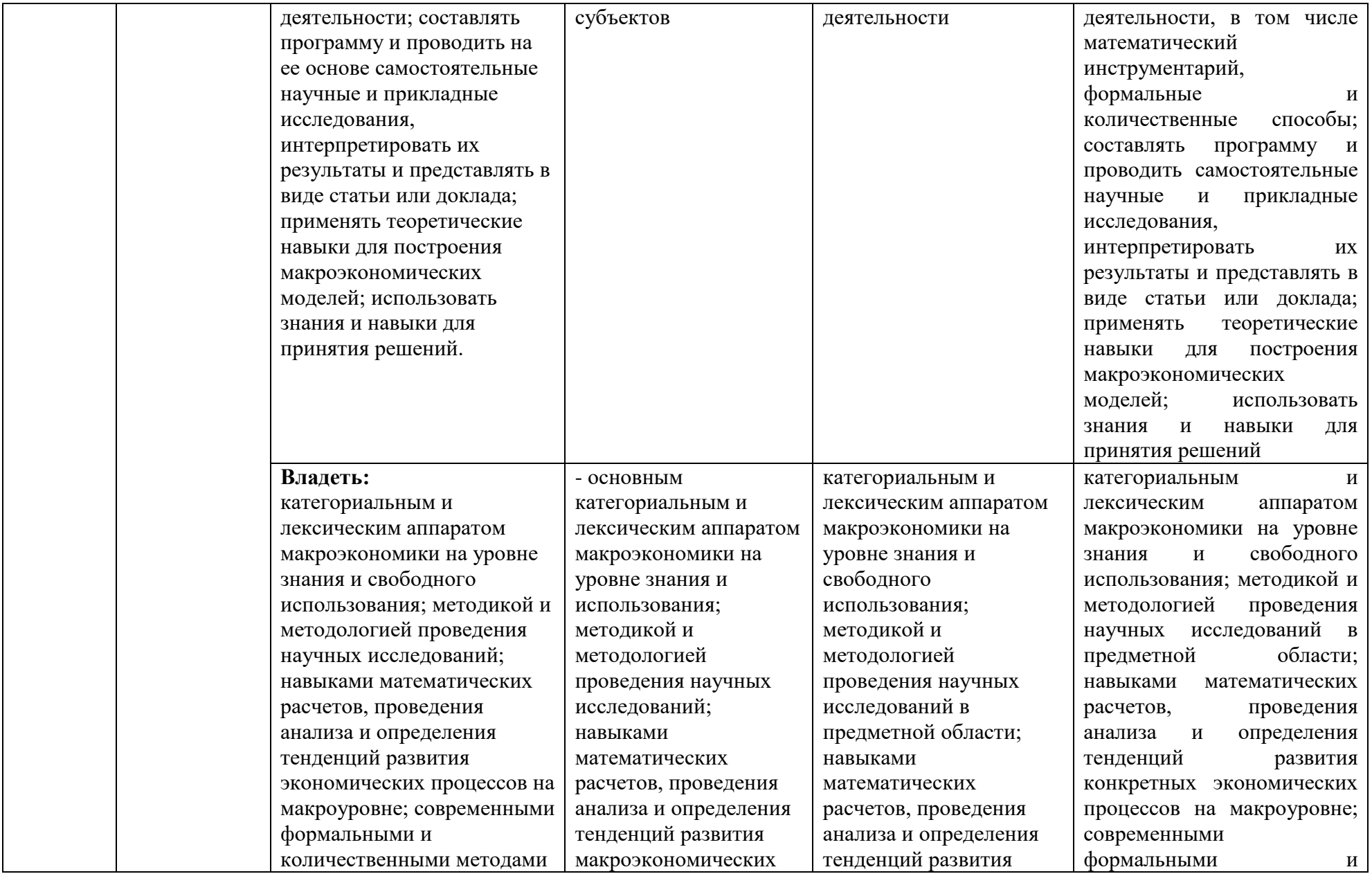

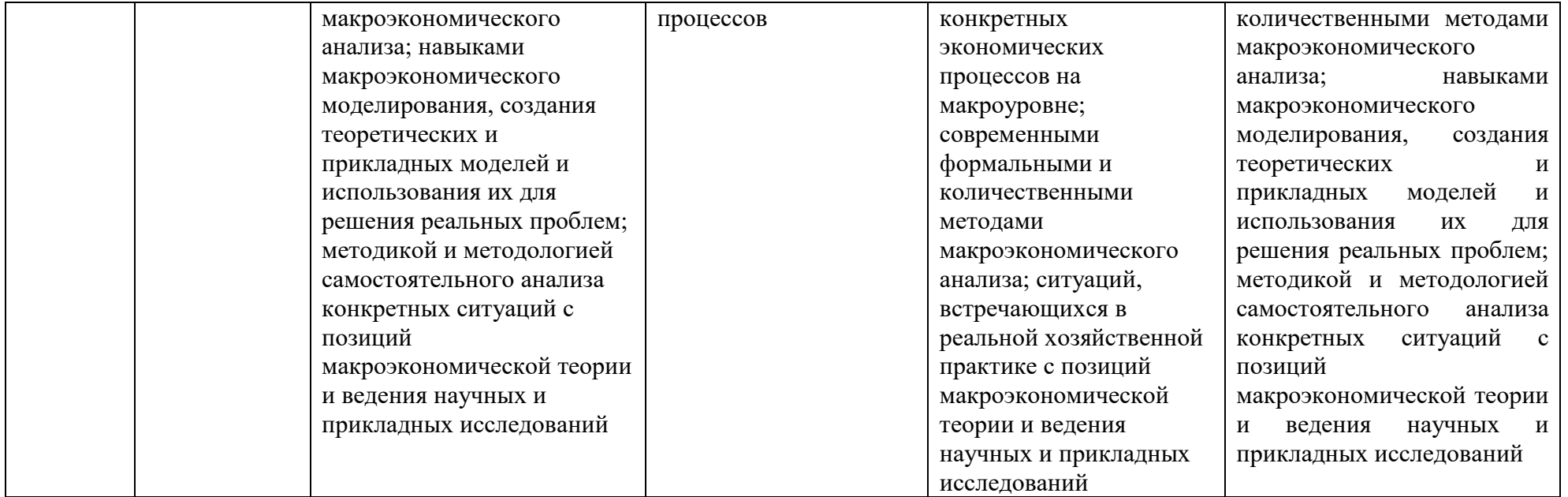

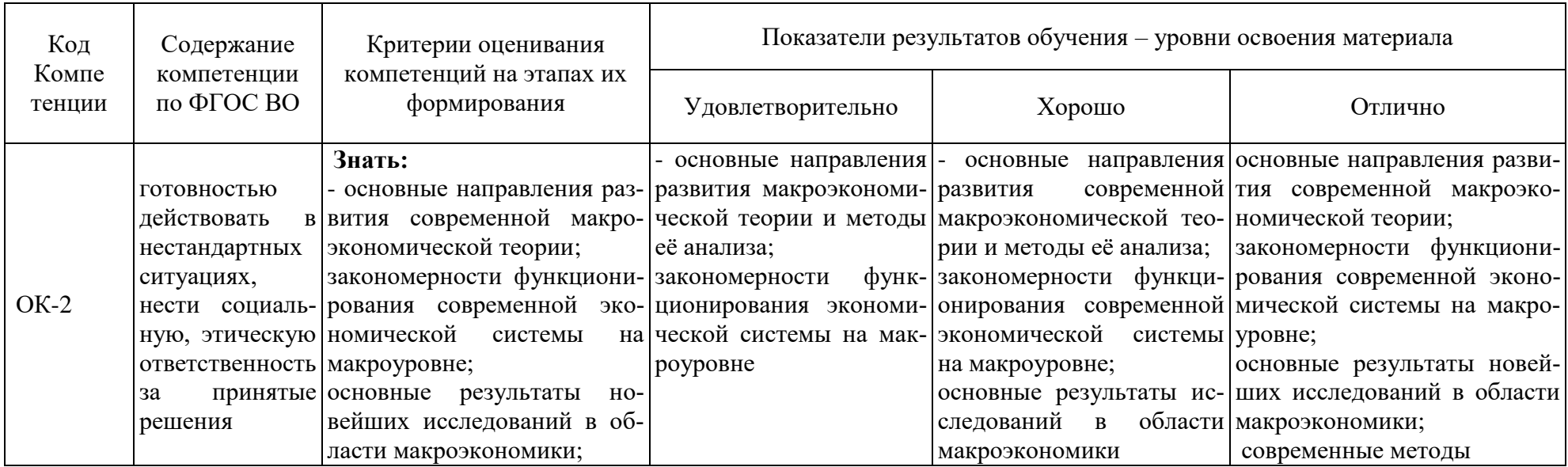

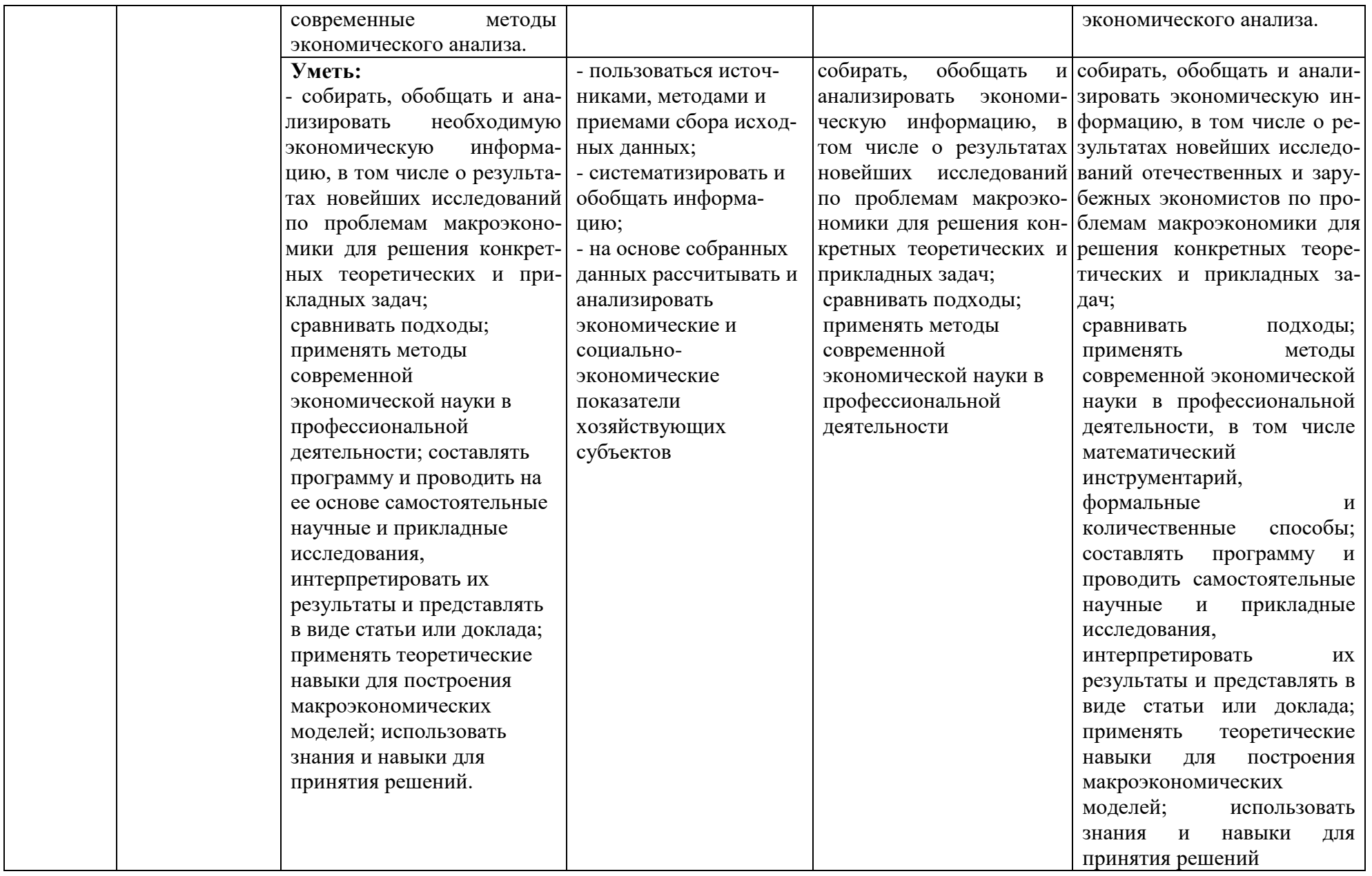

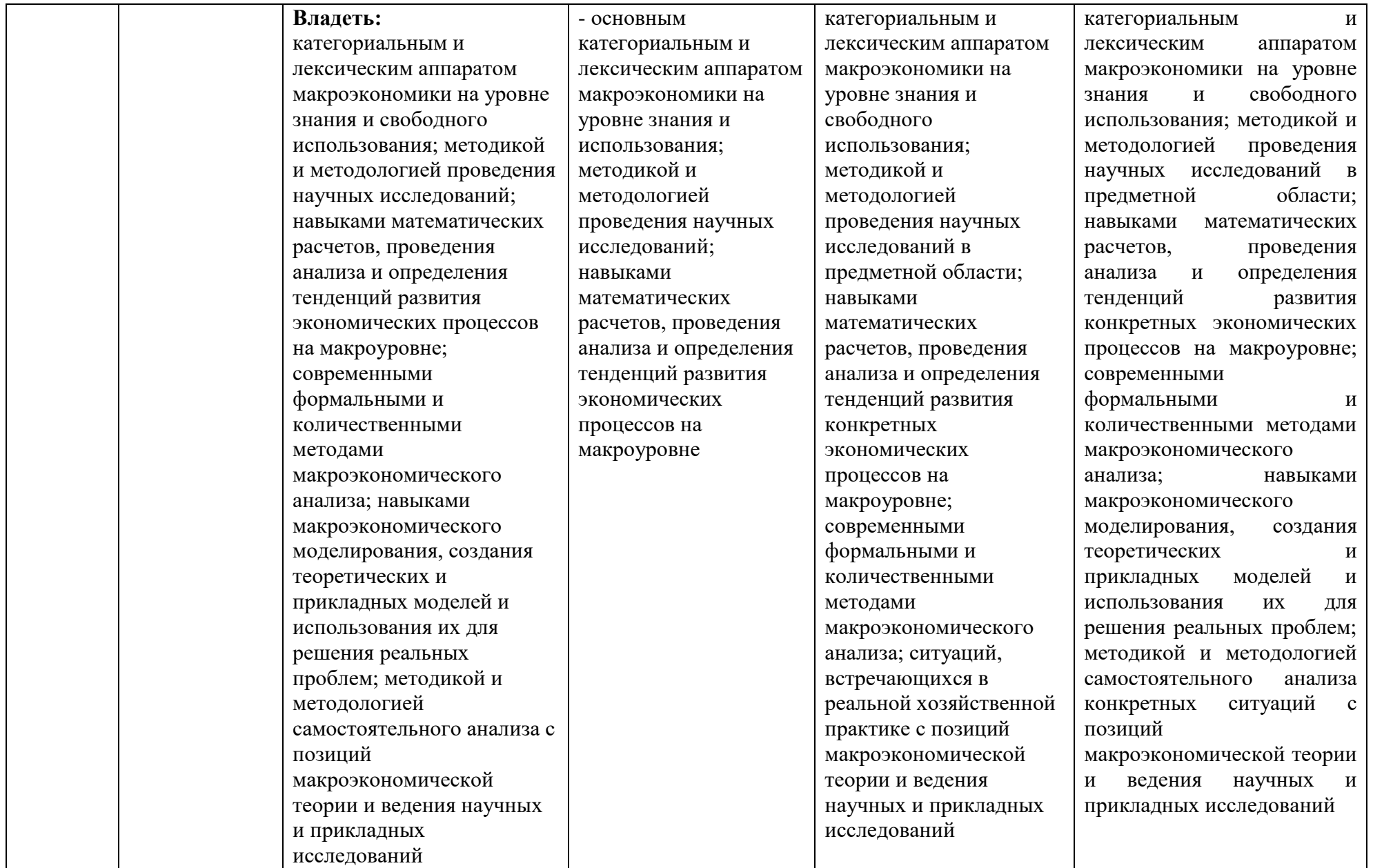

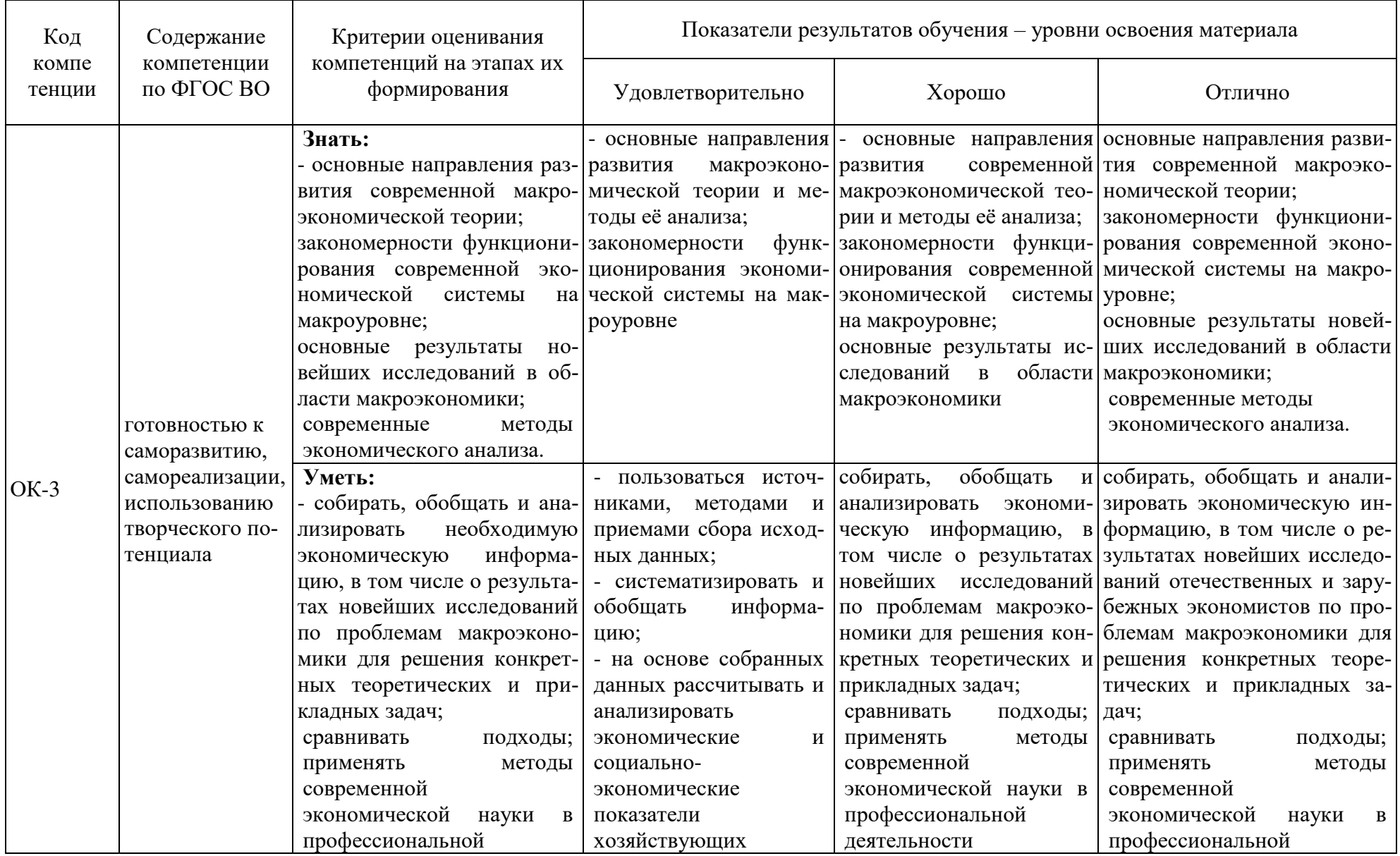

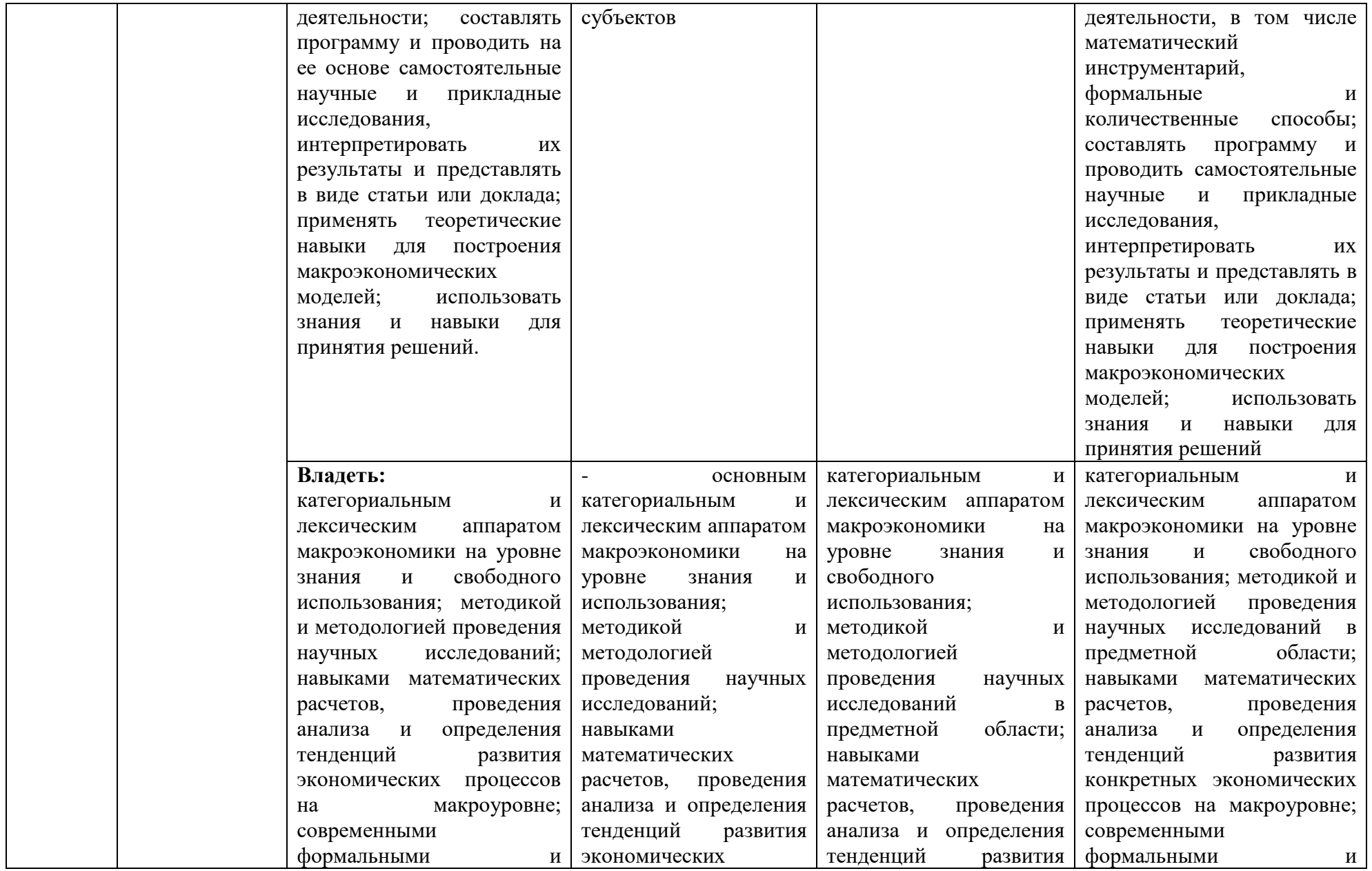

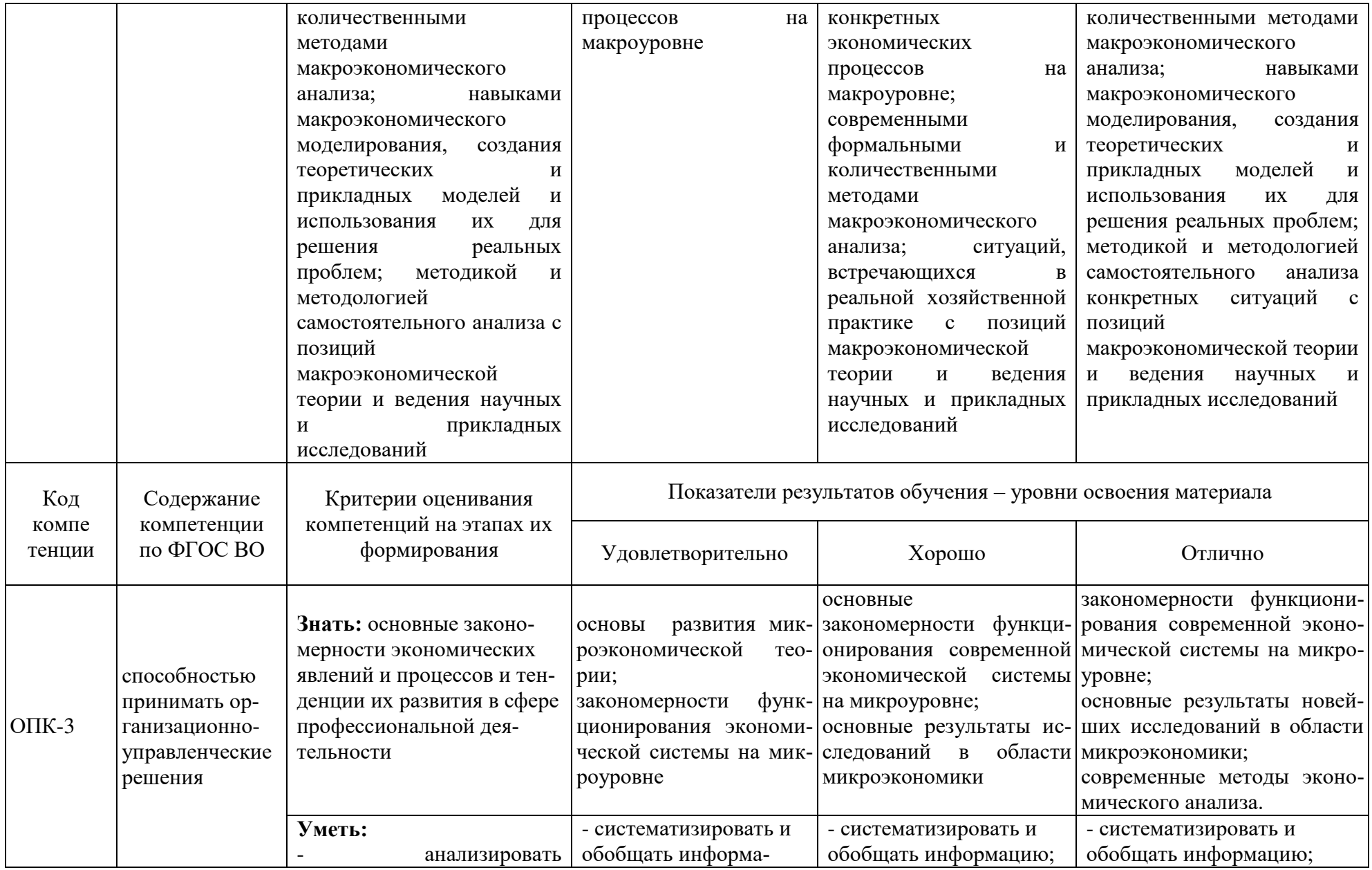

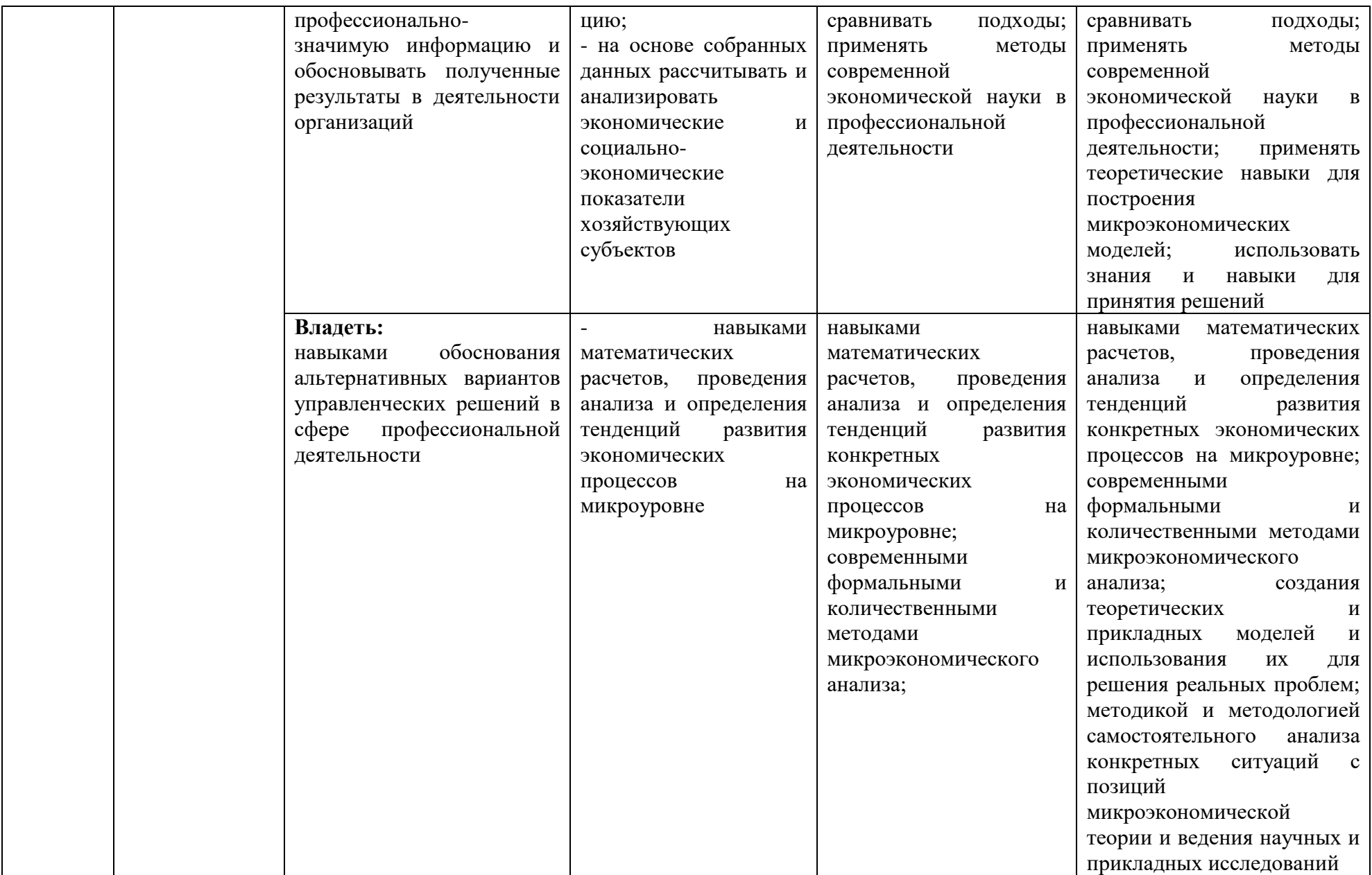

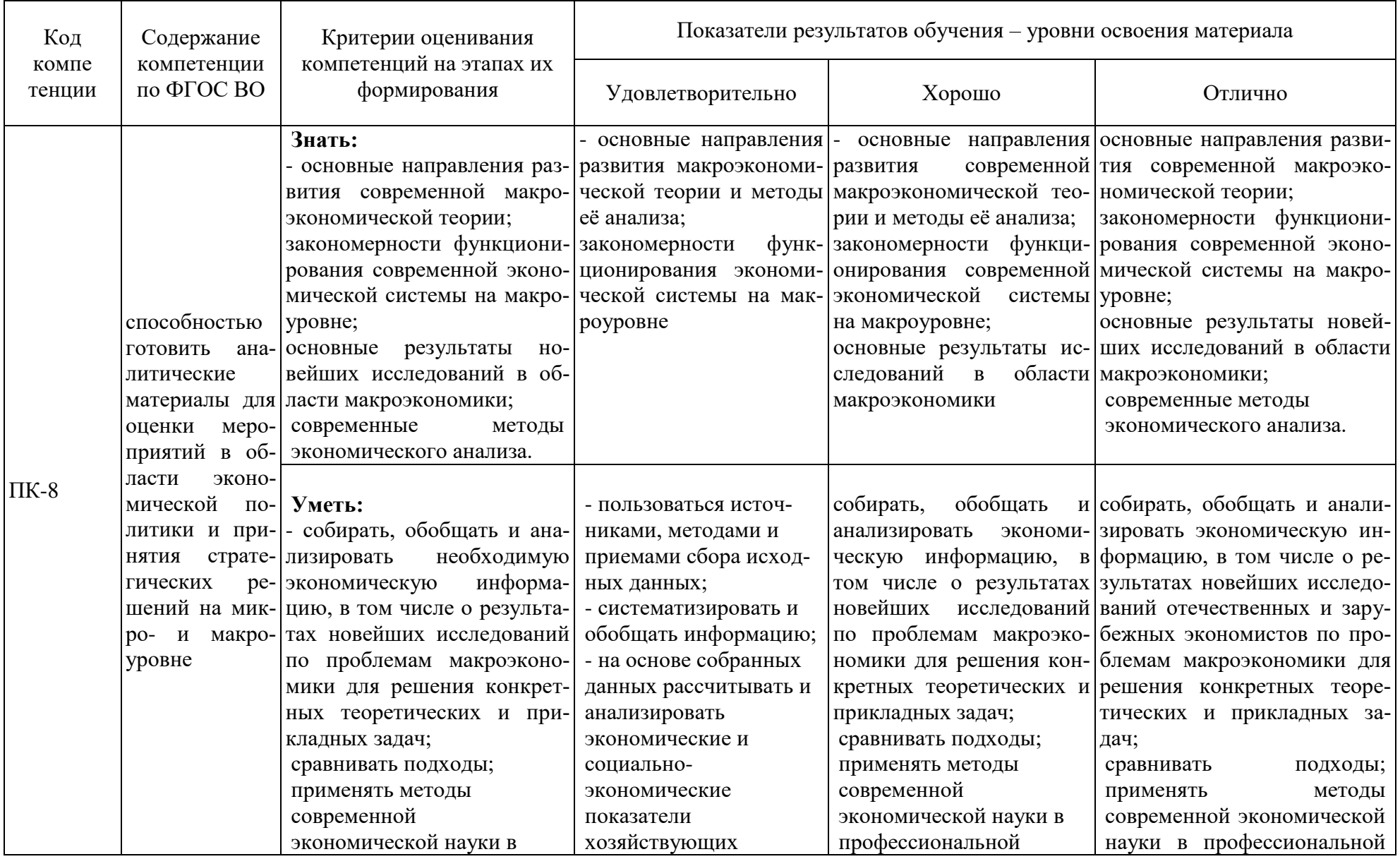

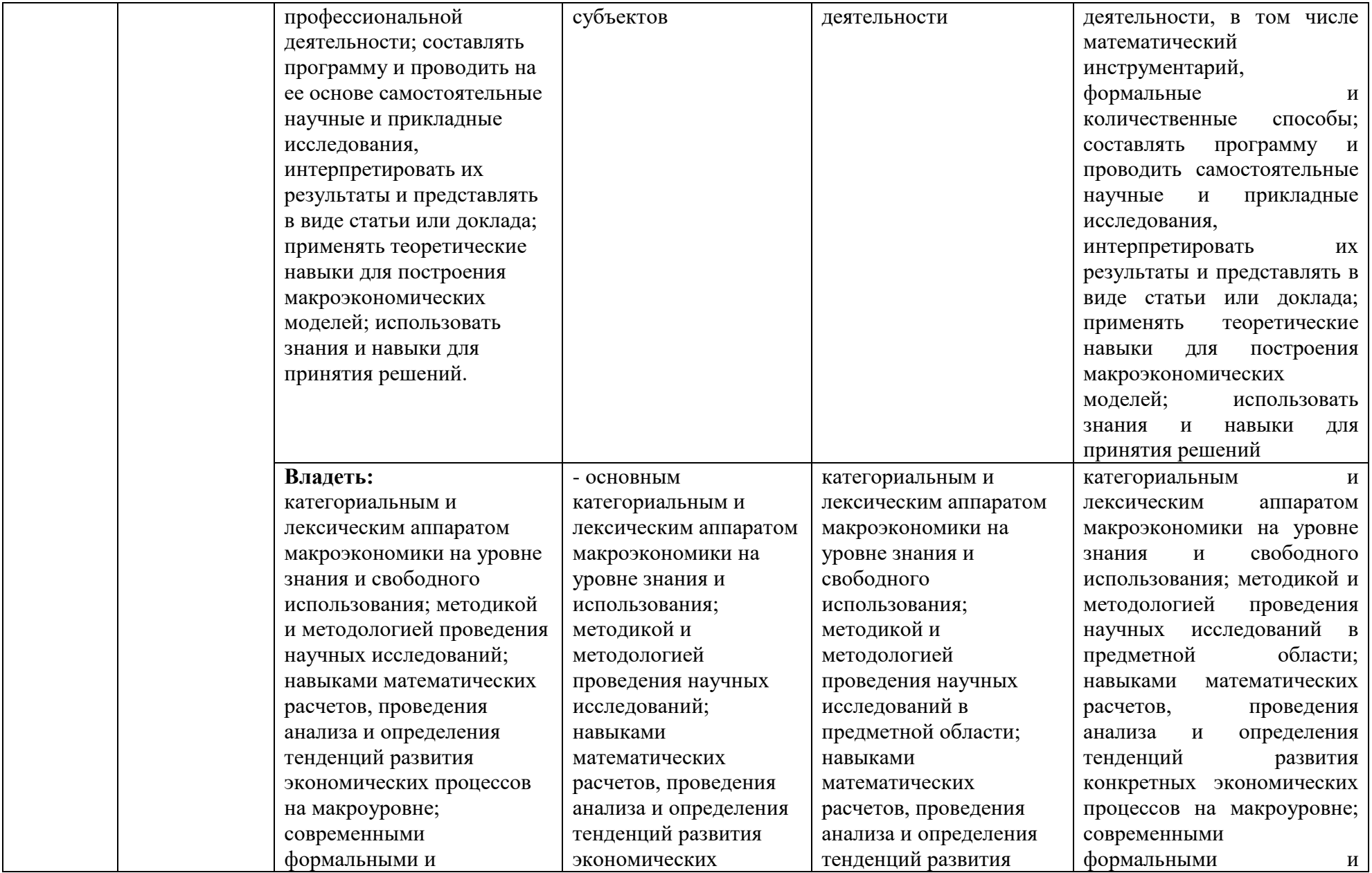

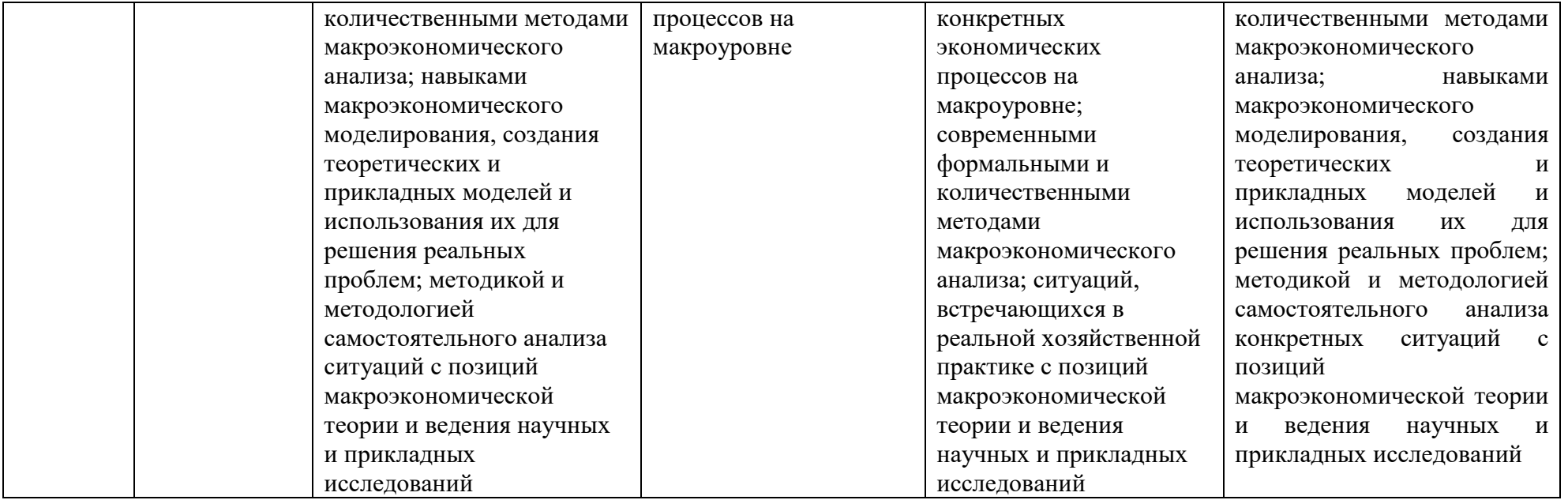

На основании приведенных показателей уровня освоенности компетенций на всех этапах их формирования определяется методика оценивания уровня сформированности компетенций в целом по дисциплине:

- оценка «отлично» выставляется, если студент овладел (показал блестящие результаты с незначительными недочетами) элементами компетенций «знать», «уметь», «владеть навыками», то есть проявил глубокие и всесторонние знания предмета, основной и дополнительной литературы; самостоятельно, логически стройно и последовательно излагает учебный материал, демонстрируя умение анализировать различные научные взгляды отечественных и зарубежных исследователей; аргументировано отстаивает собственную позицию; творчески увязывает теоретические положения с экономической практикой; обладает высокой культурой речи и общения;

оценка «хорошо» выставляется, если студент овладел (хорошо – в целом серьезная работа, но с рядом замечаний, очень хорошо – выше среднего уровня, но с некоторыми недочетами) элементами компетенций «знать», «уметь», «владеть навыками», то есть проявил твердые знания предмета, хорошо ориентируется в основной литературе; самостоятельно и последовательно излагает учебный материал; предпринимает попытки анализировать различные научные взгляды отечественных и зарубежных исследователей, выразить собственную позицию; умеет увязывать теоретические положения с экономической практикой; отличается культурой речи и общения;

оценка «удовлетворительно» ставится, если студент посредственно (неплохо – однако имеются серьезные недочеты, результаты удовлетворяют минимальным требованиям) овладел элементами компетенций «знать», «уметь», «владеть навыками», то есть в основном показывает знания предмета; ориентируется лишь в некоторых литературных источниках; материал излагает репродуктивно, допуская некоторые ошибки; предпринимает попытки анализировать различные научные взгляды отечественных и зарубежных исследователей, выразить собственную позицию по требованию преподавателя; с трудом умеет установить связь теоретических положений с экономической практикой; речь и общение не всегда логичны и последовательны;

оценка «неудовлетворительно» выставляется, если студент не овладел (требуется выполнение некоторой дополнительной работы или значительного объема работы, либо повтора курса в установленном порядке, либо основание для отчисления) элементами компетенций «знать», «уметь», «владеть навыками», то есть демонстрирует незнание основных положений предмета, не ориентируется в основных литературных источниках; не в состоянии дать самостоятельный ответ на учебные вопросы и выразить собственную позицию; не умеет устанавливать связь теоретических положений с экономической практикой; речь и общение слаборазвиты и маловыразительны.

#### 3. Типовые контрольные задания или иные материалы, необходимые для оценки знаний, умений, навыков и (или) опыта деятельности, характеризующих этапы формирования компетенций в процессе освоения образовательной программы 3.1. Вопросы-задания входного контроля знаний, умений, навыков

1. По данным таблицы рассчитайте валовой внутренний продукт, млн. руб.

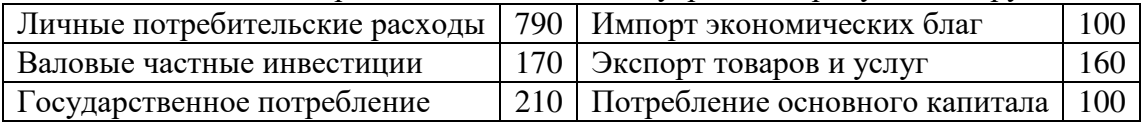

2. В республике N номинальный ВВП в 2011 г. увеличился по сравнению с предыдущим годом на 450 млн. экю и составил 3450 млн. экю. Если дефлятор ВВП составил 1,1, то

а) реальный ВВП снизился на 3,5%; б) реальный ВВП увеличился на 4,5%; в) номинальный ВВП увеличился на 10%; г) номинальный ВВП снизился на 2,6%; д) нет верного ответа

3. Если рост уровня цен сочетается со снижением объема производства, то такая ситуация называется: а) сеньоражем; б) депрессией; в) шоком спроса; г) стагфляцией.

4. Уровень безработицы представляет собой как ..., так и

а) соотношение численности безработных и численности рабочей силы; б) долю безработных в

численности рабочей силы в) соотношение численности безработных и численности занятых; г) долю фрикционной и скрытой безработицы в рабочей силе

5. Инфляция издержек графически выразится в (не менее двух вариантов ответа)

а) сдвиге кривой совокупного предложения влево б) сдвиге кривой AS вправо

в) установлении нового равновесия при большем выпуске

г) установлении нового равновесия при меньшем объёме производства

6. Если реальный ВВП равен 800 млн., а предложение денег 200 млн., то скорость обращения денег равна а) 0,25; б) 2,5; в) 4,0; г) 16,0; д) недостаточно информации для ответа.

7. Задача. По данным таблицы найдите неизвестные показатели

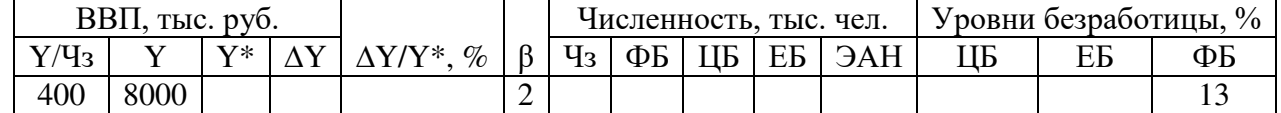

 $Y - \phi$ актический валовой внутренний продукт (ВВП);  $Y^* - \phi$ потенциальный ВВП;  $\Delta Y - \phi$ тотери ВВП из-за безработицы;  $\Delta Y/Y^*$  - процент потерь ВВП; Y/Чз – ВВП, приходящийся на 1 занятого (средняя производительность труда);  $\beta$  – коэффициент Оукена<sup>ц</sup>з –занятые; ФБ - фактические общие безработные; ЦБ - циклические безработные; ЕБ - естественные безработные; ЭАН - экономически активное население.

8. Методом ликвидации рецессионного разрыва может быть (несколько ответов):

а) повышение трансфертов;

б) покупка центральным банком государственных облигаций;

в) увеличение государственных расходов на товары и услуги;

г) снижение налогов.

7. Фрикционную безработицу можно охарактеризовать как и полнения и

9. При расчете индекса Пааше за основу принимается:

а) структура корзины товаров предыдущего периода

б) структура корзины товаров последнего периода

в) структура корзины товаров текущего периода г) структура корзины товаров первого периода

д) структура корзины товаров базового периода.

10. Если уровень инфляции составляет 20% в год, то такая инфляция называется:

а) умеренной

б) галопирующей

в) высокой

г) гиперинфляцией

11. По данным таблицы рассчитаны индексы Лайспейреса, равный  $\%$ и Пааше, -  $\%$ . 2015 г. - базисный.

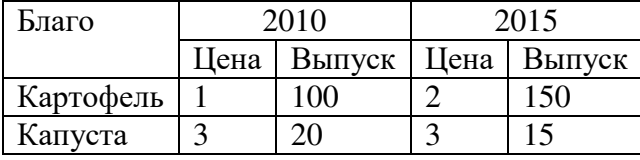

a) 176,9  $\text{H}$  162, 5; 6) 121,9  $\text{H}$  176,9;  $\text{B}$ ) 21,9  $\text{H}$  162, 5;  $\text{F}$ ) 162, 5  $\text{H}$  176,9.

12. Потенциальный ВВП составляет 12000 д. ед., естественный уровень безработицы 6%, её фактический уровень - 8%, коэффициент Оукена равен 2,5. Фактический ВВП составит а) 11400 д. е.; б) 11280 д. е.; в) 11520 д. ед.; г) 11000 д. е.

### 3.2. Тестовые задания, необходимые для контроля знаний, умений и навыков студентов по ДИСЦИПЛИНЕ

В среде Moodle для проверки знаний созданы вопросы следующих типов:

а) вычисляемый вопрос: позволяет создать индивидуальные числовые вопросы с использованием шаблонов, которые будут заменены на случайные или заранее определенные значения при выполнении учеником этого тестового задания.

б) на соответствие: студенту необходимо выбрать соответствие между двумя списками

(формой и содержанием);

в) закрытой формы (множественный выбор): студент выбирает ответ из предложенных вариантов. Возможен выбор как одного из нескольких, так и нескольких из нескольких;

г) короткий вопрос – студент вставляет пропущенное слово или даёт ответ в основном одним словом.

д) числовой вопрос: похож на короткий ответ, только в качестве ответа студент должен ввести число;

е) Верно/Неверно: аналогичен вопросу с множественным выбором, если студенту предоставить выбор из двух вариантов «Верно» и «Неверно»;

ж) перетаскивание в текст;

з) перетаскивание на изображение.

### Тестирование системой Moodle

1. Не наблюдается в фазе спада:

1. уменьшение покупок потребительских товаров домохозяйствами

- 2. сокращение инвестиционных расходов фирм на машины, оборудование
- 3. спад спроса на рабочую силу
- 4. Уменьшение запасов товаров на складах

OTBet: 4

2. Изменение потенциального объема выпуска отображает:

- 1. леловой никл
- 2. тренд ВВП
- 3. разрыв ВВП
- 4. инфляция

OTBet: 2

3. Изменение фактического объема выпуска отображает:

- 1. деловой цикл
- 2. тренд ВВП
- 3. инфляция
- OTRET: 1

4. Экономический пикл:

- 1. характеризуется изменением большинства макроэкономических показателей
- 2. затрагивает все отрасли экономики
- 3. характеризуется отклонением фактического ВВП от потенциального
- 4. отражает поведение экономики в краткосрочном периоде
- OTRET: 1
- OTRET: 2
- OTRET: 3
- OTRET: 4
- 5. Утверждение относительно экономического цикла, которое является верным:

1. рецессия - это состояние экономики, когда фактический выпуск находится больше потенциального

- 2. депрессия это незначительная рецессия
- 3. высшая точка деловой активности это бум
- 4. большинство макроэкономических показателей испытывают одновременные колебания OTBeT: 3

6. Утверждение относительно экономического цикла, которое является неверным:

1. реальный ВВП в развитых странах растет с течением времени, но колеблется вокруг тренда экономического роста

2. экономисты иногда называют колебания уровня выпуска и занятости деловым циклом

3. колебания уровня выпуска и занятости регулярны и предсказуемы

4. во время рецессии реальный объем выпуска падает, а уровень безработицы растет OTRET: 3

- 7. В современных условиях экономический цикл связан с:
- 1. действием только внешних факторов
- 2. влиянием только внутренних факторов
- 3. факторами, преимущественно воздействующими на динамику совокупных расходов
- 4. факторами, преимущественно влияющими на динамику совокупного выпуска

5. факторами, влияющими на динамику и совокупного спроса, и совокупного предложения OTBeT: 5

8. Основной причиной циклического характера развития экономики является:

- 1. колебание денежной массы
- 2. научно-технические открытия и нововведения
- 3. несоответствие между совокупным спросом и совокупным предложением
- 4. стихийные белствия
- 5. оптимизм и пессимизм инвесторов
- OTBeT: 3

9. Автором теории политического делового цикла является:

- 1. Дж. Кейнс
- 2. Н.Д. Кондратьев
- 3. М. Фридмен
- 4. У. Нордхауз
- 5. А. Пигу
- OTRET: 4

10. Если в течение двух лет подряд реальный ВВП сокращается, то:

- 1. номинальный ВВП может как возрастать, так и падать
- 2. уровень цен может как возрастать, так и падать
- 3. экономика переживает спад
- 4. в экономике наблюдается оживление
- OTRET: 1
- OTBet: 2
- OTRET: 3
- 11. К контрциклическим показателям относится:
- 1. объем розничных продаж
- 2. уровень безработицы
- 3. загрузка производственных мощностей
- 4. величина прибыли фирм
- OTBet: 2
- 12. К проциклическим показателям относятся:
- 1. величина товарных запасов фирм
- 2. величина чистого экспорта
- 3. курсы ценных бумаг

4. дефицит государственного бюджета  $O_{TPPT}$ : 3

13. Аниклическим показателем является:

1. уровень потребительских расходов на покупку товаров длительного пользования

2. объем импорта

 $3.$  величина ВВП

4. объем экспорта

OTRET: 4

14. Все перечисленное является причиной безработицы ожидания, КРОМЕ:

1. законов о минимальной заработной плате

2. монопольной силы профсоюзов

3. пособий по безработице

4. эффективных ставок заработной платы

 $O$ TRAT' 3

15. Любая из перечисленных мер является попыткой сократить естественный уровень безработины, КРОМЕ:

1. пособий по безработице

2. создания служб занятости

3. программ переподготовки

4. увеличения в пособии по безработице доли, выплачиваемой фирмой, уволившей работника OTRET: 1

16. Государственной политикой, которая увеличивает фрикционную безработицу, является:

1. внедрение программ переподготовки

2. увеличение пособий по безработице

3. снижение минимальных ставок заработной платы

4. распространение информации о существующих вакансиях

OTRET: 2

17. Пособие по безработице увеличивает фрикционную безработицу, так как:

1. побуждает работников быстрее искать новую работу

2. заставляет работников принять первую же работу, которая им будет предложена

3. делает нежелательным для работодателя увольнение работника

4. смягчает экономическую тяжесть безработицы

Ответ: 4

18. Причинами фрикционной безработицы является все нижеперечисленное, КРОМЕ:

1. структурных сдвигов в экономике

2. банкротств отдельных фирм

3. увольнения работников, желающих найти более подходящую работу

4. увольнения работников, желающих прекратить работать вообще

OTRET: 4

19. Закон Оукена выражает количественную зависимость между:

1. изменением объема национального производства и изменением уровня безработицы

2. уровнем безработицы и темпами инфляции

3. изменениями объема национального производства и процентной ставки

4. фактическим и потенциальным объемами национального производства

OTBeT: 1

20. Некоторые необходимые товары отсутствуют на прилавках. Такой тип инфляции обозначается как:

- 1. ползучая
- 2. галопирующая
- 3. скрытая
- 4. неожиланная

OTRET: 3

21. В результате действия монетарных факторов у населения увеличились кассовые остатки. Это приводит к развертыванию:

- 1. инфляции спроса
- 2. инфляции предложения
- 3. скрытой инфляции
- 4. неожиданной инфляции

 $O$ TRAT' 1

22. Инфляционный налог обусловлен тем, что:

1. хозяйствующие субъекты для сохранения реальных кассовых остатков на постоянном уровне должны израсходовать часть своего дохода

2. рост цен вследствие инфляции автоматически приводит к возрастанию текущих расходов населения

3. вследствие инфляции автоматически возрастает подоходный налог

OTRET: 1

- 23. Изначально кривая Филлипса строилась как взаимосвязь между:
- 1. колебанием уровня занятости и изменением цен
- 2. изменением занятости и изменением расходов на оплату труда
- 3. изменением цен и изменением уровня оплаты труда

OTRET: 2

- 24. При наличии галопирующей инфляции:
- 1. повышается спрос на реальные активы
- 2. расширяется горизонт планирования
- 3. национальный доход перераспределяется от богатых к бедным

4. рост производительности труда превышает рост заработной платы OTRET: 1

- 25. Непредвиденная инфляция обычно сопровождается:
- 1. перераспределением дохода и богатства
- 2. снижением эффективности экономики и перераспределением дохода и богатства
- 3. отсутствием экономического ущерба
- 4. снижением эффективности экономики

OTRET: 1

### 26. Кривая Филлипса, отражающая взаимосвязь инфляции и безработицы, является в:

- 1. краткосрочном периоде линией с отрицательным наклоном
- 2. долгосрочном периоде вертикальной линией
- 3. долгосрочном периоде горизонтальной линией
- 4. краткосрочном периоде линией с положительным наклоном
- OTRET: 1
- $O$ TRet $\cdot$  2

27. В настоящее время уровень производства составляет 5000, а эластичность выпуска по капиталу - 0,4. Увеличение капитала на 10% приведет к росту текущего уровня производства на:

1. 5020

2. 5050

3. 5200 4. 5500

OTRET: 3

28. Пусть нынешний уровень производства составляет 1000. Если коэффициенты эластичности производства по капиталу и труду равны 0,3 и 0,7, соответственно, то одновременное наращивание и капитала, и труда на 4% в сочетании с ростом производительности на 10% приведёт к увеличению текущего уровня производства на:

1. 1015

2. 1325

3. 1110

4. 1100

OTRET: 4

29. Общий рост производительности факторов производства – это та часть экономического роста, которую нельзя объяснить:

1. ростом капитала и труда

2. только приростом капитала, но не приростом труда

3. превышением прироста капитала над приростом труда

4. ни ростом капитала, ни ростом труда

Ответ: 4

30. Производственная функция на одного работника в модели Солоу предполагает:

1. постоянную отдачу от масштаба и увеличение предельной производительности капитала

2. постоянную отдачу от масштаба и убывающую предельную производительность капитала

3. возрастающую отдачу от масштаба и убывающую предельную производительность капитала

4. убывающую отдачу от масштаба и убывающую предельную производительность капитала Ответ: 2

31. В модели Солоу, если производительность труда не изменяется, то:

1. экономика в конечном итоге станет устойчивой

2. соотношение капитал-труд должно снижаться

3. капиталовооруженность увеличивается

4. не может быть экономии от масштаба производства

OTRET: 3

32. Модель Солоу с производственной функцией  $Y = K^{\wedge^{0.5} L^{\wedge^{0.5}}}$  характеризуется нормой сбережения равной 30%, темпом прироста населения – 1% и нормой амортизации – 2%. В стационарном состоянии капиталовооруженность (k) и производительность труда(у) равны соответственно:

1. k=1, y=1

2.  $k=100$ ,  $y=10$ 

3.  $k=10$ ,  $y=5$ 4. k=25, y=5

OTBeT: 2

33. В модели Солоу темп прироста капитала отличается от темпа прироста населения:

1. при движении к стационарному состоянию

2. в устойчивом состоянии при наличии технического прогресса

3. в стационарном состоянии при нулевой норме амортизации

4. в устойчивом состоянии при отсутствии технического прогресса и нулевой норме амортизации OTRET: 2

34. Устойчивое состояние экономики в модели Солоу характеризуется тем, что темп прироста капитала равен:

1. нулю

2. темпу прироста выпуска

3. сумме темпа прироста населения и нормы амортизации

4. сумме темпа прироста населения и нормы сбережения

OTBet: 1

35. Золотое правило накопления капитала определяет устойчивое состояние экономики с наивысшим уровнем:

1. выпуска на одного работающего

2. капиталовооруженности

3. сбережений на одного работающего

4. потребления на одного работника

OTRET: 4

### 3.3. Вопросы к экзамену и индивидуальному собеседованию, необходимые для оценки зна-**НИЙ, УМЕНИЯ И НАВЫКОВ**

1. Обзор моделей безработицы: эффективная заработная плата, неявные контракты, инсайдераутсайдер, гистерезис.

2. Движение рабочих мест и потоки рабочей силы. Создание и ликвидация рабочих мест.

3. Масштабы (степень) внутриотраслевого распределения рабочих мест. Постоянство и инерционность процесса создания и ликвидации рабочих мест. Колебания занятости и бизнес циклы.

4. Входящие и исходящие потоки занятых и безработных. Равновесие входящих и исходящих потоков. Увольнения и потеря рабочего места. Аллокация (распределение) работников и бизнес циклы. Кривая Бевериджа.

5. Конкурентная модель с распределением рабочих мест. Распределение рабочих мест и равновесие на рынке труда. Эффективность конкурентного равновесия. Ограничения конкурентной молели.

6. Трансакционные издержки на рынке труда.

7. Инфляция и безработица. Понятие, измерение и виды безработицы. Причины и виды инфляции.

8. Монетарная и немонетарная концепции инфляции. Анализ факторов инфляции в различных странах.

9. Возможности инфляционного финансирования дефицита государственного бюджета. Сеньораж и инфляционный налог.

10. Модель Фридмана. Спрос на деньги и "оптимальный" темп инфляции.

11. Инфляционные ожидания. Адаптивные и рациональные инфляционные ожидания. Гистерезис и евросклерозис. Гипотеза естественного и не ускоряющего инфляцию уровня безработицы – NAIRU.

12. Выбор между инфляцией и безработицей. Кривая Филлипса (и её функция) как кривая совокупного предложения в долгосрочном и краткосрочном периодах и её взаимосвязь с законом Оукена.

13. Жесткость на рынке труда. Повышение эффективности рынков. Последствия государственного вмешательства.

14. Деловые циклы: продолжительность, амплитуда и разновидности. Опережающие и запазды-

вающие показатели.

15. Детерминированные циклы: модель мультипликатора - акселератора. Стохастические циклы. Интерпретация деловых циклов с помощью динамической модели.

16. Модель реального экономического цикла. Сравнительный анализ теорий деловых циклов.

17. Последствия бюджетно-налоговой политики и резких изменений в технологии производства в модели реального экономического цикла.

18. Базовые данные об экономическом росте: возникновение роста, темпы роста в разных странах, паттерны роста, различие в доходах между странами. Фундаментальные вопросы, связанные с экономическим ростом: устойчивый рост и разница в доходах между странами.

19. Математический анализ модели Солоу. Динамика основных переменных на траектории сбалансированного роста. Воздействие нормы сбережений на основные эндогенные переменные в модели Солоу на траектории сбалансированного роста. Золотое правило накопления.

20. Место модели Солоу в современной теории экономического роста. Оценка качества базовых предпосылок. Модель Солоу. Выводы, следующие из количественных оценок влияния нормы сбережений на эндогенные переменные.

21. Фундаментальные вопросы теории роста и модель Солоу. Основной вывод из модели Солоу. Природные ресурсы в модели Солоу.

22. Эмпирические исследования, связанные с моделью Солоу на примере данных Российской Федерации. Сбережения и инвестиции в России. Основные недостатки модели Солоу. Отсутствие выводов для политиков. Необходимость создания теории эндогенного роста.

### 3.4. Перечень, тематика и общие критерии оценки самостоятельных индивидуальных исследовательских работ

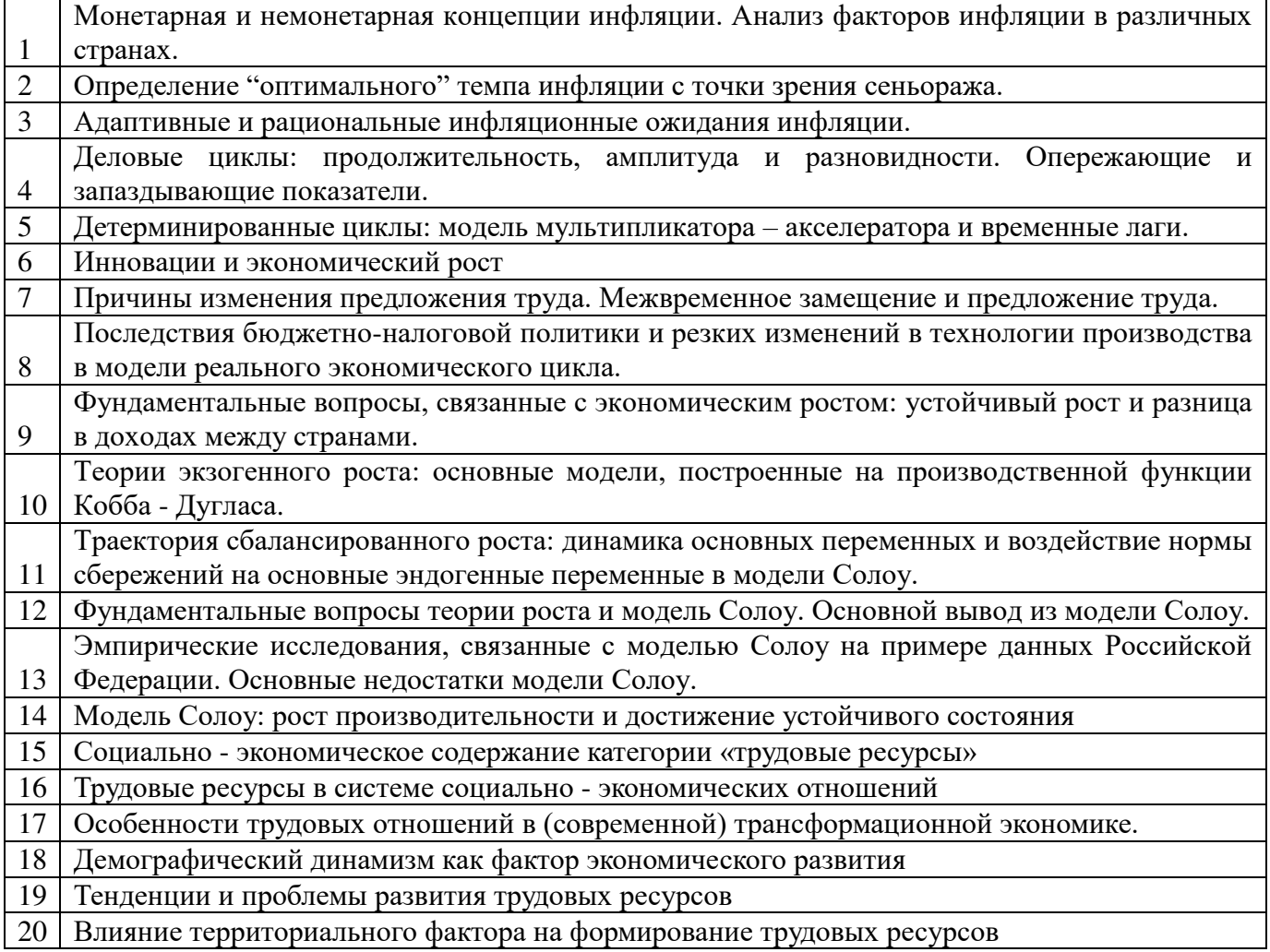

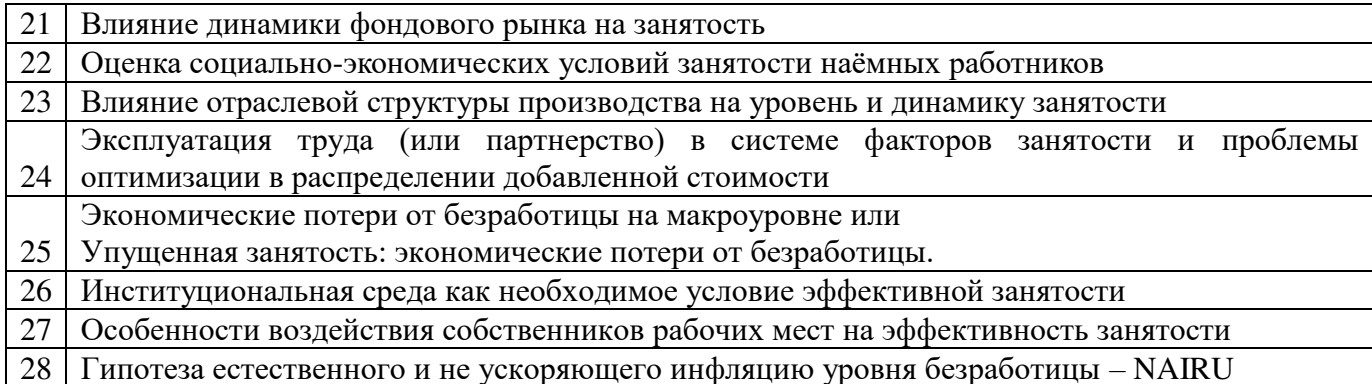

Основная цель самостоятельной индивидуальной исследовательской работы научить студентов формировать и корректно отстаивать собственное мнение по поводу новых для автора (а часто и объективно спорных) проблем. То есть делать именно то, что составляет значительную часть практической работы любого экономиста.

Обшие критерии оиенки исследовательской работы:

Неправильно оформленная работа не принимается.

*Неудовлетворительная оценка* ставится за работу, переписанную с одного или нескольких источников.

Удовлетворительную оценку получает работа, в которой недостаточно полно освещены узловые вопросы темы и использовано мало источников, при этом опубликованных более трёх лет назад, за исключением публикаций, внёсших значительный вклад в развитие науки.

*Хорошая оценка* ставится за работу, которая выполнена на достаточно высоком теоретическом уровне, в полной мере раскрывает план, правильно оформлена, имеет практическую часть, в которой анализируются эмпирические результаты реального предприятия.

Отличную оценку заслуживает работа, которая характеризуется использованием большого количества литературных источников, включая иностранные, глубоким анализом материала, включая эмпирические данные реального предприятия, определением функций зависимостей, их построением, творческим подходом к его изложению, в том числе к демонстрации дискуссионности данной проблематики. Особенно ценится новизна взгляда и отражение зарождающихся и актуальных экономических явлений и процессов, убедительность аргументации, навыки приложения теоретических положений к практике.

Наиболее высоко будут оцениваться работы, учитывающие специфику российской или удмуртской действительности, анализ ошибок или побед российских, удмуртских фирм, учреждений, институтов, их связь с фундаментальными положениями экономики.

Основные требования к оформлению, выполнению и критерии оценивания исследовательских работ представлены в пособии:

Макроэкономика (продвинутый уровень): учебно-методическое пособие по выполнению исследовательской работы студентами направления «Экономика» (уровень магистратуры) / Сост. Л.Н. Петренко, И.М. Гоголев – Ижевск: ФГБОУ ВО Ижевская ГСХА, 2015. http://moodle.izhgsha.ru/

Примерные задания к выполнению исследовательской работы «Сопоставление теоретического и эмпирического подходов исследования кривой Филлипса» как имитационной задачи Этапы выполнения залания:

#### I этап. Теоретическое изучение кривой Филлипса

1. Понять и усвоить основные термины: Кривая Филипса Модифицированная кривая Филипса Градуализм Шоковая терапия

Алаптивные ожилания. Рациональные ожилания

2. На основе материала лекций и учебных пособий ответьте, верны ли следующие утверждения. Ответ поясните.

а) Исходная кривая Филлипса всегда показывает отрицательную зависимость между безработицей и инфляцией.

б) Взаимосвязь, отражаемая кривой Филлипса, на практике является очень устойчивой в разных странах и в различные периоды времени.

в) Политические деятели могут использовать выбор между инфляцией и безработицей только для коротких промежутков времени.

г) Кривая Филлипса предполагает, что когда безработица высока, уровень инфляции низкий и наоборот. Следовательно, в экономике может наблюдаться либо высокая инфляция, либо значительная безработица, но они никогда не могут наблюдаться одновременно.

д) Кривая Филлипса в условиях дефляции отсутствует.

3. Укажите, как воздействуют шоки на кривую Филлипса. Изобразите кривую Филлипса и покажите ее изменения в результате следующих событий:

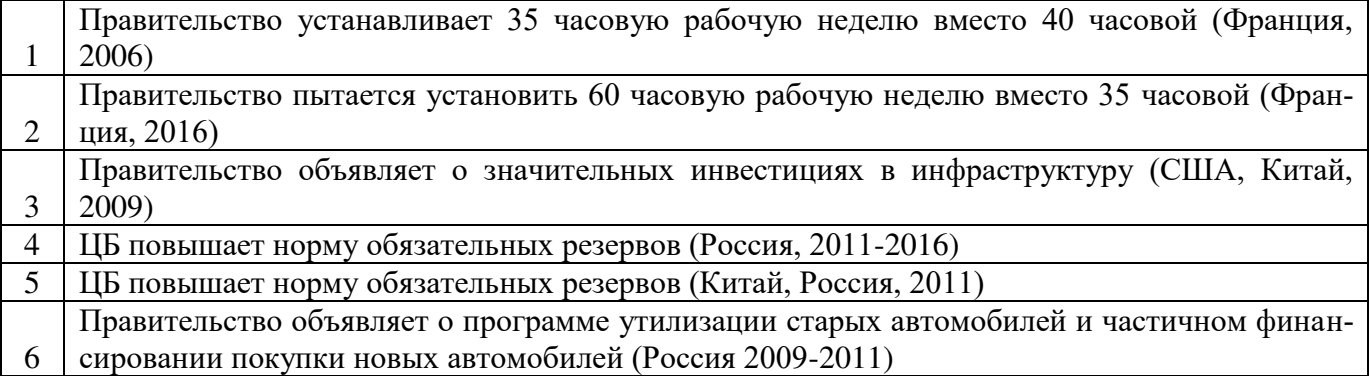

4. Кривая Филипса задана уравнением:  $\pi = \pi^e - 2(u - \overline{u})$ , где  $\overline{u}$  - естественный уровень безработицы=6%. Предположим, что закон Оукена выполняется: рост безработицы на 1 процентный пункт уменьшает темпы экономического роста на 2 процентных пункта. Естественные темпы роста экономики – 3%. Сравните различные формы политики дезинфляции. Оцените динамику макроэкономических показателей: уровня безработицы темпов экономического роста, в каждом из следующих событий.

Графически проиллюстрируйте эти ситуации, используя кривую Филлипса. Ситуания 1.

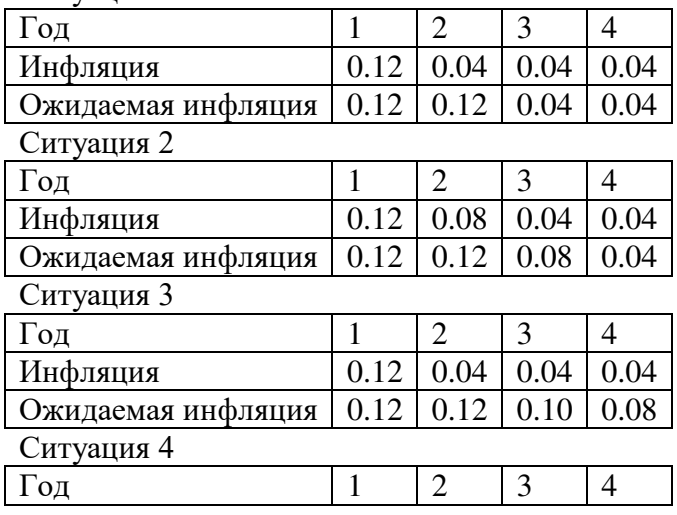

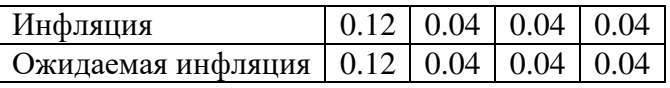

В каком из приведенных процессов ожидания являются адаптивными?

5. Поясните письменно, используя графический и аналитический аппараты, являются ли верными следующие утверждения.

а) В условиях рациональных ожиданий и полного доверия к Центральному Банку политика дезинфляции может пройти без каких-либо потерь для общества (коэффициент потерь равен нулю) б) В странах, где цены и заработная плата пересматриваются один раз 1) в год и 2) полгода, воздействие монетарной политики на реальный сектор экономики будет различным.

в) Если цены и заработные платы пересматриваются редко, следует проводить более постепенную дезинфляцию для минимизации общественных потерь.

6. В некой экономике кривая Филлипса имеет вид  $\pi = \pi^e - (u - u^*)$ , где естественный уровень безработицы  $u^* = 0.04$ , ожидания строятся следующим образом:  $\pi_i^e = \pi_{i-1}^e + 0.5(\pi_{i-1} - \pi_{i-1}^e)$  $t_{t-1} - \mu_{t}$ *e t*  $\pi_i^e = \pi_{i-1}^e + 0.5(\pi_{i-1} - \pi_{i-1}^e)$ . Имеются следующие данные о периоде t=0:  $\pi_{_0}$  = 10% ,  $\pi_{_0}^{_e}$  = 10% .

- а) Ожидания являются адаптивными или рациональными?
- б) Инфляция в периоде t=1 стала равна 2%, подсчитайте, каким будет уровень безработицы в этом периоде. Какова будет циклическая безработица?
- в) Допустим, государство разработало стратегию постепенного снижения инфляции до 2% в течение последующих двух лет. Каким будет уровень безработицы в этих двух периодах. Какова будет циклическая безработица?
- г) Оцените динамику темпов экономического роста в пунктах а) и б), предположив, что коэффициент Оукена равен 3.
- д) Проиллюстрируйте на графике кривой Филлипса.

#### II этап. Эмпирический анализ кривой Филлипса

#### 1. Сбор и анализ источников информации

Для формирования компетенций осуществите, используя отечественные и зарубежные источники информации, сбор необходимых статистических данных, проанализируйте их и подготовьте информационный обзор и/или аналитический отчет.

### 2. Выбираете страну или регион РФ и период наблюдений

Годовые данные за максимально доступный срок. По большинству стран долгосрочного ряда данных нет, но вам нужен максимально длинный временной период, который есть в доступе. Теперь необходимо выбрать следующие данные

Термины в иностранных источниках:

- 1. В разделе interest rates  $\rightarrow$  Refinancing rates (end of period) это ставка рефинансирования ЦБ
- 2. B pasque Prices, Production Labor  $\rightarrow$  Unemployment rates (%) уровень безработицы
- 3. В разделе Prices, Production Labor  $\rightarrow$  Consumer prices это индекс потребительских цен.
- 4. В разделе National Accounts > GDP Volume реальный уровень выпуска. Здесь важно использовать именно реальный уровень выпуска, а не номинальный. Т.е в постоянных ценах. Опять же из него вам нужно будет самостоятельно получить темп экономического роста как приращение уровня выпуска.

Критерии оценки работы: самостоятельность выполнения работы; постановка задачи оригинальность, новизна, релевантность, корректность; выбор примера – актуальность, соответствие поставленной задаче; полнота ответа на поставленный вопрос; соответствие предложенной структуре; логичность и связанность изложения; выводы: связанность с проведенным анализом; верность расчетов, исследование зависимости.

Особенно ценится новизна взгляда и отражение в экономическом сочинении зарождающихся и актуальных экономических явлений и процессов, убедительность аргументации, первичные навыки приложения теоретических положений к практике. Наиболее высоко будут оцениваться работы, учитывающие специфику российской или удмуртской действительности, анализ ошибок или побед российских, удмуртских фирм, учреждений, институтов, их связь с фундаментальными положениями экономики. Оценка зависит от качества сбора источников информации и их новизны. При выставлении оценки учитывается правильность использования теории для ответа на поставленные вопросы, наличие и правильность аргументов.

Величина оценки зависит от точности произведённых расчётов и использования теории для отстаивания своего мнения и ответа на поставленные вопросы, а также наличия и правильности аргументов, умения найти недостатки взглядов авторов и показать преимущества своей позиции, умения работать в команде.

Основные требования к оформлению, выполнению и критерии оценивания исследовательских работ представлены:

Макроэкономика (продвинутый уровень): учебно-методическое пособие по выполнению исследовательской работы студентами направления «Экономика» (уровень магистратуры) / Сост. Л.Н. Петренко, И.М. Гоголев – Ижевск: ФГБОУ ВО Ижевская ГСХА, 2015. http://moodle.izhgsha.ru/

#### Научно-исследовательская работа студентов (НИРС) по дисциплине «Макроэкономика **(продвинутый уровень)**

Научно-исследовательская работа реализуется в процессе выполнения исследовательской работы по дисциплине. Основные требования к её выполнению изложены в пособии: Макроэкономика (продвинутый уровень): учебно-методическое пособие по выполнению исследовательской работы студентами направления «Экономика» (уровень магистратуры) / Сост. Л.Н. Петренко, И.М. Гоголев – Ижевск: ФГБОУ ВО Ижевская ГСХА, 2015. http://moodle.izhgsha.ru/

Критерии оценки научно-исследовательская работы: самостоятельность выполнения работы; постановка задачи – оригинальность, новизна, релевантность, корректность; выбор примера – актуальность, соответствие поставленной задаче; полнота ответа на поставленный вопрос; соответствие предложенной структуре; логичность и связанность изложения; выводы: связь с проведенным анализом; верность расчетов, исследование зависимости.

### **3.5. Неимитационные и имитационные технологии: ситуативное моделирование** (дискуссии, дебаты и доклады к ним, кейсы)

**3.5.1. Неимитационные технологии: ситуативное моделирование** (дискуссии, дебаты и доклалы к ним)

Дискуссия — чётко структурированный и специально организованный публичный обмен мыслями между сторонами по актуальным темам. Эта дискуссии направлена на то, чтобы участники дебатов убедили в своей правоте третью сторону, а не друг друга.

Студентам выставляется отдельно оценка за работу на семинаре – устную презентацию статьи и организацию дискуссии, и отдельно оценка за письменные работы. На основе средневзвешенной величины определяется итоговая оценка.

При оценке устной части доклада учитывается способность студентов наглядно представить материал на слайдах, укладываться в отведенное время, адекватность раскрытия цели статьи и позиции автора, соответствие подобранного материала рассматриваемой теории и изучаемой теме, ответы на вопросы оппонента как самих докладчиков, так и аудитории. Оценка үстной части оппонирования зависит от способности оппонента выделить слабые места в статье, умение организовать дискуссию, способность задать понятный вопрос по существу.

При оценивании письменной версии доклада особое внимание уделяется умению раскрыть основную идею статьи в краткой форме (предполагается, что работа не должна превышать 4 страниц), логичность повествования, обоснованность сделанных утверждений. За пересказ или дословный перевод статьи с иностранного языка добавляется только 1 балл. При оценивании письменной изложения оппонирования основной акцент делается на способности выделить в статье наиболее сомнительные места и умении обосновать свою точку зрения, объяснить, почему те или иные утверждения автора статьи являются спорными.

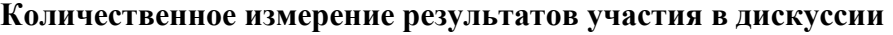

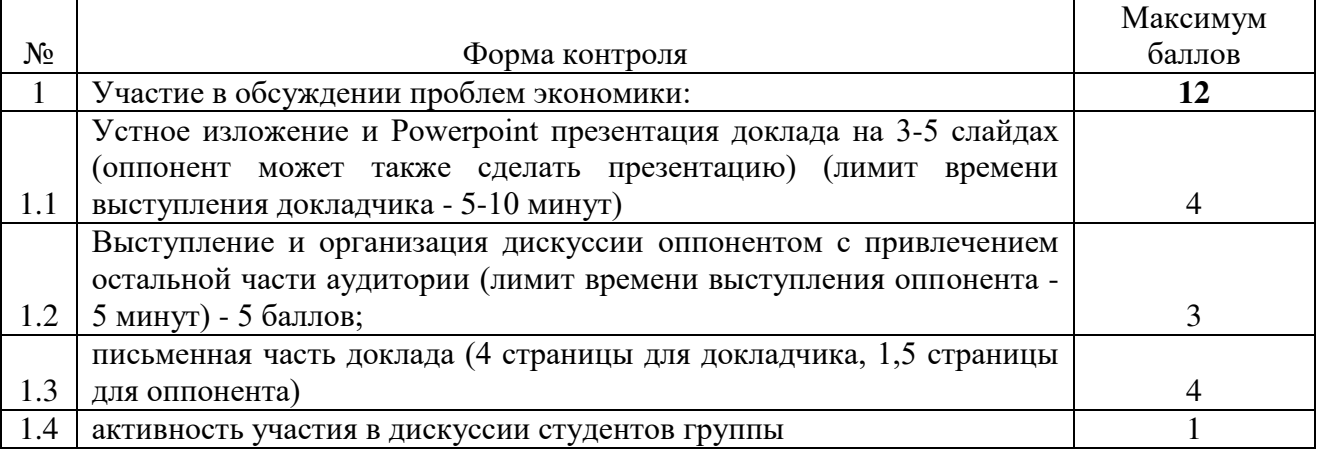

Критерии оценки доклада, сообщения. Продукт самостоятельной работы студента, представляющий собой публичное выступление по представлению полученных результатов решения определенной учебно-практической, учебно-исследовательской или научной темы «Отлично». Выступление (доклад) отличается последовательностью, логикой изложения. Легко воспринимается аудиторией. При ответе на вопросы выступающий (докладчик) демонстрирует глубину владения представленным материалом. Ответы формулируются аргументированно, обосновывается собственная позиция в проблемных ситуациях.

«Хорошо». Выступление (доклад) отличается последовательностью, логикой изложения. Но обоснование сделанных выводов не достаточно аргументировано. Неполно раскрыто содержание проблемы.

«Удовлетворительно». Выступающий (докладчик) передает содержание проблемы, но не демонстрирует умение выделять главное, существенное. Выступление воспринимается аудиторией сложно.

«Неудовлетворительно». Выступление (доклад) краткий, неглубокий, поверхностный.

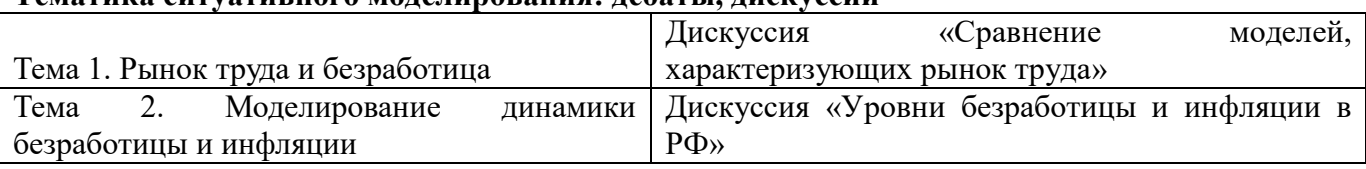

### **Тематика ситуативного молелирования: лебаты, лискуссии**

### 3.6.2. Перечень задач

**1.** Для изучаемой страны по собранным данным постройте и проанализируйте взаимосвязь между уровнями инфляции и безработицы за 1) максимально возможный период наблюдений, 2) отдельные периоды времени с учётом фаз делового цикла. Сделайте вывод о том, верна ли классическая кривая Филлипса для всего периода, отдельных периодов? Верна ли модифицированная кривая Филлипса для всего периода, отдельных периодов (с наивными ожиданиями)?

2. Самостоятельно выберете для исследуемой страны периоды дезинфляции (снижения инфля-

ции в течение 3 и более следующих друг за другом лет). Для данных временных отрезков дезинфляции (до 3 периодов) постойте таблицу, характеризующую динамику показателей: уровень инфляции, уровень безработицы, темпы экономического роста в период дезинфляции. Оцените коэффициент потерь при проведении политики в период дезинфляции. (стр. 584 Абель, Бернанке). Поясните, в чем причины различий коэффициентов потерь разных стран, одной страны за различные отрезки времени?

Kоэффициент потерь – объем выпуска, теряемый при снижении инфляции на 1%

3. Проверьте, выполняется ли правило Тейлора для изучаемой страны в последние годы.

Сопоставьте ставку рефинансирования ЦБ со ставкой, требуемой по правилу Тейлора. Сделайте выводы: является ли политика ЦБ чрезмерно либеральной или консервативной.

4. Найдите формулу функции кривой Филлипса, определите коэффициент корреляции, проведите анализ кривой Филлипса по данным Росстата.

Количественное измерение результатов освоения дисциплины (характеризующих этапы формирования компетенции ОК-1, ОК-2, ОК-3, ОПК-3, ПК-8)

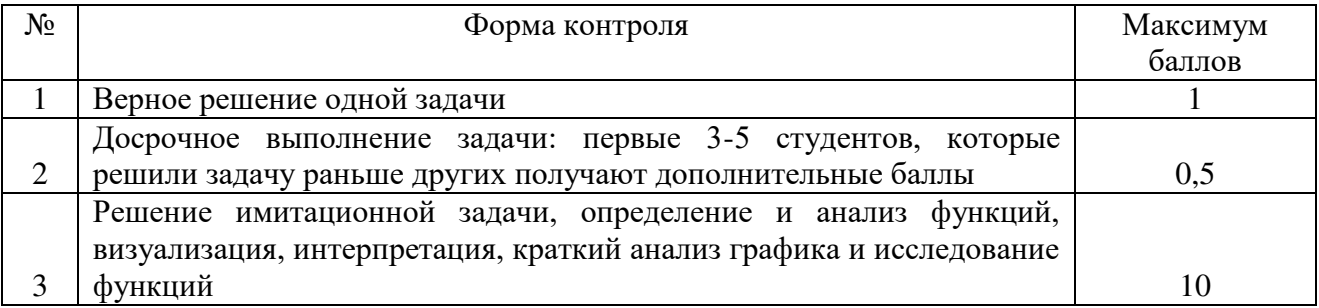

Критерии оценки при решении имитационной задач: оценка «отлично» выставляется студенту, если задача решена верно и показано умение логически и последовательно аргументировать решение задачи во взаимосвязи с практической действительностью. Оценка «хорошо» ставится в том случае, если задача решена верно, но с незначительными погрешностями, неточностями. Оценка «удовлетворительно» ставится, если соблюдена общая последовательность выполнения задания, но сделаны существенные ошибки в расчетах. Оценка «неудовлетворительно» ставится, если задача не выполнена.

## 4. Методические материалы, определяющие процедуры оценивания знаний, умений, навыков и (или) опыта деятельности, характеризующих этапы формирования компетен-

**ший** 

Контроль того, насколько студентом освоена дисциплина «Макроэкономика (продвинутый уровень)» осуществляется с использованием балльно-рейтинговой системы, включающей входной, текущий, рубежный и выходной контроль знаний, умений и навыков (владений) студентов в виде экзамена.

Основными видами поэтапного контроля результатов обучения являются: входной (в начале изучения модульной дисциплины), текущий контроль (на занятиях), рубежный контроль (по модулям), выходной контроль (экзамен).

Формы контроля: устный опрос, тестовый контроль, индивидуальное собеседование, выполнение домашних заданий (решение задач и другие задания), выполнение индивидуальной исследовательской работы.

Учитываются все виды учебной деятельности студента, оцениваемые определенным количеством баллов. В итоговую сумму баллов входят результаты всех контролируемых видов деятельности студента – посещение занятий, выполнение заданий, прохождение тестового контроля, активность на семинарских, практических занятиях и т.п.

При промежуточной аттестации складываются баллы (100 баллов максимально) по следующим видам:

1) итоги текущего контроля - 60 баллов (без индивидуальной исследовательской работы); 2) итоги рубежного контроля - 10 баллов; 3) результаты выполнения исследовательской работы -20 баллов; 3) результаты экзамена - 20. Итого - 100 баллов. Проверка сформированности компетенций проводится по заданиям учебных пособий, а также тестовым вопросам, разработанным по каждому элементу содержания дисциплины (темам) в системе Moodle.

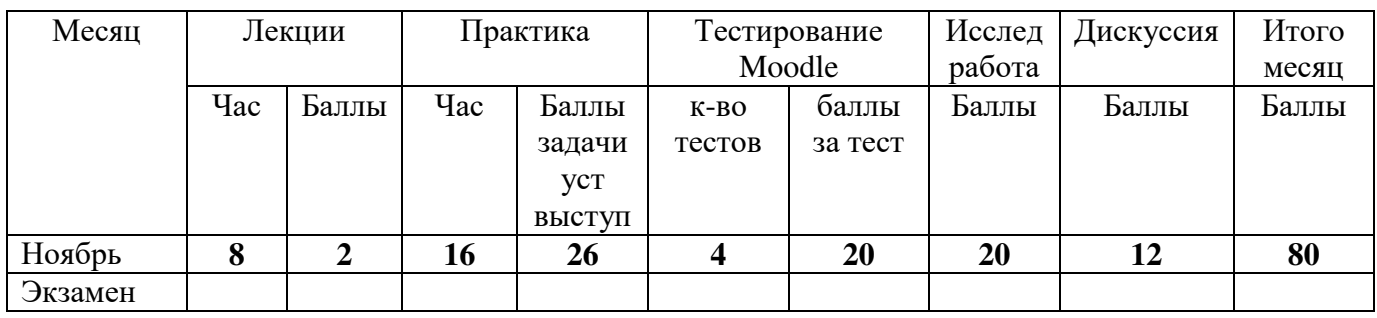

#### Рейтинговая оценка успеваемости студентов

По каждому студенту предоставляется информация об уровне освоенности элементов дисциплины «Макроэкономика (продвинутый уровень)», в результате выставления в журнале оценок, которые переводятся в проценты для рейтинговой оценки успеваемости.

Каждый месяц выставляется рейтинговая оценка успеваемости студентов в пересчете на проценты.

### Шкала оценивания уровня компетенций и подготовки студентов при рейтинговой оценке успеваемости студентов, учитываемая при сдаче экзамена

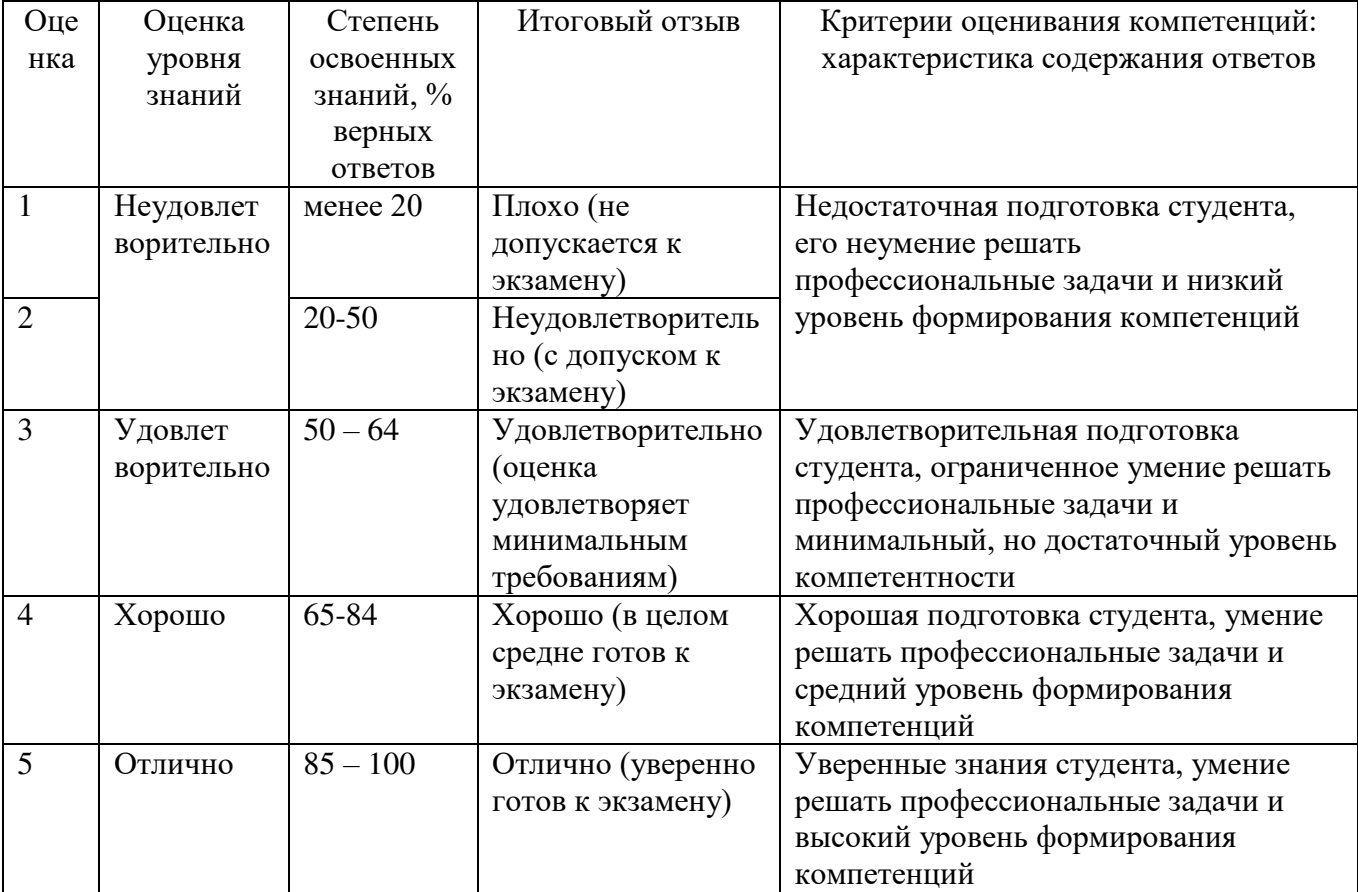

#### Шкала оценивания уровня компетенций и полготовки стулентов при выполнении тестов в **CHANG HOO Moodle**

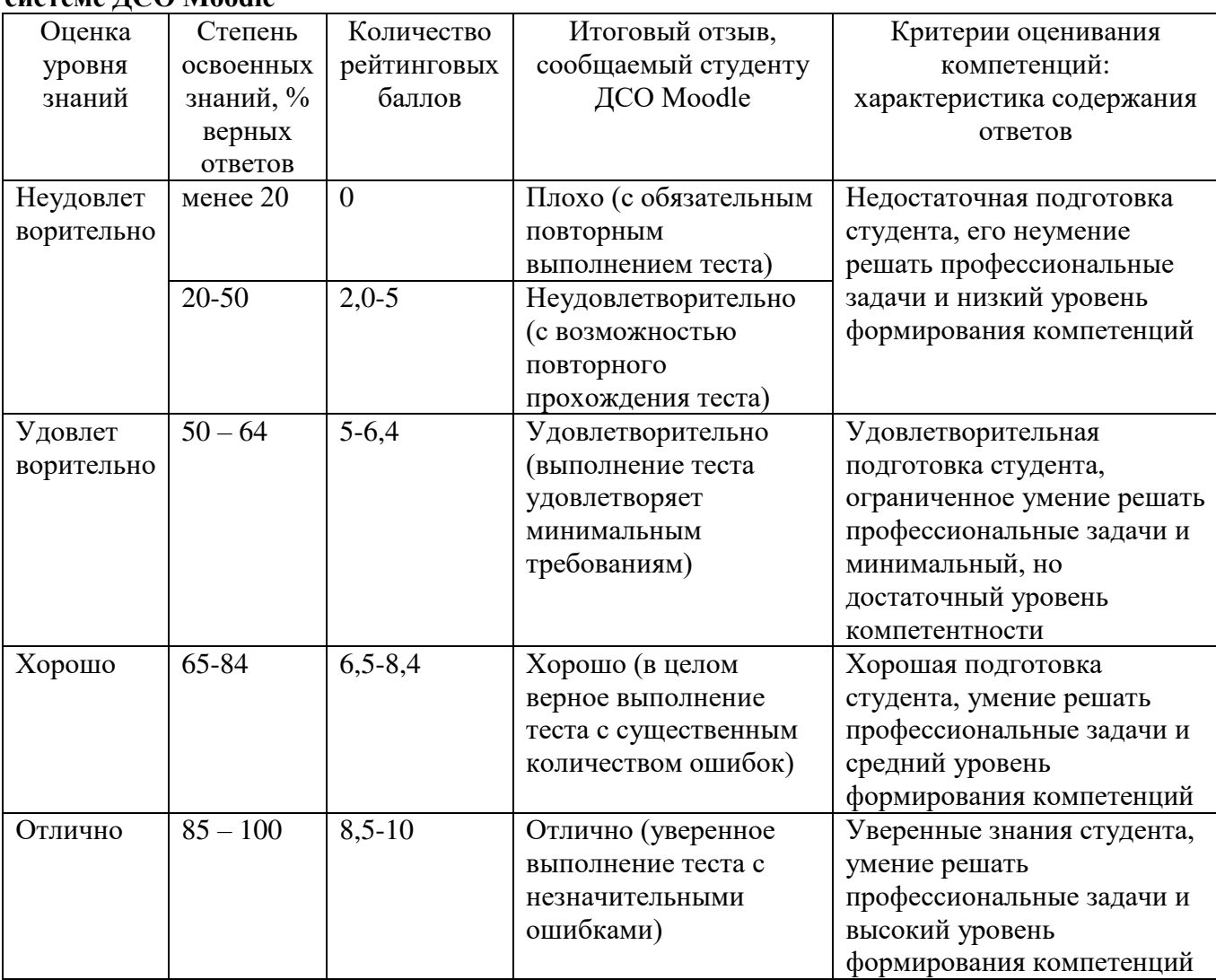

### Методические указания по написанию контрольной работы

Цель выполнения контрольной работы - овладение студентами навыками решения расчётных или ситуационных задач, формирование научно-исследовательских навыков, закрепление умений самостоятельно работать с различными источниками информации.

Задания контрольной работы разрабатываются с учётом особенностей преподавания дисциплины «Макроэкономика (продвинутый уровень)».

Требования к выполнению контрольной работы:

- чёткость и последовательность изложения материала;

- наличие обобщения и выводов, сделанных на основе изучения информационных источников по данной теме;

- правильность и в полном объёме решение имеющихся в задании практических задач;

- использование современных способов поиска, обработки и анализа информации;

- самостоятельность выполнения.

Задания для контрольной работы изложены впособии: Макроэкономика (продвинутый уровень): учебно-методическое пособие по выполнению контрольной работы студентами направления «Экономика» (уровень магистратуры)/Сост. Л.Н. Петренко. - Ижевск: ФГБОУ ВО Ижевская ȽɋɏȺ, 2015. [http://moodle.izhgsha.ru](http://moodle.izhgsha.ru/) 

Критерии оценки собеседования. Собеседование - средство контроля, организованное как специальная беседа преподавателя с обучающимся на темы, связанные с изучаемой дисциплиной, и рассчитанное на выяснение объема знаний обучающегося по определенному разделу, теме, проблеме и т.п.:

- «отлично» - ставится студенту, который полно раскрыл содержание материала в объеме, предусмотренном программой, изложил материал грамотным языком в определенной логической последовательности;

- «хорошо» - ставится студенту, если он твердо знает материал, грамотно и по существу излагает его, но допускает в ответе некоторые неточности;

- «удовлетворительно» - ставится студенту, если неполно или непоследовательно раскрыто содержание материала, но показано общее понимание вопроса, недостаточно правильные формулировки базовых понятий;

- «неудовлетворительно» - ставится студенту, который не раскрыл основное содержание учебного материала, допускает грубые ошибки в формулировках основных понятий дисципли-HЫ.

Практические занятия оцениваются по самостоятельности выполнения работы, активности работы в аудитории, правильности выполнения заданий, уровня подготовки к занятиям.

Самостоятельная работа оценивается по качеству и количеству выполненных домашних работ, грамотности в оформлении, правильности выполнения.

#### 4. Результаты компьютерного экзаменационного тестирования

Тестирование проводится в компьютерной аудитории (ауд. 407). Используется принцип применения теста обученности как совокупности заданий, ориентированных на определение уровня усвоения определенных аспектов содержания обучения.

Тест включает все изучаемые темы и примерно состоит из 10-20 тестовых вопросов различного типа: 1. Множественный выбор (один или несколько ответов): а) верно/неверно: (истина/ложь); б) множественный выбор (один или несколько вариантов ответа); 2. На соответствие формы и содержания;3. Расчёт и введение показателя или слова: а) простой вычисляемый, б) вычисляемый, в) множественный вычисляемый, г) числовой ответ, д) короткий ответ.

Тест формируется из тестовых заданий различного типа методом случайной выборки из базы вопросов, соответствующих элементам дисциплины «Макроэкономика (продвинутый уровень)». Продолжительность испытания составляет примерно70минут. Тест проводится в электронном виде на сайте Moodle и студент обязан пройти тест в течение установленного времени. Студенты имеют 2 попытки прохождения теста. Результаты тестирования в Moodle представляются в виде отчетов.

В стандартной поставке созданы вопросы следующих типов:

а) вычисляемый: позволяет создать индивидуальные числовые вопросы с использованием шаблонов, которые будут заменены на случайные или заранее определенные значения при выполнении учеником этого тестового задания.

б) на соответствие: выпускнику необходимо выбрать соответствие между двумя списка**ми**;

в) в закрытой форме (множественный выбор): ученик выбирает ответ из предложенных вариантов. Возможен выбор как одного из нескольких, так и нескольких из нескольких;

г) числовой: похож на короткий ответ, только в качестве ответа выпускник должен ввести число:

д) Верно/Неверно: аналогичен вопросу с множественным выбором, если выпускнику предоставить выбор из двух вариантов «Верно» и «Неверно».

Результаты тестирования представляются в виде отчетов по каждому студенту и уровне освоенности компетенций в целом, при этом проценты освоенности переводятся в итоговую оценку по следующей шкале:

### Шкала оценивания уровня компетенций и подготовки студентов при тестировании

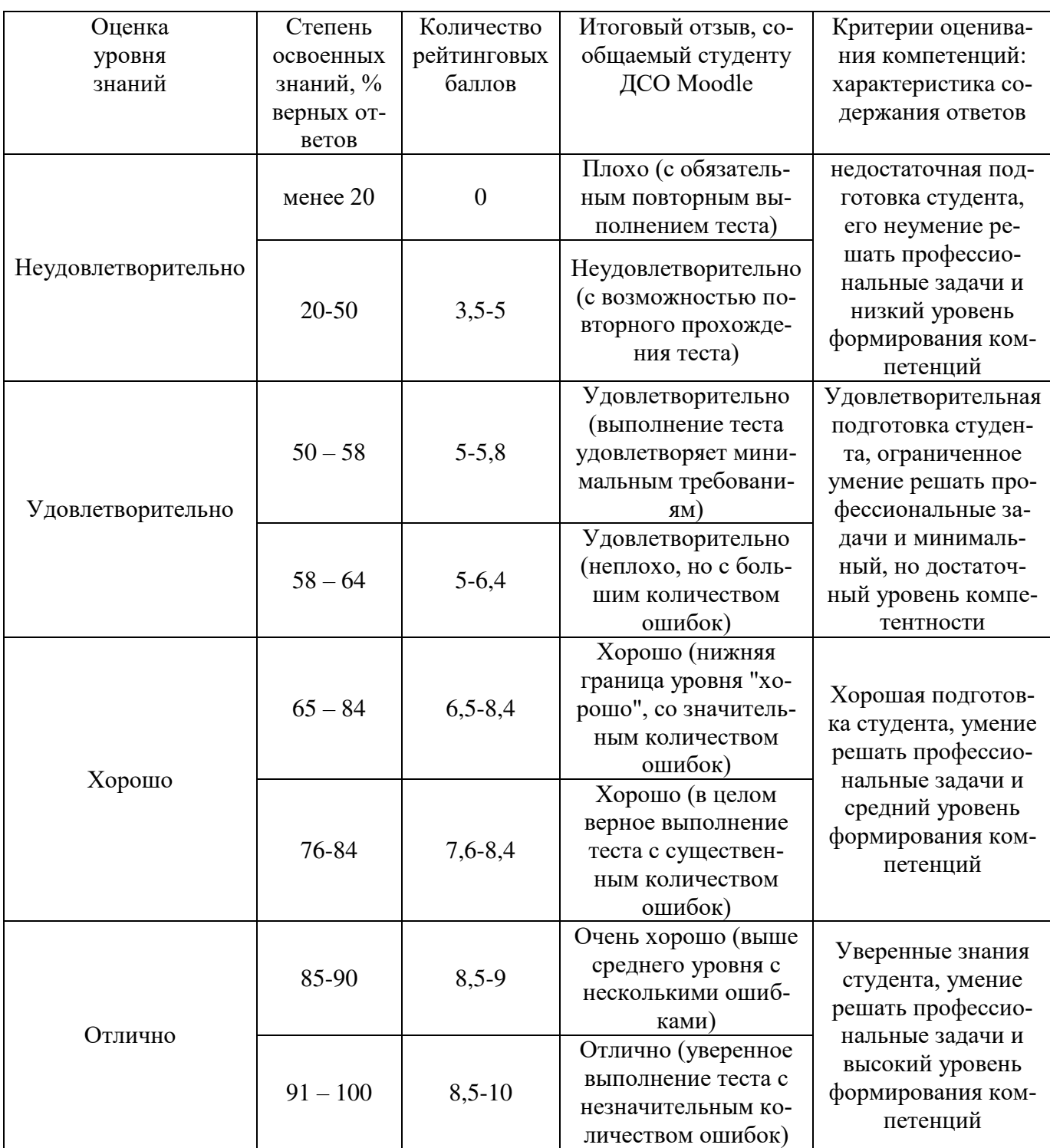

### 5. Примеры экзаменационных билетов

В результате подготовки и сдачи экзамена магистрант должен: Знать:

- закономерности функционирования современной экономики на макроуровне;
- основные результаты новейших исследований, опубликованные в ведущих профессиональных журналах по проблемам макроэкономики. Уметь:
- применять современный математический инструментарий для решения содержательных эко-

номических залач:

- формировать прогнозы развития конкретных экономических процессов на макроуровне. Влалеть:
- методикой и методологией проведения научных исследований в профессиональной сфере;
- навыками самостоятельной исследовательской работы;
- навыками макроэкономического моделирования с применением современных инструментов.

Экзаменационный билет состоит из теоретических вопросов и практических вопросов. Экзамен включает 22 теоретических вопроса (пункт 3.4.ФОС), на основании которых сформированы 22 экзаменационных билетов, состоящих из: 1 теоретического вопроса и теста, выполняемого в системе Moodle, в состав которого входят все изучаемые темы дисциплины. Экзамен проставляется по результатам электронного пособия «Макроэкономика (продвинутый уровень)» в среде moodle.izhgsha.ru. Сертификат № 0т 2016г.

В отличие от текущего контроля постановка вопросов на экзамене носит обобщенный, проблемный характер. Вопросы сформулированы таким образом, чтобы ответы на них позволили выявить и оценить уровень, как теоретической подготовки, так и знания конкретных особенностей и проблем функционирования экономики.

В конце семестра проводится экзамен по всем изученным темам. Студентов с примерным перечнем вопросов перед экзаменом знакомит преподаватель.

Каждый вопрос экзаменационного билета оценивается специально указанным количеством  $6a$  $\pi$  $n$  $\alpha$ 

Оценка знаний студентов осуществляется в баллах с учетом:

- оценки за работу в семестре (оценки за выполнение заданий, написание работ, решения расчет-

ных задач, участия в дискуссии на семинарских занятиях и др.);

- оценки итоговых знаний в ходе экзамена.

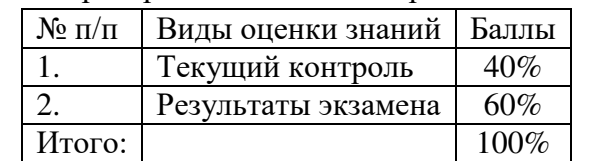

Ориентировочное распределение баллов при комплексной оценке знаний

Оценка знаний по 100-бальной шкале проводится в соответствии с нормативными документами вуза.

### Шкала итоговых оценок:

до  $50\% - 2$  (неудовлетворительно)

- $50 64\% 3$  (удовлетворительно)
- $65 84\% 4$  (xopollio)
- $85 100\% 5$  (отлично)

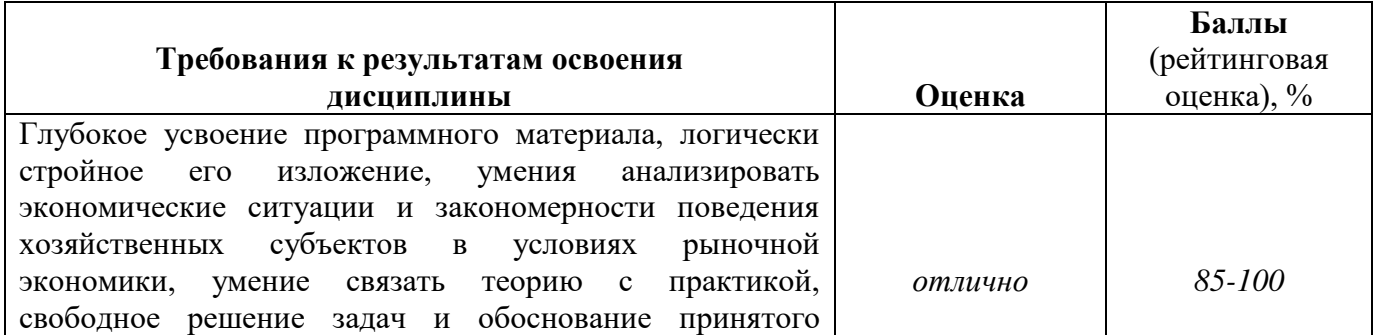

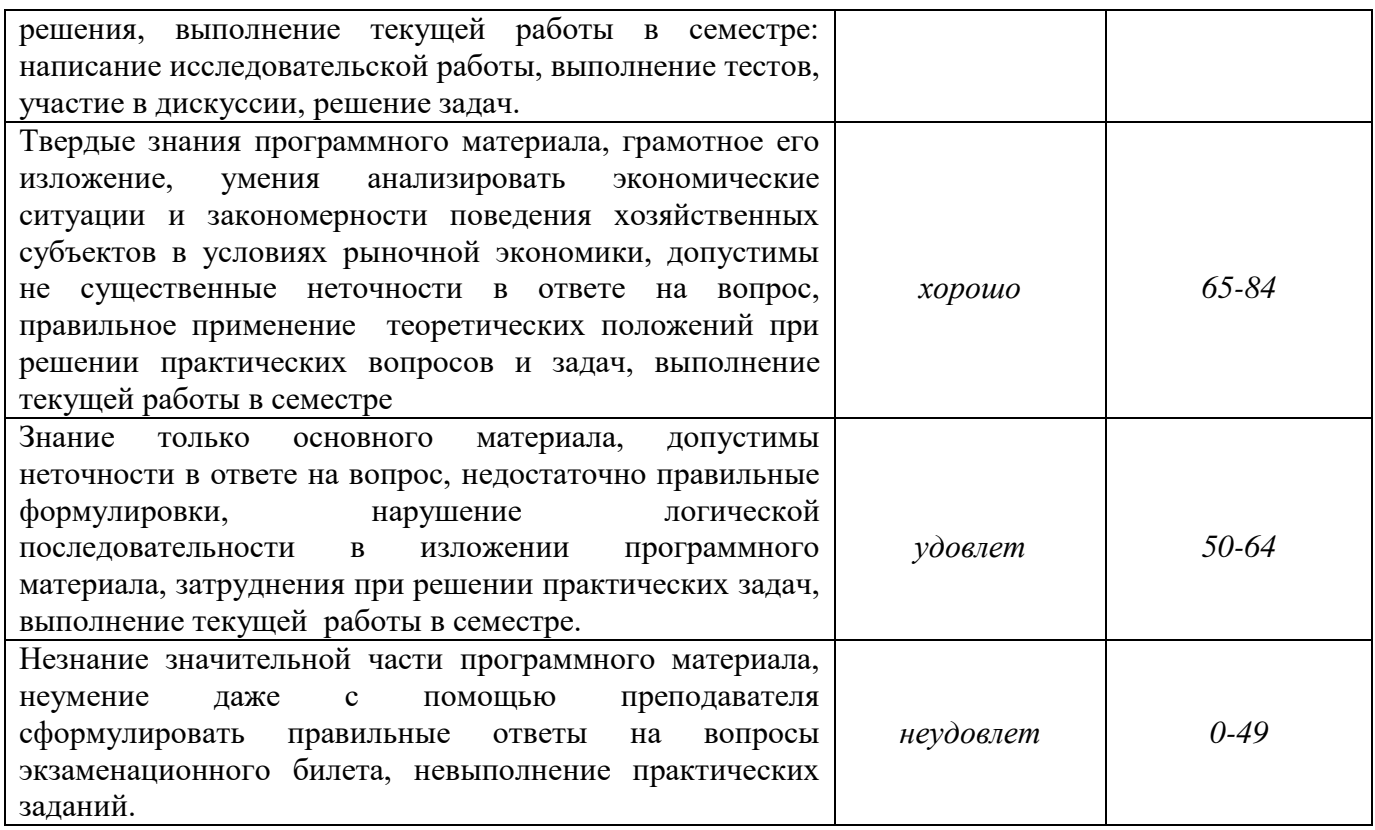

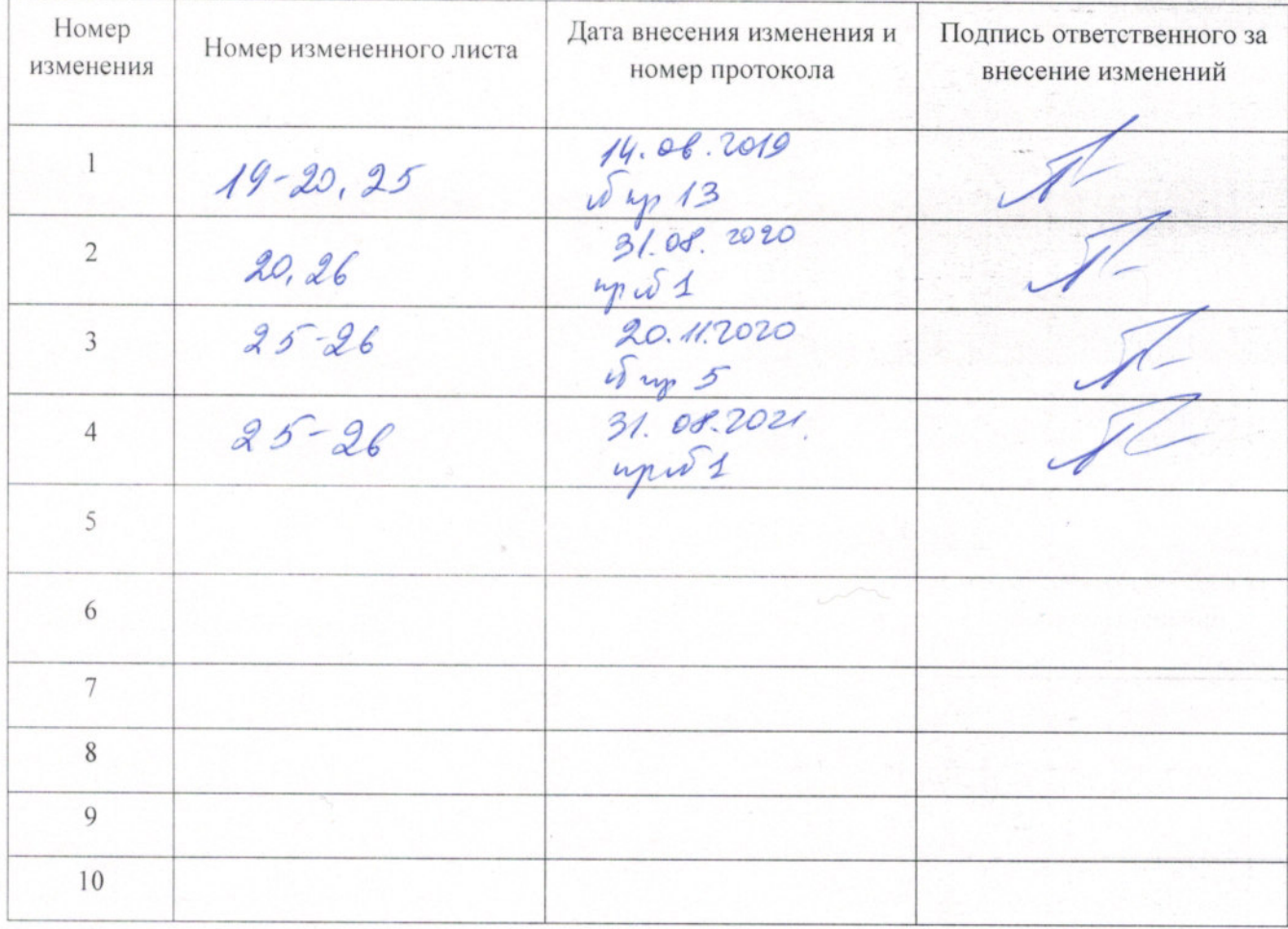

# ЛИСТ РЕГИСТРАЦИИ ИЗМЕНЕНИЙ